## **Design-by-Contract (DbC)**

Readings: OOSC2 Chapter 11

EECS3311 M: Software Design Winter 2019

CHEN-WEI WANG

### What This Course Is About

Focus is design

3 of 54

LASSONDE

- Architecture: (many) inter-related modules
- Specification: precise (functional) interface of each module
- For this course, having a prototypical, *working* implementation for your design suffices.
- A later *refinement* into more efficient data structures and algorithms is beyond the scope of this course.

[ assumed from EECS2011, EECS3101 ]

LASSONDE

LASSONDE

- $\therefore$  Having a suitable language for design matters the most.
- Q: Is Java also a "good" design language?
- A: Let's first understand what a "good" design is.

# Motivation: Catching Defects – Design or Implementation Phase?

- To minimize development costs, minimize software defects.
  - : The cost of fixing defects *increases exponentially* as software progresses through the development lifecycle:
  - Requirements  $\rightarrow$  *Design*  $\rightarrow$  *Implementation*  $\rightarrow$  Release
  - ∴ Catch defects *as early as possible*.

| Design and architecture | Implementation | Integration<br>testing | Customer<br>beta test | Postproduct release |
|-------------------------|----------------|------------------------|-----------------------|---------------------|
| 1X*                     | 5X             | 10X                    | 15X                   | 30X                 |

- Discovering *defects* after **release** costs up to <u>30 times more</u> than catching them in the **design** phase.
- Choice of *design language* for your project is therefore of paramount importance.
- Source: Minimizing code defects to improve software quality and lower development costs. 2 of 54

## Terminology: Contract, Client, Supplier

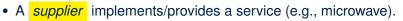

- A *client* uses a service provided by some supplier.
  - The client are required to follow certain instructions to obtain the service (e.g., supplier **assumes** that client powers on, closes door, and heats something that is not explosive).
  - If instructions are followed, the client would **expect** that the service does <u>what</u> is guaranteed (e.g., a lunch box is heated).
  - The client does not care <u>how</u> the supplier implements it.
- What then are the *benefits* and *obligations* os the two parties?

|          | benefits                     | obligations         |
|----------|------------------------------|---------------------|
| CLIENT   | obtain a service             | follow instructions |
| SUPPLIER | assume instructions followed | provide a service   |

- There is a *contract* between two parties, violated if:
  - The instructions are not followed. [Client's fault ]
- Instructions followed, but service not satisfactory. [Supplier's fault ]

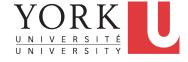

## Client, Supplier, Contract in OOP (1)

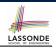

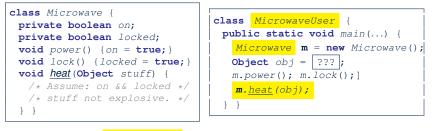

Method call *m.heat(obj)* indicates a client-supplier relation.

• Client: resident class of the method call [MicrowaveUser]

5 of 54

• Supplier: type of context object (or call target) m [Microwave]

#### What is a Good Design?

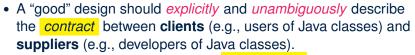

We such a contractual relation a *specification*.

- When you conduct *software design*, you should be guided by the "appropriate" contracts between users and developers.
  - Instructions to clients should not be unreasonable. e.g., asking them to assemble internal parts of a microwave
  - Working conditions for suppliers should not be unconditional. e.g., expecting them to produce a microwave which can safely heat an explosive with its door open!
  - You as a designer should strike proper balance between
    - obligations and benefits of clients and suppliers. e.g., What is the obligation of a binary-search user (also benefit of a binary-search implementer)? [The input array is sorted.]
  - Upon contract violation, there should be the fault of only one side.

• This design process is called *Design by Contract (DbC)*. 7 of 54

## A Simple Problem: Bank Accounts

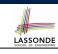

LASSONDE

Client, Supplier, Contract in OOP (2) LASSONDE class Microwave { **class** *MicrowaveUser* { private boolean on; public static void main(...) { private boolean locked; Microwave **m** = **new** Microwave(); void power() {on = true;} Object obj = ???; void lock() {locked = true;} m.power(); m.lock(); void heat(Object stuff) { m.heat(obj); /\* Assume: on && locked \*/ /\* stuff not explosive. \*/ } } } • The *contract* is *honoured* if: Right **before** the method call : • State of m is as assumed: m.on==true and m.locked==ture • The input argument obj is valid (i.e., not explosive). Right after the method call : obj is properly heated. If any of these fails, there is a contract violation. • m.on **or** m.locked **is** false ⇒ MicrowaveUser's fault. • obj is an explosive ⇒ MicrowaveUser's fault. A fault from the client is identified  $\Rightarrow$  Method call will not start. • Method executed but obj not properly heated ⇒ Microwave's fault 6 of 54 8 of 54

Provide an object-oriented solution to the following problem: **REQ1**: Each account is associated with the *name* of its owner

(e.g., "Jim") and an integer balance that is always positive.

**REQ2**: We may *withdraw* an integer amount from an account.

- **BE03**: Each bank stores a list of *accounts*.
- **REQ4** : Given a bank, we may *add* a new account in it.

**REQ5**: Given a bank, we may *guery* about the associated account of a owner (e.g., the account of "Jim").

**REQ6** : Given a bank, we may *withdraw* from a specific account, identified by its name, for an integer amount.

Let's first try to work on **REQ1** and **REQ2** in Java. This may not be as easy as you might think!

## Playing the Various Versions in Java

9 of 54

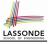

- Download the project archive (a zip file) here: http://www.eecs.yorku.ca/~jackie/teaching/ lectures/2019/W/EECS3311/codes/DbCIntro.zip
- Follow this tutorial to learn how to import an project archive into your workspace in Eclipse: https://youtu.be/h-rgdQZg2qY
- Follow this tutorial to learn how to enable assertions in Eclipse: https://youtu.be/OEgRV4a5Dzg

### Version 1: Why Not a Good Design? (1)

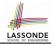

#### public class BankAppV1 {

```
public static void main(String[] args) {
   System.out.println("Create an account for Alan with balance -10:");
   AccountV1 alan = new AccountV1("Alan", -10);
   System.out.println(alan);
```

#### Console Output:

Create an account for Alan with balance -10: Alan's current balance is: -10

- Executing AccountV1's constructor results in an account object whose <u>state</u> (i.e., values of attributes) is *invalid* (i.e., Alan's balance is negative). ⇒ Violation of **REQ1**
- Unfortunately, both client and supplier are to be blamed: BankAppV1 passed an invalid balance, but the API of AccountV1 does not require that! ⇒ A lack of defined contract

11 of 54

Version 1: An Account Class LASSONDE public class AccountV1 { 1 public class BankAppV1 { 2 private String owner; 3 private int balance; 4 public String getOwner() { return owner; } 5 public int getBalance() { return balance; } 6 public AccountV1(String owner, int balance) 7 this.owner = owner; this.balance = balance; 8 9 public void withdraw(int amount) { 10 this.balance = this.balance - amount; 11 12 public String toString() { 13 return owner + "'s current balance is: " + balance; 14 15 • Is this a good design? Recall REQ1 : Each account is associated with ... an integer balance that is *always positive*.

• This requirement is *not* reflected in the above Java code.

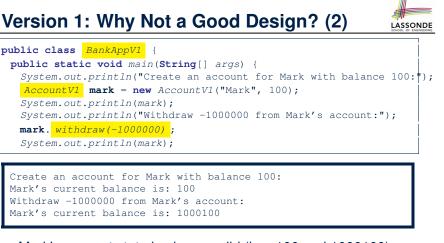

- Mark's account state is always valid (i.e., 100 and 1000100).
- Withdraw amount is never negative!  $\Rightarrow$  Violation of **REQ2**
- Again a lack of contract between BankAppV1 and AccountV1.

## Version 1: Why Not a Good Design? (3)

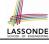

public class BankAppV1 {
 public static void main(String[] args) {
 System.out.println("Create an account for Tom with balance 100:");
 AccountV1 tom = new AccountV1("Tom", 100);
 System.out.println(tom);
 System.out.println("Withdraw 150 from Tom's account:");
 tom. withdraw(150);
 System.out.println(tom);

Create an account for Tom with balance 100: Tom's current balance is: 100 Withdraw 150 from Tom's account: Tom's current balance is: -50

- Withdrawal was done via an "appropriate" reduction, but the resulting balance of Tom is *invalid*. ⇒ Violation of **REQ1**
- Again a lack of contract between BankAppV1 and AccountV1.

### Version 1: How Should We Improve it? (2)

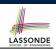

The best we can do in Java is to encode the *logical negations* of preconditions as *exceptions*:

- divide(int x, int y)
  - throws DivisionByZeroException when y == 0.
- binSearch(int x, int[] xs)
   throws ArrayNotSortedException when xs is not sorted.
- topoSort (Graph g)
   throws NotDAGException when g is not directed and acyclic.
- Design your method by specifying the *preconditions* (i.e., *service* conditions for *valid* inputs) it requires, not the *exceptions* (i.e., *error* conditions for *invalid* inputs) for it to fail.
- Create Version 2 by adding *exceptional conditions* (an *approximation* of *preconditions*) to the constructor and withdraw method of the Account class.

15 of 54

1

1

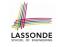

## Version 1: How Should We Improve it? (1)

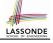

[v != 0]

*Preconditions* of a method specify the precise circumstances under which that method can be executed.

- Precond. of divide (int x, int y)?
- Precond. of binSearch(int x, int[] xs)? [xs is sorted]
- Precond. of topoSort (Graph g)? [g is a DAG]

## Version 2: Added Exceptions to Approximate Method Preconditions

### public class AccountV2 { public AccountV2 (String owner, int bala

| 2  | public AccountV2(String owner, int balance) throws                      |
|----|-------------------------------------------------------------------------|
| 3  | BalanceNegativeException                                                |
| 4  | {                                                                       |
| 5  | <pre>if( balance &lt; 0 ) { /* negated precondition */</pre>            |
| 6  | <pre>throw new BalanceNegativeException(); }</pre>                      |
| 7  | <pre>else { this.owner = owner; this.balance = balance; }</pre>         |
| 8  | }                                                                       |
| 9  | <pre>public void withdraw(int amount) throws</pre>                      |
| 10 | WithdrawAmountNegativeException, WithdrawAmountTooLargeException {      |
| 11 | <pre>if( amount &lt; 0 ) { /* negated precondition */</pre>             |
| 12 | <pre>throw new WithdrawAmountNegativeException(); }</pre>               |
| 13 | <pre>else if ( balance &lt; amount ) { /* negated precondition */</pre> |
| 14 | <pre>throw new WithdrawAmountTooLargeException(); }</pre>               |
| 15 | <pre>else { this.balance = this.balance - amount; }</pre>               |
| 16 | }                                                                       |
|    |                                                                         |

### Version 2: Why Better than Version 1? (1)

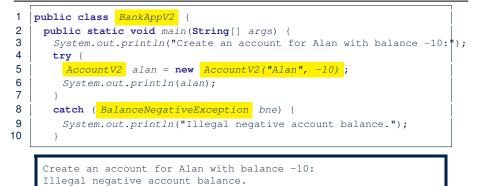

L6: When attempting to call the constructor AccountV2 with a negative balance -10, a BalanceNegativeException (i.e., *precondition* violation) occurs, *preventing further operations upon* this invalid object.

17 of 54

## Version 2: Why Better than Version 1? (2.2)

Console Output:

Create an account for Mark with balance 100: Mark's current balance is: 100 Withdraw -1000000 from Mark's account: Illegal negative withdraw amount.

• L9: When attempting to call method withdraw with a positive but too large amount 150, a

WithdrawAmountTooLargeException (i.e., *precondition* violation) occurs, *preventing the withdrawal from proceeding*.

- We should observe that *adding preconditions* to the supplier BankV2's code forces the client BankAppV2's code to *get complicated by the* try-catch statements.
- Adding clear contract (*preconditions* in this case) to the design *should not* be at the cost of complicating the client's code!!

19 of 54

## Version 2: Why Better than Version 1? (2.1)

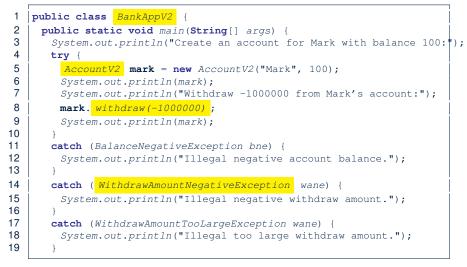

## Version 2: Why Better than Version 1? (3.1)

| 1  | <pre>public class BankAppV2 {</pre>                                |  |  |
|----|--------------------------------------------------------------------|--|--|
| 2  | <pre>public static void main(String[] args) {</pre>                |  |  |
| 3  | System.out.println("Create an account for Tom with balance 100:"); |  |  |
| 4  | try (                                                              |  |  |
| 5  | AccountV2 tom = new AccountV2("Tom", 100);                         |  |  |
| 6  | System.out.println(tom);                                           |  |  |
| 7  | System.out.println("Withdraw 150 from Tom's account:");            |  |  |
| 8  | tom. withdraw(150);                                                |  |  |
| 9  | System.out.println(tom);                                           |  |  |
| 10 |                                                                    |  |  |
| 11 | <b>catch</b> (BalanceNegativeException bne) {                      |  |  |
| 12 | System.out.println("Illegal negative account balance.");           |  |  |
| 13 | }                                                                  |  |  |
| 14 | <pre>catch (WithdrawAmountNegativeException wane) {</pre>          |  |  |
| 15 | System.out.println("Illegal negative withdraw amount.");           |  |  |
| 16 | }                                                                  |  |  |
| 17 | <pre>catch (WithdrawAmountTooLargeException wane) {</pre>          |  |  |
| 18 | System.out.println("Illegal too large withdraw amount.");          |  |  |
| 19 | }                                                                  |  |  |
| I  | 20 of 54                                                           |  |  |

## Version 2: Why Better than Version 1? (3.2)

#### Console Output:

Create an account for Tom with balance 100: Tom's current balance is: 100 Withdraw 150 from Tom's account: Illegal too large withdraw amount.

- L9: When attempting to call method withdraw with a negative amount -1000000, a WithdrawAmountNegativeException (i.e., *precondition* violation) occurs, *preventing the withdrawal from proceeding*.
- We should observe that due to the *added preconditions* to the supplier BankV2's code, the client BankAppV2's code is forced to repeat the long list of the try-catch statements.
- Indeed, adding clear contract (*preconditions* in this case) *should not* be at the cost of complicating the client's code!!
   21 of 54

## Version 2: Why Still Not a Good Design? (2.1) SONDE

| 1  | <pre>public class BankAppV2 {</pre>                                |  |  |
|----|--------------------------------------------------------------------|--|--|
| 2  | <pre>public static void main(String[] args) {</pre>                |  |  |
| 3  | System.out.println("Create an account for Jim with balance 100:"); |  |  |
| 4  | try {                                                              |  |  |
| 5  | AccountV2 jim = new AccountV2("Jim", 100);                         |  |  |
| 6  | System.out.println(jim);                                           |  |  |
| 7  | System.out.println("Withdraw 100 from Jim's account:");            |  |  |
| 8  | jim. withdraw(100);                                                |  |  |
| 9  | System.out.println(jim);                                           |  |  |
| 10 | }                                                                  |  |  |
| 11 | <b>catch</b> (BalanceNegativeException bne) {                      |  |  |
| 12 | System.out.println("Illegal negative account balance.");           |  |  |
| 13 | }                                                                  |  |  |
| 14 | <b>catch</b> (WithdrawAmountNegativeException wane) {              |  |  |
| 15 | System.out.println("Illegal negative withdraw amount.");           |  |  |
| 16 | }                                                                  |  |  |
| 17 | <b>catch</b> (WithdrawAmountTooLargeException wane) {              |  |  |
| 18 | System.out.println("Illegal too large withdraw amount.");          |  |  |
| 19 | }                                                                  |  |  |

#### 23 of 54

## Version 2: Why Still Not a Good Design? (1)

| 1<br>2 | <pre>public class AccountV2 {     public AccountV2 (String owner, int balance) throws</pre> |
|--------|---------------------------------------------------------------------------------------------|
| 3      | BalanceNegativeException                                                                    |
| 4      | {                                                                                           |
| 5      | <pre>if( balance &lt; 0 ) { /* negated precondition */</pre>                                |
| 6      | <pre>throw new BalanceNegativeException(); }</pre>                                          |
| 7      | <pre>else { this.owner = owner; this.balance = balance; }</pre>                             |
| 8      | }                                                                                           |
| 9      | <pre>public void withdraw(int amount) throws</pre>                                          |
| 10     | WithdrawAmountNegativeException, WithdrawAmountTooLargeException                            |
| 11     | <pre>if( amount &lt; 0 ) { /* negated precondition */</pre>                                 |
| 12     | <pre>throw new WithdrawAmountNegativeException(); }</pre>                                   |
| 13     | <pre>else if ( balance &lt; amount ) { /* negated precondition */</pre>                     |
| 14     | <pre>throw new WithdrawAmountTooLargeException(); }</pre>                                   |
| 15     | <pre>else { this.balance = this.balance - amount; }</pre>                                   |
| 16     | }                                                                                           |

- Are all the *exception* conditions (¬ *preconditions*) appropriate?
- What if amount == balance when calling withdraw?

## Version 2: Why Still Not a Good Design? (2.2)

Create an account for Jim with balance 100: Jim's current balance is: 100 Withdraw 100 from Jim's account: Jim's current balance is: 0

L9: When attempting to call method withdraw with an amount 100 (i.e., equal to Jim's current balance) that would result in a **zero** balance (clearly a violation of **REQ1**), there should have been a *precondition* violation.

Supplier AccountV2's exception condition balance < amount
has a missing case :</pre>

- Calling withdraw with amount == balance will also result in an invalid account state (i.e., the resulting account balance is **zero**).
- :: L13 of AccountV2 should be balance <= amount.

## Version 2: How Should We Improve it?

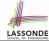

- Even without fixing this insufficient precondition, we could have avoided the above scenario by checking at the end of each method that the resulting account is valid.
  - ⇒ We consider the condition this.balance > 0 as invariant throughout the lifetime of all instances of Account.
- *Invariants* of a class specify the precise conditions which all instances/objects of that class must satisfy.
  - Inv. of CSMajoarStudent? [qpa >= 4.5]
  - Inv. of BinarySearchTree? [in-order trav. → sorted key seq.]
- The best we can do in Java is encode invariants as assertions:
  - o CSMajorStudent:assert this.gpa >= 4.5
  - BinarySearchTree: assert this.inOrder() is sorted
  - Unlike exceptions, assertions are not in the class/method API.
- Create Version 3 by adding assertions to the end of constructor and withdraw method of the Account class. 25 of 54

### Version 3: Why Better than Version 2?

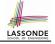

| 1  | public class BankAppV3 {                                           |  |  |
|----|--------------------------------------------------------------------|--|--|
| 2  | <pre>public static void main(String[] args) {</pre>                |  |  |
| 3  | System.out.println("Create an account for Jim with balance 100:")  |  |  |
| 4  | <pre>try { AccountV3 jim = new AccountV3("Jim", 100);</pre>        |  |  |
| 5  | System.out.println(jim);                                           |  |  |
| 6  | System.out.println("Withdraw 100 from Jim's account:");            |  |  |
| 7  | jim. withdraw(100);                                                |  |  |
| 8  | System.out.println(jim); }                                         |  |  |
| 9  | /* catch statements same as this previous slide:                   |  |  |
| 10 | * Version 2: Why Still Not a Good Design? (2.1) */                 |  |  |
|    |                                                                    |  |  |
|    | Create an account for Jim with balance 100:                        |  |  |
|    | Jim's current balance is: 100                                      |  |  |
|    | Withdraw 100 from Jim's account:<br>Exception in thread "main"     |  |  |
|    |                                                                    |  |  |
|    | java.lang.AssertionError: Invariant: positive balance              |  |  |
|    | <b>18:</b> Upon completion of time with draw (100) lime has a zero |  |  |
|    | <b>L8</b> : Upon completion of jim.withdraw(100), Jim has a zero   |  |  |

balance, an assertion failure (i.e., *invariant* violation) occurs, preventing further operations on this invalid account object.

## Version 3: Added Assertions to Approximate Class Invariants

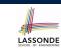

| 1<br>2 | <pre>public class AccountV3 {     public AccountV3(String owner, int balance) throws</pre> |
|--------|--------------------------------------------------------------------------------------------|
| 3      | BalanceNegativeException                                                                   |
| 4      | {                                                                                          |
| 5      | <pre>if(balance &lt; 0) { /* negated precondition */</pre>                                 |
| 6      | <pre>throw new BalanceNegativeException(); }</pre>                                         |
| 7      | <pre>else { this.owner = owner; this.balance = balance; }</pre>                            |
| 8      | <b>assert</b> this.getBalance() > 0 : "Invariant: positive balance";                       |
| 9      |                                                                                            |
| 10     | public void withdraw(int amount) throws                                                    |
| 11     | WithdrawAmountNegativeException, WithdrawAmountTooLargeException                           |
| 12     | <pre>if(amount &lt; 0) { /* negated precondition */</pre>                                  |
| 13     | <pre>throw new WithdrawAmountNegativeException(); }</pre>                                  |
| 14     | <pre>else if (balance &lt; amount) { /* negated precondition */</pre>                      |
| 15     | <pre>throw new WithdrawAmountTooLargeException(); }</pre>                                  |
| 16     | <pre>else { this.balance = this.balance - amount; }</pre>                                  |
| 17     | <b>assert</b> this.getBalance() > 0 : "Invariant: positive balance";                       |
| 18     |                                                                                            |
|        | ,                                                                                          |
|        | 26 of 54                                                                                   |

|                                           | Let's review what we have added to the method withdraw:                                                                                                    |
|-------------------------------------------|----------------------------------------------------------------------------------------------------|
|                                           | <ul> <li>From Version 2: exceptions encoding negated preconditions</li> </ul>                                                                                                    |
|                                           | <ul> <li>From Version 3 : assertions encoding the class invariants</li> </ul>                                                                                                    |
| 1<br>2<br>3<br>4<br>5<br>6<br>7<br>8<br>9 | <pre>public class AccountV3 {     public void withdraw(int amount) throws     WithdrawAmountNegativeException, WithdrawAmountTooLargeException     if( amount &lt; 0) { /* negated precondition */         throw new WithdrawAmountNegativeException(); }     else if ( balance &lt; amount ) { /* negated precondition */         throw new WithdrawAmountTooLargeException(); }     else { this.balance = this.balance - amount; }     assert this.getBalance() &gt; 0 ; "Invariant; positive balance"; }</pre> |
| 5                                         | <ul> <li>However, there is no contract in withdraw which specifies:</li> <li>Obligations of supplier (AccountV3) if preconditions are met.</li> <li>Benefits of client (BankAppV3) after meeting preconditions.</li> <li>We illustrate how problematic this can be by creating         <ul> <li>Version 4, where deliberately mistakenly implement withdraw.</li> </ul> </li> </ul>                                                                                                    |

## Version 4: What If the

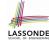

LASSONDE

## Implementation of withdraw is Wrong? (1)

| 1  | public class AccountV4 {                                                           |  |
|----|------------------------------------------------------------------------------------|--|
| 2  | <pre>public void withdraw(int amount) throws</pre>                                 |  |
| 3  | ${\tt WithdrawAmountNegativeException}, {\tt WithdrawAmountTooLargeException}$     |  |
| 4  | { if(amount < 0) { /* negated precondition */                                      |  |
| 5  | <pre>throw new WithdrawAmountNegativeException(); }</pre>                          |  |
| 6  | <b>else if</b> (balance < amount) { /* negated precondition */                     |  |
| 7  | <pre>throw new WithdrawAmountTooLargeException(); }</pre>                          |  |
| 8  | else {                                                                             |  |
| 9  | <pre>this.balance = this.balance + amount; }</pre>                                 |  |
| 10 | <b>assert this</b> .getBalance() > 0 :                                             |  |
| 11 | <pre>owner + "Invariant: positive balance"; }</pre>                                |  |
|    | <ul> <li>Apparently the implementation at L11 is wrong.</li> </ul>                 |  |
|    | <ul> <li>Adding a positive amount to a valid (positive) account balance</li> </ul> |  |
|    |                                                                                    |  |

- would not result in an invalid (negative) one. ⇒ The **class invariant** will *not* catch this flaw.
- When something goes wrong, a good *design* (with an appropriate *contract*) should report it via a *contract violation*.

29 of 54

## Version 4: How Should We Improve it?

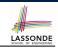

ASSONDE

• *Postconditions* of a method specify the precise conditions which it will satisfy upon its completion.

This relies on the assumption that right before the method starts, its preconditions are satisfied (i.e., inputs valid) and invariants are satisfied (i.e., object state valid).

• Postcondition of double divide (int x, int y)?

```
[ Result × y == x ]
    • Postcondition of boolean binSearch(int x, int[] xs)?
```

 $[x \in xs \iff \text{Result}]$ 

• The best we can do in Java is, similar to the case of invariants, encode postconditions as *assertions*.

But again, unlike exceptions, these assertions will not be part of the class/method API.

• Create Version 5 by adding *assertions* to the end of withdraw method of the Account class.

31 of 54

32 of 54

# Version 4: What If the Implementation of withdraw is Wrong? (2)

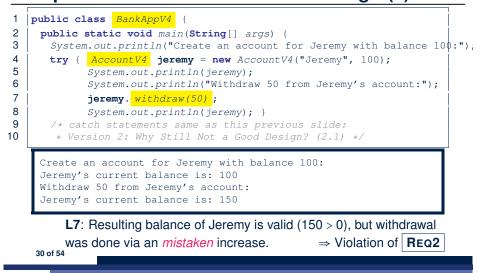

## Version 5: Added Assertions to Approximate Method Postconditions

1 public class AccountV5 { 2 public void withdraw(int amount) throws 3 WithdrawAmountNegativeException, WithdrawAmountTooLargeException { 4 int oldBalance = this.balance; 5 if(amount < 0) { /\* negated precondition \*/</pre> 6 throw new WithdrawAmountNegativeException(); } 7 else if (balance < amount) { /\* negated precondition \*/</pre> 8 throw new WithdrawAmountTooLargeException(); } 9 else { this.balance = this.balance - amount; ; 10 **assert this**.getBalance() > 0 :"Invariant: positive balance"; 11 assert this.getBalance() == oldBalance - amount : 12 "Postcondition: balance deducted"; } A postcondition typically relates the pre-execution value and the

post-execution value of each relevant attribute (e.g.,balance in the case of withdraw).

 $\Rightarrow$  Extra code (L4) to capture the pre-execution value of balance for the comparison at L11.

#### Version 5: Why Better than Version 4? LASSONDE 1 public class BankAppV5 { 2 public static void main(String[] args) { 3 System.out.println("Create an account for Jeremy with balance $10\phi$ :"); 4 try { AccountV5 jeremy = new AccountV5("Jeremy", 100); 5 System.out.println(jeremy); 6 System.out.println("Withdraw 50 from Jeremy's account:"); 7 jeremy. withdraw(50); 8 System.out.println(jeremy); } 9 /\* catch statements same as this previous slide: 10 \* Version 2: Why Still Not a Good Design? (2.1) \*/ Create an account for Jeremy with balance 100: Jeremy's current balance is: 100 Withdraw 50 from Jeremv's account: Exception in thread "main"

**L8:** Upon completion of jeremy.withdraw(50), Jeremy has a wrong balance 150, an assertion failure (i.e., *postcondition* violation) occurs, *preventing further operations on this invalid account object*.

java.lang.AssertionError: Postcondition: balance deducted

33 of 54

### Version 5:

## **Contract between Client and Supplier**

|                            | benefits                                 | obligations                           |
|----------------------------|------------------------------------------|---------------------------------------|
| BankAppV5.main             | balance deduction                        | amount non-negative                   |
| (CLIENT)                   | positive balance                         | amount not too large                  |
| BankV5.withdraw (SUPPLIER) | amount non-negative amount not too large | balance deduction<br>positive balance |

|   |         | benefits                  | obligations               |
|---|---------|---------------------------|---------------------------|
|   | CLIENT  | postcondition & invariant | precondition              |
| S | UPPLIER | precondition              | postcondition & invariant |

#### 35 of 54

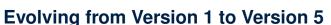

| LASSONDE<br>SCHOOL OF ENGINEERING |
|-----------------------------------|

|      | Improvements Made                                                       | Design <i>Flaws</i>                                                                                |
|------|-------------------------------------------------------------------------|----------------------------------------------------------------------------------------------------|
| V1   | -                                                                       | Complete lack of Contract                                                                          |
| V2   | Added exceptions as<br>method preconditions                             | Preconditions not strong enough (i.e., with missing cases) may result in an invalid account state. |
| V3   | Added assertions as<br>class invariants                                 | Incorrect implementations do not necessarily result in a state that violates the class invariants. |
| V4   | Deliberately changed<br>withdraw's implementa-<br>tion to be incorrect. | The incorrect implementation does not result in a state that violates the class invariants.        |
| V5   | Added assertions as<br>method postconditions                            | -                                                                                                  |
| • In | Versions 2 3 4 5 precondition                                           | one approximated as exceptions                                                                     |

In Versions 2, 3, 4, 5, preconditions approximated as exceptions.

© These are *not preconditions*, but their *logical negation*.

© Client BankApp's code *complicated* by repeating the list of try-catch statements.

In Versions 3, 4, 5, class invariants and postconditions approximated as assertions.
 O Unlike exceptions, these assertions will not appear in the API of withdraw.
 Potential clients of this method cannot know: 1) what their benefits are; and 2) what their suppliers' obligations are.

© For postconditions, *extra code* needed to capture pre-execution values of attributes. 34 of 54

## **DbC in Java**

DbC is possible in Java, but not appropriate for your learning:

• *Preconditions* of a method:

#### Supplier

- Encode their logical negations as exceptions.
- In the **beginning** of that method, a list of *if*-statements for throwing the appropriate exceptions.

#### Client

- A list of try-catch-statements for handling exceptions.
- *Postconditions* of a method:

#### Supplier

• Encoded as a list of assertions, placed at the **end** of that method. **Client** 

- All such assertions do not appear in the API of that method.
- Invariants of a class:

#### Supplier

- Encoded as a list of assertions, placed at the end of every method.
- Client
- All such assertions do not appear in the API of that class.

36 of 54

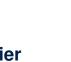

LASSONDE

LASSONDE

## **DbC in Eiffel: Supplier**

# LASSONDE

#### DbC is supported natively in Eiffel for supplier:

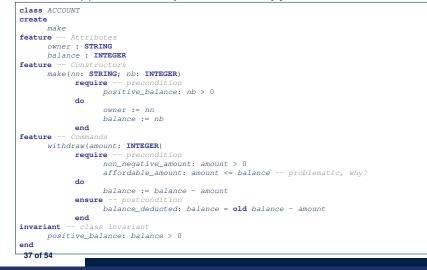

## **DbC in Eiffel: Anatomy of a Class**

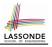

#### class SOME\_CLASS

#### create

| Ex                               | plicitly list here commands used as constructors                                                                                                    |
|----------------------------------|----------------------------------------------------------------------------------------------------|
| feature                          | Attributes                                                                                                    |
| De                               | clare attribute here                                                                                                    |
| feature                          | e Commands                                                                                                    |
| De                               | clare commands (mutators) here                                                                                                    |
| feature                          | e Queries                                                                                                    |
| De                               | clare queries (accessors) here                                                                                                    |
| invaria                          | Int                                                                                                    |
| Li                               | st of tagged boolean expressions for class invariants                                                                                                    |
| end                              |                                                                                                    |
| <ul> <li>Exp<br/>that</li> </ul> | Icitly declare list of commands under create clause, so<br>they can be used as class constructors.<br>[See the groups panel in Eiffel Studio.]                                                                    |
| <ul> <li>The</li> </ul>          |                                                                                                    |
|                                  | <i>class invariant invariant</i> clause may be omitted:                                                                                                    |
| • T                              | <b><i>class invariant invariant</i></b> clause may be omitted:<br>here's no class invariant: any resulting object state is acceptable<br>he class invariant is equivalent to writing <b>invariant</b> <i>true</i> |

### DbC in Eiffel: Contract View of Supplier

LASSONDE Any potential client who is interested in learning about the kind of services provided by a supplier can look through the

*contract view* (without showing any implementation details):

| class ACCOUNT                                           |
|---------------------------------------------------------|
| create                                                  |
| make                                                    |
| feature Attributes                                      |
| owner : STRING                                          |
| balance : INTEGER                                       |
| feature Constructors                                    |
| make(nn: STRING; nb: INTEGER)                           |
| require precondition                                    |
| positive_balance: nb > 0                                |
| end                                                     |
| feature Commands                                        |
| withdraw(amount: INTEGER)                               |
| require precondition                                    |
| non_negative_amount: amount > 0                         |
| affordable_amount: amount <= balance problematic, why?  |
| ensure postcondition                                    |
| balance_deducted: balance = <b>old</b> balance - amount |
| end                                                     |
| invariant class invariant                               |
| positive_balance: balance > 0                           |
| end                                                     |
|                                                         |

### **DbC in Eiffel: Anatomy of a Feature**

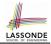

- some\_command -- Description of the command. require -- List of tagged boolean expressions for preconditions local
  - -- List of local variable declarations
- do -- List of instructions as implementation

#### ensure

-- List of tagged boolean expressions for postconditions

#### end

- The *precondition* require clause may be omitted:
  - There's no precondition: any starting state is acceptable.
  - The precondition is equivalent to writing require *true*
- The *postcondition ensure* clause may be omitted:
  - There's no postcondition: any resulting state is acceptable.
- The postcondition is equivalent to writing ensure true

## **Runtime Monitoring of Contracts (1)**

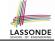

LASSONDE

In the specific case of ACCOUNT class with creation procedure make and command withdraw:

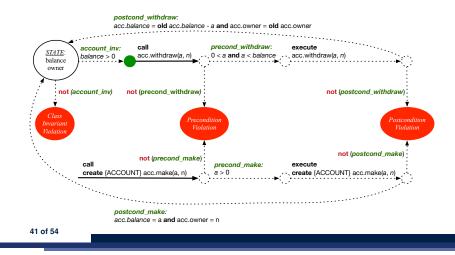

### **Runtime Monitoring of Contracts (3)**

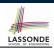

- All *contracts* are specified as *Boolean expressions*.
- Right before a feature call (e.g., *acc.withdraw(10)*):
  - The current state of *acc* is called the *pre-state*.
  - Evaluate feature withdraw's pre-condition using current values of attributes and queries.
  - Cache values (implicitly) of all expressions involving the old keyword in the *post-condition*.
    - e.g., cache the value of *old* balance via *old\_balance* := balance
- Right after the feature call:
  - The current state of *acc* is called the *post-state*.
  - Evaluate class ACCOUNT's invariant using current values of attributes and gueries.
  - Evaluate feature withdraw's post-condition using both current and "cached" values of attributes and queries.

43 of 54

## **Runtime Monitoring of Contracts (2)**

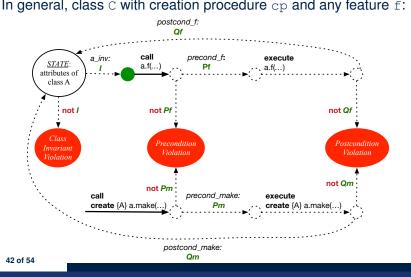

In general, class C with creation procedure cp and any feature f:

## DbC in Eiffel: Precondition Violation (1.1)

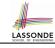

The client need not handle all possible contract violations:

| class BANK_APP                                       |
|------------------------------------------------------|
| inherit                                              |
| ARGUMENTS                                            |
| create                                               |
| make                                                 |
| feature Initialization                               |
| make                                                 |
| Run application.                                     |
| local                                                |
| alan: ACCOUNT                                        |
| do                                                   |
| A precondition violation with tag "positive_balance" |
| <pre>create {ACCOUNT} alan.make ("Alan", -10)</pre>  |
| end                                                  |
| end                                                  |
|                                                      |

By executing the above code, the runtime monitor of Eiffel Studio will report a *contract violation* (precondition violation with tag "positive\_balance"). 44 of 54

## DbC in Eiffel: Precondition Violation (1.2)

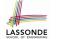

## **DbC in Eiffel: Precondition Violation (2.2)**

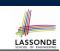

| ACCOUNT                                                                                                    |              | ð 🗆                | Call Stack     |                  | 2             | 1 🗄 🖷    |
|----------------------------------------------------------------------------------------------------|--------------|--------------------|----------------|------------------|---------------|----------|
| Feature                                                                                                    | bank ACCOUNT | make \land 🕨 🖡 🗖 🗱 | Status = Imp   | plicit exception | pending       |          |
|                                                                                                    |              |                    | positive_balar | nce: PRECONDI    | TION_VIOLATI  | ON raise |
| 2 30 30 30 30 00 00 00 00 00 00 00 00 00                                                                               |              | 2                  | In Feature     | In Class         | From Class    | @        |
| lat view of feature `make' of class ACCOUNT                                                                            |              | 21                 | make           | ACCOUNT          | ACCOUNT       | 1        |
| <pre>make (nn: STRING_8; nb: INTEGER_32) reguire (positive_balance: nb &gt;= 0) do owner := nn balance := nb end</pre> |              |                    | > make         | APPLICATIO       | N APPLICATION | N 1      |

| ACCOUNT                                          |      |         |          | a 🗆        | Call Stack |       |                | 2           | a 🗆 🗷 🖷 🔹 🖷 🖡   |
|--------------------------------------------------|------|---------|----------|------------|------------|-------|----------------|-------------|-----------------|
| Feature                                          | hank | ACCOUNT | withdraw | < ▶ ♥ □ 83 | Status = I | mplic | it exception p | ending      |                 |
|                                                  |      |         |          |            | non_negati | ive_a | mount: PRECO   | DNDITION_VI | IOLATION raised |
| <u> 중 39 39 39 4 4 4 4 5 7 5 8</u>               |      |         |          | 2          | In Feature |       | In Class       | From Class  | 0               |
| Flat view of feature `withdraw' of class ACCOUNT |      |         |          |            | ▶ withdraw |       | ACCOUNT        | ACCOUNT     | 1               |
|                                                  |      |         |          | -          | make       | â     | APPLICATION    | APPLICATIO  | N 2             |
| withdraw (amount: INTEGER_32)                    |      |         |          |            |            |       |                |             |                 |
| require                                          |      |         |          |            |            |       |                |             |                 |
| <pre>(non_negative_amount: amount &gt;= 0)</pre> |      |         |          |            |            |       |                |             |                 |
| affordable_amount: amount <= balance             |      |         |          |            |            |       |                |             |                 |
| do                                               |      |         |          |            |            |       |                |             |                 |
| balance := balance - amount                      |      |         |          |            |            |       |                |             |                 |
| ensure                                           |      |         |          |            | :          |       |                |             |                 |
| balance = old balance - amount                   |      |         |          |            | 1          |       |                |             |                 |
| ) end                                            |      |         |          |            | 1          |       |                |             |                 |
|                                                  |      |         |          |            |            |       |                |             |                 |

#### 47 of 54

48 of 54

"affordable\_amount").

#### **DbC in Eiffel: Precondition Violation (2.1)** DbC in Eiffel: Precondition Violation (3.1) LASSONDE LASSONDE The client need not handle all possible contract violations: The client need not handle all possible contract violations: class BANK\_APP class BANK\_APP inherit inherit ARGUMENTS ARGUMENTS create create make make feature -- Initialization feature -- Initialization make make -- Run application. -- Run application. local local mark: ACCOUNT tom: ACCOUNT do do create {ACCOUNT} mark.make ("Mark", 100) create {ACCOUNT} tom.make ("Tom", 100) -- A precondition violation with tag "affordable\_amount" -- A precondition violation with tag "non\_negative\_amount" mark.withdraw(-1000000) tom.withdraw(150) end end end end By executing the above code, the runtime monitor of Eiffel Studio By executing the above code, the runtime monitor of Eiffel Studio will report a *contract violation* (precondition violation with tag

will report a *contract violation* (precondition violation with tag "non\_negative\_amount").

```
46 of 54
```

## **DbC in Eiffel: Precondition Violation (3.2)**

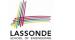

## DbC in Eiffel: Class Invariant Violation (4.2)

| ACCOUNT                                                                                                    |      |         |          | ð 🗆       | Call Stack     |             | -          | 🗆 🗄 🖷 🔮 🗄  |
|----------------------------------------------------------------------------------------------------|------|---------|----------|-----------|----------------|-------------|------------|------------|
| Feature                                                                                                    | bank | ACCOUNT | withdraw | < ▶ # □ 8 | Status = Impli |             |            |            |
| ✓ → = > < = <                                                                                                    | _    |         |          | 1         | affordable_amo |             | From Class | ON raised  |
| lat view of feature `withdraw' of class ACCOUNT                                                                                                    |      |         |          | -         |                | ACCOUNT     | ACCOUNT    | 2          |
| <pre>withdraw (amount: INTEGER_32) require non_negative_amount: amount &gt;= 0 (affordable_amount: amount &lt;= balance) balance := balance - amount ensure balance = old balance - amount end</pre> |      |         |          | _         | j⊳ make a      | APPLICATION |            | 1 <b>a</b> |

| ACCOUNT                                           |      |         |           | 80           | Call Stack                     |                  |              | 🗆 🗄 🖷 😻 🖻 🗍 🗖 🤅 |
|---------------------------------------------------|------|---------|-----------|--------------|--------------------------------|------------------|--------------|-----------------|
|                                                   | bank | ACCOUNT | invariant | _invariant < |                                | icit exception p | ending       |                 |
| eature                                            | bunk | Account |           | 46.400       | positive_balance               | e: INVARIANT     | VIOLATION ra | ised 6          |
| 🖉 🗷 🖂 위 이 디 이 스 V 스 🗱                             |      |         |           | 2            | In Feature                     | In Class         | From Class   | 0               |
| lat view of feature `_invariant' of class ACCOUNT |      |         |           |              | <ul> <li>_invariant</li> </ul> | ACCOUNT          | ACCOUNT      | 0               |
|                                                   |      |         |           |              | withdraw                       | ACCOUNT          | ACCOUNT      | 5               |
| positive_balance: balance > 0                     |      |         |           |              | make                           | APPLICATION      | APPLICATION  | 2               |

51 of 54

52 of 54

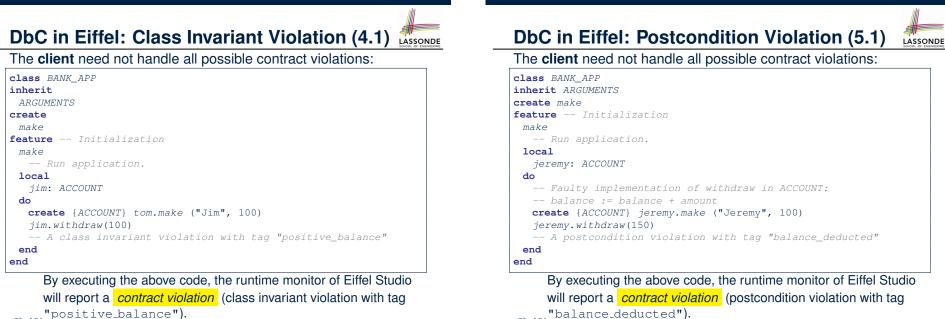

"positive\_balance"). 50 of 54

## DbC in Eiffel: Postcondition Violation (5.2)

|                                                  |                    |                    | Status = Impli | cit exception p | ending     |            |
|--------------------------------------------------|--------------------|--------------------|----------------|-----------------|------------|------------|
| Feature                                          | bank ACCOUNT       | withdraw 🔺 🕨 🖡 🗖 😫 | balance deduct |                 |            | TION raise |
| <u>ਡੋ 2</u> 30 11 30 41 11 41 승 및 승 22           |                    | 2                  | In Feature     | In Class        | From Class | 0          |
| Flat view of feature `withdraw' of class ACCOUNT |                    |                    | withdraw       | ACCOUNT         | ACCOUNT    | 4          |
| affordable_amount: amount <=                     | balance            | 1                  |                | APPLICATION     |            | 2          |
| do                                               |                    |                    |                |                 |            |            |
| balance := balance + amount                      |                    |                    |                |                 |            |            |
| ensure                                           |                    |                    |                |                 |            |            |
| balance deducted: balance = ol                   | d balance - amount |                    |                |                 |            |            |
| end end                                          |                    |                    |                |                 |            |            |

Version 1: How Should We Improve it? (2) Version 2: Added Exceptions to Approximate Method Preconditions Version 2: Why Better than Version 1? (1) Version 2: Why Better than Version 1? (2.1) Version 2: Why Better than Version 1? (2.2) Version 2: Why Better than Version 1? (3.1) Version 2: Why Better than Version 1? (3.2) Version 2: Why Better than Version 1? (3.2) Version 2: Why Still Not a Good Design? (1) Version 2: Why Still Not a Good Design? (2.1) Version 2: Why Still Not a Good Design? (2.2) Version 2: How Should We Improve it? Version 3: Added Assertions to Approximate Class Invariants

### Index (1)

Motivation: Catching Defects – Design or Implementation Phase? What This Course Is About Terminology: Contract, Client, Supplier Client, Supplier, Contract in OOP (1) Client, Supplier, Contract in OOP (2) What is a Good Design? A Simple Problem: Bank Accounts Playing with the Various Versions in Java Version 1: An Account Class Version 1: Why Not a Good Design? (1) Version 1: Why Not a Good Design? (2) Version 1: Why Not a Good Design? (3) Version 1: How Should We Improve it? (1)

### Index (3)

LASSONDE

Version 3: Why Better than Version 2? Version 3: Why Still Not a Good Design? Version 4: What If the Implementation of withdraw is Wrong? (1) Version 4: What If the Implementation of withdraw is Wrong? (2) Version 4: How Should We Improve it? Version 5: Added Assertions to Approximate Method Postconditions Version 5: Why Better than Version 4? **Evolving from Version 1 to Version 5** Version 5: **Contract between Client and Supplier DbC in Java DbC in Eiffel: Supplier** 56 of 54

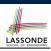

LASSONDE

#### Index (4)

DbC in Eiffel: Contract View of Supplier DbC in Eiffel: Anatomy of a Class DbC in Eiffel: Anatomy of a Feature Runtime Monitoring of Contracts (1) Runtime Monitoring of Contracts (2) Runtime Monitoring of Contracts (3) DbC in Eiffel: Precondition Violation (1.1) DbC in Eiffel: Precondition Violation (1.2) DbC in Eiffel: Precondition Violation (2.1) DbC in Eiffel: Precondition Violation (2.2) DbC in Eiffel: Precondition Violation (3.1) DbC in Eiffel: Precondition Violation (3.2) DbC in Eiffel: Class Invariant Violation (4.2)

## Syntax of Eiffel: a Brief Overview

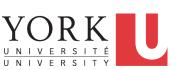

EECS3311 M: Software Design Winter 2019

#### CHEN-WEI WANG

LASSONDE

## Index (5)

DbC in Eiffel: Postcondition Violation (5.1)

#### **DbC in Eiffel: Postcondition Violation (5.2)**

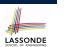

LASSONDE

### **Escape Sequences**

Escape sequences are special characters to be placed in your program text.

- $\circ~$  In Java, an escape sequence starts with a backward slash  $\setminus~$  e.g.,  $\backslash n$  for a new line character.
- In Eiffel, an escape sequence starts with a percentage sign % e.g., %N for a new line characgter.

See here for more escape sequences in Eiffel: https://www. eiffel.org/doc/eiffel/Eiffel%20programming% 20language%20syntax#Special\_characters

### **Commands, and Queries, and Features**

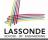

- In a Java class:
  - Attributes: Data
  - Mutators: Methods that change attributes without returning
  - Accessors: Methods that access attribute values and returning
- In an Eiffel class:
  - Everything can be called a *feature*.
  - But if you want to be specific:
    - Use attributes for data
    - Use *commands* for mutators
    - Use *queries* for accessors

### **Operators: Assignment vs. Equality**

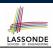

LASSONDE

#### • In Java:

- Equal sign = is for assigning a value expression to some variable.
  e.g., x = 5 \* y changes x's value to 5 \* y
  This is actually controversial, since when we first learned about =, it means the mathematical equality between numbers.
  Equal-equal == and bang-equal != are used to denote the equality and inequality.
  e.g., x == 5 \* y evaluates to *true* if x's value is equal to the value of 5 \* y, or otherwise it evaluates to *false*.
  In Eiffel:
  Equal = and slash equal /= denote equality and inequality.
  e.g., x = 5 \* y evaluates to *true* if x's value is equal to the value of 5 \* y, or otherwise it evaluates to *false*.
  Me use := to denote variable assignment.
  - e.g., x := 5 \* y changes x's value to 5 \* y
  - Also, you are not allowed to write shorthands like x++,
- $_{5 \text{ of } 36}$  just write x := x + 1.

**Attribute Declarations** 

3 of 36

# Naming Conventions

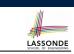

- Cluster names: all lower-cases separated by underscores
  - e.g., root, model, tests, cluster\_number\_one
- Classes/Type names: all upper-cases separated by underscores
  - e.g., ACCOUNT, BANK\_ACCOUNT\_APPLICATION
- Feature names (attributes, commands, and queries): all lower-cases separated by underscores
  - e.g., account\_balance, deposit\_into, withdraw\_from

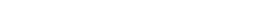

- In Java, you write: int i, Account acc
- In Eiffel, you write: i: INTEGER, acc: ACCOUNT
  - Think of : as the set membership operator  $\in$ :

e.g., The declaration acc: ACCOUNT means object acc is a member of all possible instances of ACCOUNT.

## **Method Declaration**

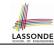

#### Command

```
deposit (amount: INTEGER)
  do
    balance := balance + amount
  end
```

#### Notice that you don't use the return type void

Query

```
sum_of (x: INTEGER; y: INTEGER): INTEGER
do
    Result := x + y
end
```

- Input parameters are separated by semicolons ;
- Notice that you don't use return; instead assign the return value to the pre-defined variable **Result**.

7 of 36

### **Review of Propositional Logic (1)**

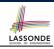

- A *proposition* is a statement of claim that must be of either *true* or *false*, but not both.
- Basic logical operands are of type Boolean: true and false.
- We use logical operators to construct compound statements.
   Binary logical operators: conjunction (<), disjunction (<),</li>
  - implication ( $\Rightarrow$ ), and equivalence (a.k.a if-and-only-if  $\iff$ )

| - | and equivalence (and end end) in ( ) |       |             |            |                   |            |  |  |
|---|--------------------------------------|-------|-------------|------------|-------------------|------------|--|--|
|   | р                                    | q     | $p \land q$ | $p \lor q$ | $p \Rightarrow q$ | $p \iff q$ |  |  |
|   | true                                 | true  | true        | true       | true              | true       |  |  |
|   | true                                 | false | false       | true       | false             | false      |  |  |
|   | false                                | true  | false       | true       | true              | false      |  |  |
|   | false                                | false | false       | false      | true              | true       |  |  |

• Unary logical operator: negation  $(\neg)$ 

| •     | ( )      |
|-------|----------|
| р     | $\neg p$ |
| true  | false    |
| false | true     |
|       |          |

9 of 36

**Operators: Logical Operators (1)** 

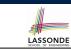

- Logical operators (what you learned from EECS1090) are for combining Boolean expressions.
- In Eiffel, we have operators that *EXACTLY* correspond to these logical operators:

| LOGIC         | EIFFEL  |
|---------------|---------|
| ^             | and     |
| V             | or      |
| $\Rightarrow$ | implies |
| =             | =       |
|               | í í     |

Review of Propositional Logic: Implication

- Written as  $p \Rightarrow q$
- Pronounced as "p implies q"
- We call p the antecedent, assumption, or premise.
- We call *q* the consequence or conclusion.
- Compare the *truth* of *p* ⇒ *q* to whether a contract is *honoured*: *p* ≈ promised terms; and *q* ≈ obligations.
- When the promised terms are met, then:
  - The contract is honoured if the obligations are fulfilled.
  - The contract is *breached* if the obligations are not fulfilled.
- When the promised terms are not met, then:
  - Fulfilling the obligation (q) or not  $(\neg q)$  does *not breach* the contract.

| р     | q     | $p \Rightarrow q$ |
|-------|-------|-------------------|
| true  | true  | true              |
| true  | false | false             |
| false | true  | true              |
| false | false | true              |

## **Review of Propositional Logic (2)**

LASSONDE

• **Axiom**: Definition of  $\Rightarrow$ 

 $p \Rightarrow q \equiv \neg p \lor q$ 

• **Theorem**: Identity of ⇒

*true*  $\Rightarrow$  *p*  $\equiv$  *p* 

• **Theorem**: Zero of  $\Rightarrow$ 

 $false \Rightarrow p \equiv true$ 

$$\neg (p \land q) \equiv \neg p \lor \neg q$$
  
$$\neg (p \lor q) \equiv \neg p \land \neg q$$

• Axiom: Double Negation

$$p \equiv \neg (\neg p)$$

 $p \Rightarrow q \equiv \neg q \Rightarrow \neg p$ 

• Theorem: Contrapositive

11 of 36

#### • A *universal quantification* has the form $(\forall X | R \bullet P)$ $\circ$ X is a list of variable *declarations* • *R* is a *constraint on ranges* of declared variables • *P* is a property $\circ (\forall X \mid R \bullet P) \equiv (\forall X \bullet R \Rightarrow P)$ e.g., $(\forall X \mid True \bullet P) \equiv (\forall X \bullet True \Rightarrow P) \equiv (\forall X \bullet P)$ e.g., $(\forall X \mid False \bullet P) \equiv (\forall X \bullet False \Rightarrow P) \equiv (\forall X \bullet True) \equiv True$ • For all (combinations of) values of variables declared in X that satisfies *R*, it is the case that *P* is satisfied. $\circ \forall i \mid i \in \mathbb{N} \bullet i \geq 0$ • $\forall i \mid i \in \mathbb{Z} \bullet i \geq 0$ • $\forall i, j \mid i \in \mathbb{Z} \land j \in \mathbb{Z} \bullet i < j \lor i > j$ • The range constraint of a variable may be moved to where the variable is declared.

**Review of Predicate Logic (2.1)** 

 $\circ \forall i : \mathbb{N} \bullet i \ge \mathbf{0}$ 

$$\circ \forall I : \mathbb{Z} \bullet I \ge 0$$

$$\circ \forall I, J : \mathbb{Z} \bullet I < J \lor I > 3 \text{ of } 36$$

**Review of Predicate Logic (1)** 

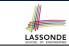

- A predicate is a universal or existential statement about objects in some universe of disclosure.
- Unlike propositions, predicates are typically specified using variables, each of which declared with some range of values.
- We use the following symbols for common numerical ranges:
  - $\circ \mathbb{Z}$ : the set of integers
  - N: the set of natural numbers
- Variable(s) in a predicate may be *quantified*:
  - Universal quantification :

All values that a variable may take satisfy certain property. e.g., Given that *i* is a natural number, *i* is *always* non-negative.

• Existential quantification :

Some value that a variable may take satisfies certain property. e.g., Given that *i* is an integer, *i can be* negative.

**Review of Predicate Logic (2.2)** 

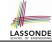

LASSONDE

[true]

false

false

- An *existential quantification* has the form  $(\exists X \mid R \bullet P)$ 
  - X is a list of variable *declarations*
  - *R* is a *constraint on ranges* of declared variables
  - *P* is a property
  - $\circ (\exists X \mid R \bullet P) \equiv (\exists X \bullet R \land P)$ 
    - e.g.,  $(\exists X \mid True \bullet P) \equiv (\exists X \bullet True \land P) \equiv (\forall X \bullet P)$
- e.g.,  $(\exists X \mid False \bullet P) \equiv (\exists X \bullet False \land P) \equiv (\exists X \bullet False) \equiv False$ • There exists a combination of values of variables declared in X
- that satisfies *R* and *P*.
  - $\circ \exists i \mid i \in \mathbb{N} \bullet i \geq 0$ [true]
  - $\circ \exists i \mid i \in \mathbb{Z} \bullet i > 0$ [true]
  - $\circ \exists i, j \mid i \in \mathbb{Z} \land j \in \mathbb{Z} \bullet i < j \lor i > j$ [true]
- The range constraint of a variable may be moved to where the variable is declared.
  - $\circ \exists i : \mathbb{N} \bullet i > 0$

$$\circ \exists i : \mathbb{Z} \bullet i \geq 0$$

$$\circ \exists i, j : \mathbb{Z} \bullet i < j \lor i > j$$
14 of 36

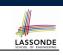

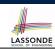

Conversion between ∀ and ∃

$$(\forall X \mid R \bullet P) \iff \neg (\exists X \bullet R \Rightarrow \neg P) \\ (\exists X \mid R \bullet P) \iff \neg (\forall X \bullet R \Rightarrow \neg P)$$

Range Elimination

$$(\forall X \mid R \bullet P) \iff (\forall X \bullet R \Rightarrow P) (\exists X \mid R \bullet P) \iff (\exists X \bullet R \land P)$$

|        | Division                    | Modulo (Remainder) |
|--------|-----------------------------|--------------------|
| Java   | 20 / 3 is 6                 | 20 % 3 <b>is 2</b> |
| Eiffel | 20 / 3 is 6<br>20 // 3 is 6 | 20 \\ 3 is 2       |

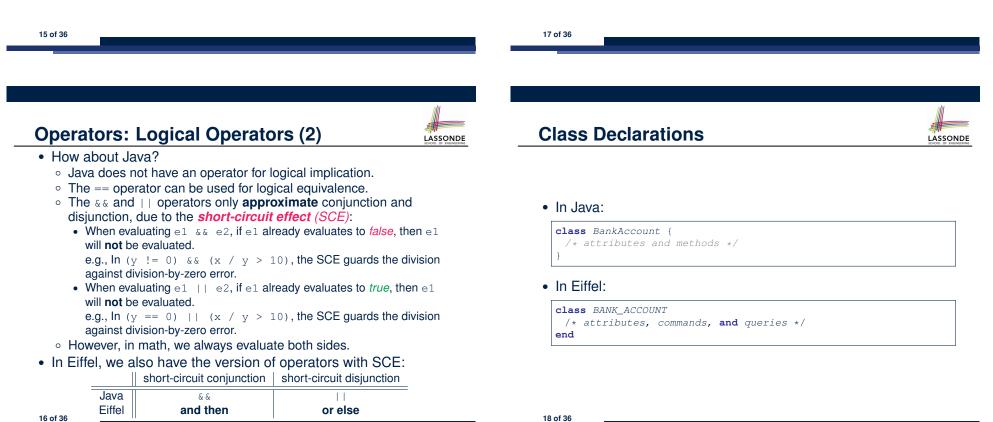

## **Class Constructor Declarations (1)**

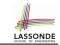

LASSONDE

 In Eiffel, constructors are just commands that have been explicitly declared as creation features:

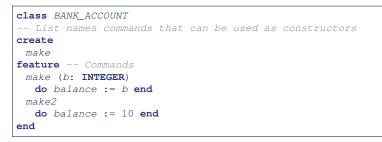

- Only the command make can be used as a constructor.
- Command make2 is not declared explicitly, so it cannot be used as a constructor.

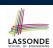

LASSONDE

| if $B_1$ then                  |
|--------------------------------|
| <i>B</i> <sub>1</sub>          |
| do something                   |
| elseif $B_2$ then              |
| $B_2 \wedge (\neg B_1)$        |
| do something else              |
| else                           |
| $ (\neg B_1) \land (\neg B_2)$ |
| default action                 |
| end                            |

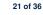

22 of 36

**Creations of Objects (1)** 

- In Java, we use a constructor Accont (int b) by:
  - Writing Account acc = **new** Account (10) to create a named object acc
  - Writing new Account (10) to create an anonymous object
- In Eiffel, we use a creation feature (i.e., a command explicitly declared under create) make (int b) in class ACCOUNT by:
  - Writing create {ACCOUNT} acc.make (10) to create a named object acc
  - Writing create {ACCOUNT}.make (10) to create an anonymous object
- Writing create {ACCOUNT} acc.make (10)

is really equivalent to writing

```
acc := create {ACCOUNT}.make (10)
```

Selections (2)

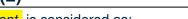

- An *if-statement* is considered as:
- An *instruction* if its branches contain *instructions*.
- An expression if its branches contain Boolean expressions.

#### class FOO feature --Attributes x, y: INTEGER feature -- Commande

```
feature -- Commands
command
   --- A command with if-statements in implementation and contracts.
require
   if x \\ 2 /= 0 then True else False end -- Or: x \\ 2 /= 0
   do
      if x > 0 then y := 1 elseif x < 0 then y := -1 else y := 0 end
   ensure
    y = if old x > 0 then 1 elseif old x < 0 then -1 else 0 end
      -- Or: (old x > 0 implies y = 1)
      -- and (old x < 0 implies y = -1) and (old x = 0 implies y = 0)
   end
end</pre>
```

## Loops (1)

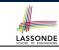

LASSONDE

• In Java, the Boolean conditions in for and while loops are stay conditions.

```
void printStuffs() {
 int i = 0;
 while( i < 10 /* stay condition */) {</pre>
  System.out.println(i);
  i = i + 1;
 }
```

- In the above Java loop, we stay in the loop as long as i < 10 is true.
- In Eiffel, we think the opposite: we exit the loop

```
as soon as i \ge 10 is true.
```

23 of 36

#### **Library Data Structures** Enter a DS name. Explore supported features. ¥ II ≔ O **∋** Features 🖃 🤡 Inherit RESIZABLE [G] INDEXABLE [G, INTEGER] TO\_SPECIAL [G] 🗉 💽 Initialization make\_empty File Edit View Favorites Project E make\_filled 😫 🞦 🔲 🧊 🧳 🐢 👗 📄 📖 📿 Search . ⊕<sup>=</sup> make # make\_from\_array Class ARRAY Ð make\_from\_special make\_from\_cil 🖻 💽 Access

📲 item 📲 at

♣<sup>=</sup> entry

🧿 Groups 🛛 🦨 Features 🔚 AutoTest

LASSONDE

LASSONDE

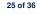

## Loops (2)

In Eiffel, the Boolean conditions you need to specify for loops are exit conditions (logical negations of the stay conditions).

| print_stuffs           |
|------------------------|
| local                  |
| i: INTEGER             |
| do                     |
| from                   |
| <i>i</i> := 0          |
| until                  |
| i >= 10 exit condition |
| loop                   |
| print (i)              |
| i := i + 1             |
| end end loop           |
| end end command        |

- Don't put () after a command or query with no input parameters.
- Local variables must all be declared in the beginning.

## **Data Structures: Arrays**

• Creating an empty array:

local a: ARRAY[INTEGER]

- do create {ARRAY[INTEGER]} a.make\_empty
- This creates an array of lower and upper indices 1 and 0.

• Size of array a: a.upper - a.lower + 1.

• Typical loop structure to iterate through an array:

|     | local             |   |
|-----|-------------------|---|
|     | a: ARRAY[INTEGER] |   |
|     | i, j: INTEGER     |   |
|     | do                |   |
|     |                   |   |
|     | from              |   |
|     | j := a.lower      |   |
|     | until             |   |
|     | j > a.upper       |   |
|     | do                |   |
|     | i := a [j]        |   |
|     | j := j + 1        |   |
| 26  | end<br>of 36      |   |
| - ٦ |                   | ſ |

## Data Structures: Linked Lists (1)

list.after

list.forth

i := list.item

do

end 28 of 36

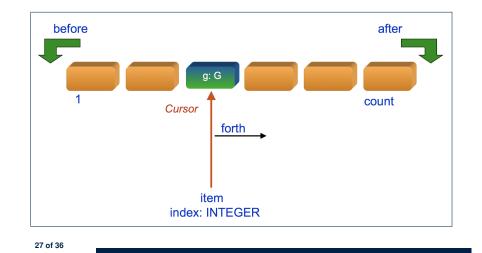

#### **Iterable Structures**

- Eiffel collection types (like in Java) are *iterable*.
- If indices are irrelevant for your application, use:

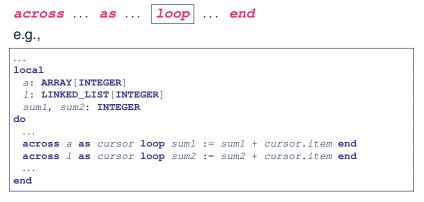

LASSONDE

LASSONDE

#### 29 of 36

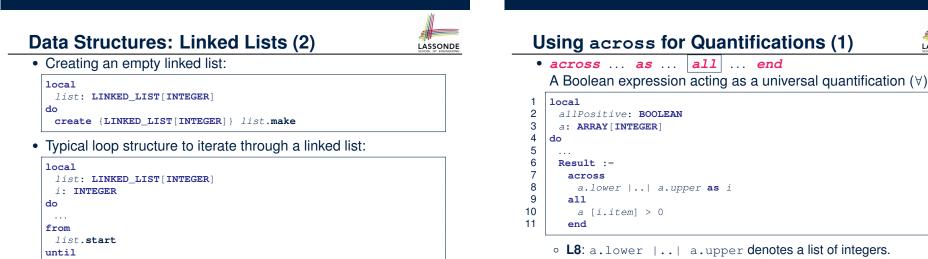

LASSONDE

- L8: as i declares a list cursor for this list.
- L10: i.item denotes the value pointed to by cursor i.
- L9: Changing the keyword all to *some* makes it act like an existential quantification ∃.

### Using across for Quantifications (2)

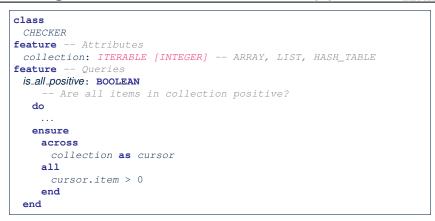

- Using **all** corresponds to a universal quantification (i.e., ∀).
- Using **some** corresponds to an existential quantification (i.e.,  $\exists$ ).

31 of 36

## Using across for Quantifications (4)

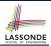

#### class BANK ... accounts: LIST [ACCOUNT] contains\_duplicate: BOOLEAN -- Does the account list contain duplicate? do ... ensure $\forall i, j: INTEGER \mid$ $1 \le i \le accounts.count \land 1 \le j \le accounts.count \bullet$ accounts[i] $\Rightarrow i = j$ end

- Exercise: Convert this mathematical predicate for postcondition into Eiffel.
- Hint: Each across construct can only introduce one dummy variable, but you may nest as many across constructs as necessary.

33 of 36

LASSONDE

## Using across for Quantifications (3)

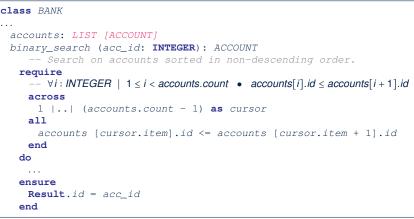

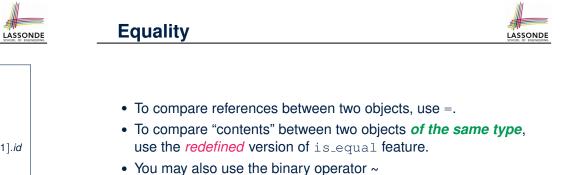

- o1 ~ o2 evaluates to:
- truefalse

if both o1 and o2 are void if one is void but not the other if both are not void

o ol.is\_equal(o2)

### Use of ~: Caution

| 11. | #      |   |
|-----|--------|---|
| L   | ASSOND | G |

| 1  | class                                        |
|----|----------------------------------------------|
| 2  | BANK                                         |
| 3  | feature Attribute                            |
| 4  | accounts: ARRAY[ACCOUNT]                     |
| 5  | feature Queries                              |
| 6  | get_account (id: STRING): detachable ACCOUNT |
| 7  | Account object with 'id'.                    |
| 8  | do                                           |
| 9  | across                                       |
| 10 | accounts <b>as</b> cursor                    |
| 11 | loop                                         |
| 12 | <pre>if cursor.item ~ id then</pre>          |
| 13 | Result := cursor.item                        |
| 14 | end                                          |
| 15 | end                                          |
| 16 | end                                          |
| 17 | end                                          |
|    |                                              |

L15 should be: cursor.item.id ~ id

35 of 36

#### Index (2)

Operators: Logical Operators (2) Operators: Division and Modulo Class Declarations Class Constructor Declarations (1) Creations of Objects (1) Selections (1) Selections (2) Loops (1) Loops (2) Library Data Structures Data Structures: Arrays Data Structures: Linked Lists (1) Data Structures: Linked Lists (2) Iterable Data Structures

## Index (1)

Escape Sequences Commands, Queries, and Features Naming Conventions Operators: Assignment vs. Equality Attribute Declarations Method Declaration Operators: Logical Operators (1) Review of Propositional Logic (1) Review of Propositional Logic (2) Review of Predicate Logic (2) Review of Predicate Logic (2.1) Review of Predicate Logic (2.2) Predicate Logic (3)

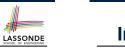

## Index (3)

Using across for Quantifications (1)

Using across for Quantifications (2)

Using across for Quantifications (3)

Using across for Quantifications (4)

#### Equality

#### Use of ~: Caution

38 of 36

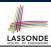

LASSONDE

### Contracts vs. Implementations: Where?

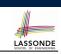

## Common Eiffel Errors: Contracts vs. Implementations

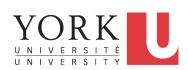

#### EECS3311 M: Software Design Winter 2019

CHEN-WEI WANG

#### • Instructions for *Implementations*: *inst*<sub>1</sub>, *inst*<sub>2</sub>

• Boolean expressions for Contracts: exp<sub>1</sub>, exp<sub>2</sub>, exp<sub>3</sub>, exp<sub>4</sub>, exp<sub>5</sub>

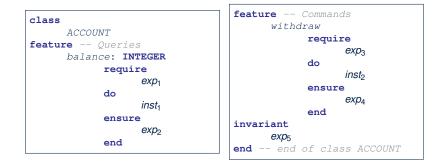

#### 3 of 22

Contracts vs. Implementations: Definitions

In Eiffel, there are two categories of constructs:

• Implementations

• are step-by-step instructions that have side-effects

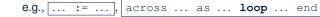

- change attribute values
- do not return values
- ≈ commands
- Contracts
  - are Boolean expressions that have no side-effects

e.g., ... = ..., across ... as ... all ... end

- use attribute and parameter values to specify a condition
- return a Boolean value (i.e., True or False)
- $\approx$  queries

### Implementations: Instructions with No Return Values

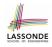

Assignments

balance := balance + a

• Selections with branching instructions:

if a > 0 then acc.deposit (a) else acc.withdraw (-a) end

Loops

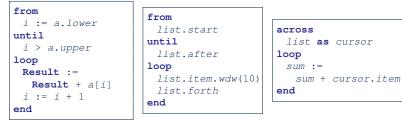

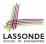

#### **Contracts:**

#### **Expressions with Boolean Return Values**

• Relational Expressions (using =, /=, ~, /~, >, <, >=, <=)

a > 0

• Binary Logical Expressions (using and, and then, or, or else, implies)

(a.lower <= index) **and** (index <= a.upper)

• Logical Quantification Expressions (using **all**, **some**)

```
across
  a.lower |..| a.upper as cursor
all
  a [cursor.item] >= 0
end
```

• **old** keyword can only appear in postconditions (i.e., **ensure**).

balance = old balance + a 5 of 22

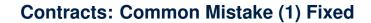

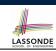

LASSONDE

| Class<br>ACCOUNT                 |  |
|----------------------------------|--|
| feature                          |  |
| withdraw (a: INTEGER)            |  |
| do                               |  |
|                                  |  |
| ensure                           |  |
| balance = <b>old</b> balance - a |  |
| end                              |  |
|                                  |  |

7 of 22

8 of 22

**Contracts: Common Mistake (1)** 

| class                             |
|-----------------------------------|
| ACCOUNT                           |
| feature                           |
| withdraw (a: INTEGER)             |
| do                                |
|                                   |
| ensure                            |
| balance := <b>old</b> balance - a |
| end                               |
|                                   |
|                                   |

Colon-Equal sign (:=) is used to write assignment instructions.

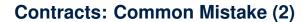

| class<br>ACCOUNT |              |
|------------------|--------------|
| feature          |              |
| withdraw         | (a: INTEGER) |
| do               |              |
|                  |              |
| ensure           |              |
| across           |              |
| a <b>as</b>      | cursor       |
| loop             |              |
|                  |              |
| end              |              |
|                  |              |
|                  |              |

across...loop...end is used to create loop instructions.

### Contracts: Common Mistake (2) Fixed

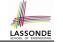

### **Contracts: Common Mistake (3) Fixed**

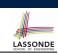

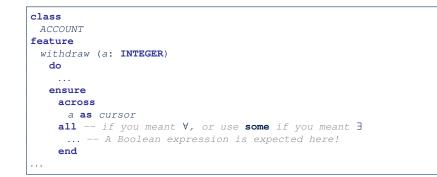

| : INTEGER)                           |
|--------------------------------------|
|                                      |
|                                      |
|                                      |
| _1: balance = <b>old</b> balance - a |
| _2: old balance > 0                  |
|                                      |
| d_                                   |

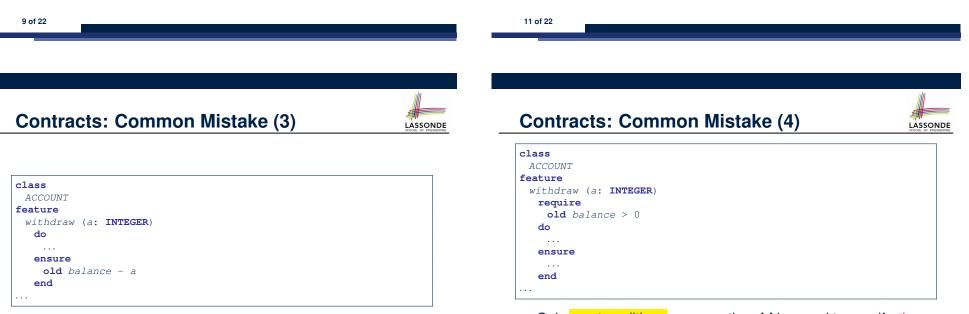

Contracts can only be specified as Boolean expressions.

- Only postconditions may use the old keyword to specify the relationship between pre-state values (before the execution of withdraw) and post-state values (after the execution of withdraw).
- Pre-state values (right before the feature is executed) are
- 12 inteleed the old values so there's no need to qualify them!

## **Contracts: Common Mistake (4) Fixed**

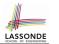

| INTEGER) |  |
|----------|--|
|          |  |
| 0        |  |
|          |  |
|          |  |
|          |  |
|          |  |
|          |  |
|          |  |

## **Contracts: Common Mistake (5) Fixed**

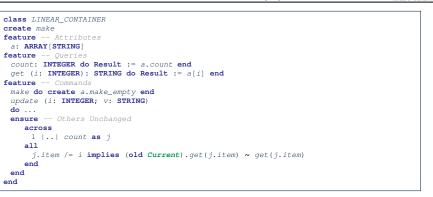

LASSONDE

LASSONDE

- The idea is that the **old** expression should not involve the local cursor variable i that is introduced in the postcondition.
- Whether to put (old *Current.twin*) or (old Current.deep\_twin) is up to your need.

LASSONDE

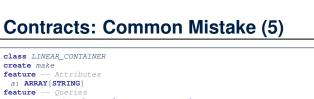

| class LINEAR_CONTAINER                            |
|---------------------------------------------------|
| create make                                       |
| feature Attributes                                |
| a: ARRAY[STRING]                                  |
| feature Queries                                   |
| count: INTEGER do Result := a.count end           |
| get (i: INTEGER): STRING do Result := $a[i]$ end  |
| feature Commands                                  |
| make do create a.make_empty end                   |
| update (i: INTEGER; v: STRING)                    |
| do                                                |
| ensure Others Unchanged                           |
| across                                            |
| 1    count <b>as</b> j                            |
| all                                               |
| j.item /= i implies old get(j.item) ~ get(j.item) |
| end                                               |
| end                                               |
| end                                               |

#### Compilation Error:

- Expression value to be cached before executing update?
  - [Current.get(j.item)]
- But, in the *pre-state*, integer cursor i does not exist!

## Implementations: Common Mistake (1)

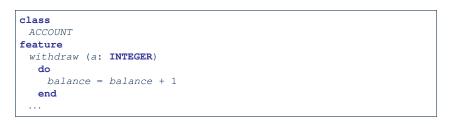

- Equal sign (=) is used to write Boolean expressions.
- In the context of implementations, Boolean expression values must appear:
  - on the RHS of an *assignment*;
  - as one of the *branching conditions* of an if-then-else statement; or
  - as the *exit condition* of a loop instruction.

15 of 22

14 of 22

## Implementations: Common Mistake (1) Fixed

| class                  |  |  |
|------------------------|--|--|
| ACCOUNT                |  |  |
| feature                |  |  |
| withdraw (a: INTEGER)  |  |  |
| do                     |  |  |
| balance := balance + 1 |  |  |
| end                    |  |  |

## Implementations: Common Mistake (2) Fixed

| BANK eature min_credit: REAL     |
|----------------------------------|
| min_credit: REAL                 |
| —                                |
|                                  |
| accounts: LIST[ACCOUNT]          |
|                                  |
| no_warning_accounts: BOOLEAN     |
| do                               |
| Result :=                        |
| across                           |
| accounts <b>as</b> cursor        |
| all                              |
| cursor.item.balance > min_credit |
| end                              |
| end                              |
|                                  |
|                                  |

17 of 22

Implementations: Common Mistake (2)

| class                            |
|----------------------------------|
| BANK                             |
| feature                          |
| min_credit: REAL                 |
| accounts: LIST[ACCOUNT]          |
|                                  |
| no_warning_accounts: BOOLEAN     |
| do                               |
| across                           |
| accounts <b>as</b> cursor        |
| all                              |
| cursor.item.balance > min_credit |
| end                              |
| end                              |
|                                  |
|                                  |

Again, in implementations, Boolean expressions cannot appear alone without their values being "captured".

Rewrite L10 – L14 using across ... as ... some ... end.

### Implementations: Common Mistake (3)

**Hint**:  $\forall x \bullet P(x) \equiv \neg(\exists x \bullet \neg P(x))$ 

19 of 22

LASSONDE

| class                                                |  |
|------------------------------------------------------|--|
| BANK                                                 |  |
| feature                                              |  |
| accounts: LIST[ACCOUNT]                              |  |
| total_balance: REAL                                  |  |
| do                                                   |  |
| Result :=                                            |  |
| across                                               |  |
| accounts <b>as</b> cursor                            |  |
| loop                                                 |  |
| <b>Result</b> := <b>Result</b> + cursor.item.balance |  |
| end                                                  |  |
|                                                      |  |
| end                                                  |  |
|                                                      |  |

LASSONDE

In implementations, since instructions do not return values, they cannot be used on the RHS of assignments.

## Implementations: Common Mistake (3) Fixed

| class<br>BANK                                        |  |
|------------------------------------------------------|--|
| feature                                              |  |
| accounts: LIST[ACCOUNT]                              |  |
| total_balance: <b>REAL</b>                           |  |
| do                                                   |  |
| across                                               |  |
| accounts <b>as</b> cursor                            |  |
| loop                                                 |  |
| <b>Result</b> := <b>Result</b> + cursor.item.balance |  |
| end                                                  |  |
| end                                                  |  |
|                                                      |  |

Index (2) LASSONDE **Contracts: Common Mistake (5) Fixed** Implementations: Common Mistake (1)

LASSONDE

Types: Reference vs. Expanded Copies: Reference vs. Shallow vs. Deep Writing Complete Postconditions

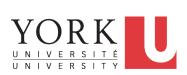

EECS3311 M: Software Design Winter 2019

CHEN-WEI WANG

### Index (1)

**Contracts vs. Implementations: Definitions Contracts vs. Implementations: Where?** Implementations: Instructions with No Return Values **Contracts: Expressions with Boolean Return Values Contracts: Common Mistake (1) Contracts: Common Mistake (1) Fixed Contracts: Common Mistake (2) Contracts: Common Mistake (2) Fixed Contracts: Common Mistake (3) Contracts: Common Mistake (3) Fixed Contracts: Common Mistake (4) Contracts: Common Mistake (4) Fixed Contracts: Common Mistake (5)** 22 of 22

23 of 22

Implementations: Common Mistake (1) Fixed

Implementations: Common Mistake (2)

Implementations: Common Mistake (2) Fixed

Implementations: Common Mistake (3)

Implementations: Common Mistake (3) Fixed

## **Expanded Class: Modelling**

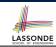

- We may want to have objects which are:
  - Integral parts of some other objects
  - Not shared among objects
  - e.g., Each workstation has its own CPU, monitor, and keyword.

#### All workstations share the same network.

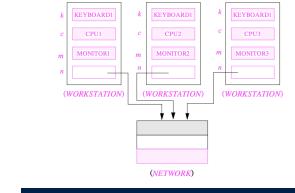

## **Expanded Class: Programming (3)**

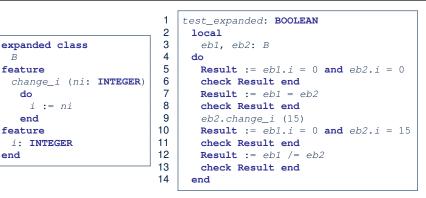

LASSONDE

LASSONDE

[x ~ v]

- L5: object of expanded type is automatically initialized.
- L9 & L10: no sharing among objects of expanded type.

4 of 41

• L7 & L12: = between expanded objects compare their contents.

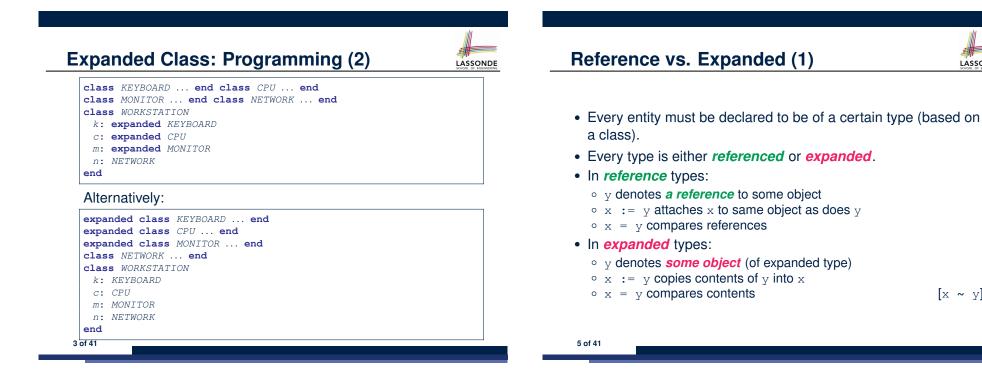

## **Reference vs. Expanded (2)**

LASSONDE

LASSONDE

**Problem**: Every published book has an author. Every author may publish more than one books. Should the author field of a book *reference*-typed or *expanded*-typed?

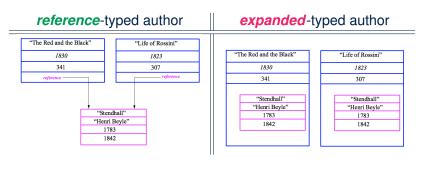

6 of 41

## **Copying Objects**

Say variables c1 and c2 are both declared of type C. [c1, c2: c]

- There is only one attribute a declared in class C.
- c1.a and c2.a may be of either:
  - expanded type or
  - *reference* type

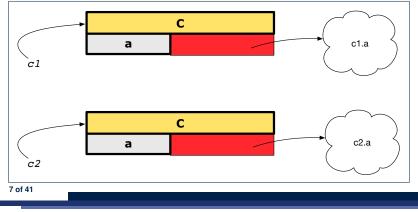

### **Copying Objects: Reference Copy**

#### Reference Copy

- $\circ$  Copy the address stored in variable c2 and store it in c1.
- $\Rightarrow$  Both c1 and c2 point to the same object.
- $\Rightarrow$  Updates performed via c1 also visible to c2.

[ aliasing ]

*c1* := *c2* 

LASSONDE

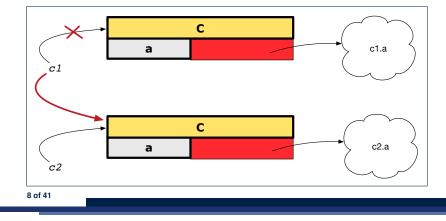

## Copying Objects: Shallow Copy

#### Shallow Copy

9 of 41

- Create a temporary, behind-the-scene object c3 of type C.
- Initialize each attribute a of c3 via reference copy: c3.a := c2.a
- Make a reference copy of c3:
- $\Rightarrow$  c1 and c2 *are not* pointing to the same object.
- $\Rightarrow$  c1.a and c2.a *are* pointing to the same object.
- ⇒ *Aliasing* still occurs: at 1st level (i.e., attributes of c1 and c2)

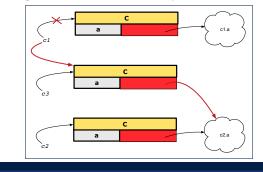

c1 := c2.twin

*c1* := *c3* 

 $\begin{bmatrix} c1 / = c2 \end{bmatrix}$ 

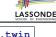

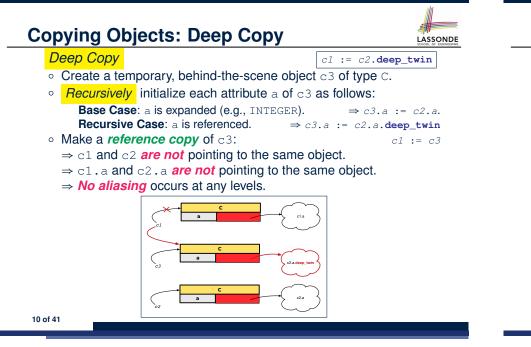

## Example: Collection Objects (1)

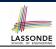

LASSONDE

• In any OOPL, when a variable is declared of a type that corresponds to a known class (e.g., STRING, ARRAY, LINKED\_LIST, etc.):

At *runtime*, that variable stores the *address* of an object of that type (as opposed to storing the object in its entirety).

• Assume the following variables of the same type:

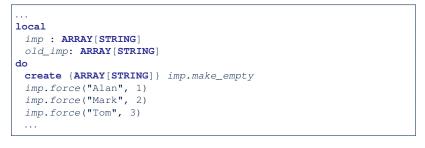

#### 12 of 41

13 of 41

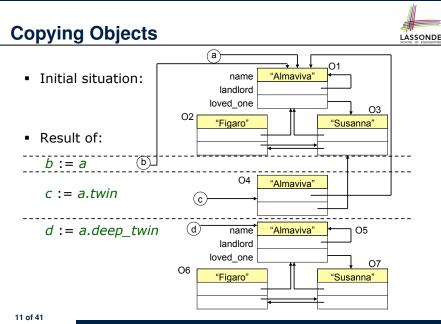

### Example: Collection Objects (2)

- Variables imp and old\_imp store address(es) of some array(s).
- Each "slot" of these arrays stores a STRING object's address.

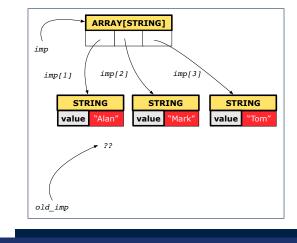

## **Reference Copy of Collection Object**

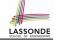

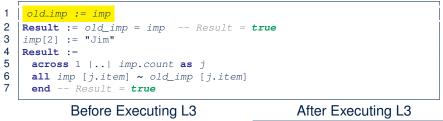

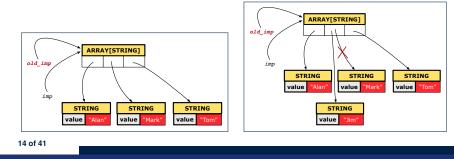

#### Shallow Copy of Collection Object (2)

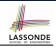

LASSONDE

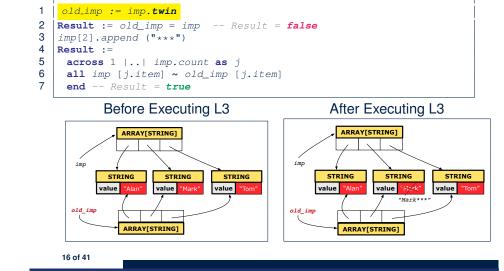

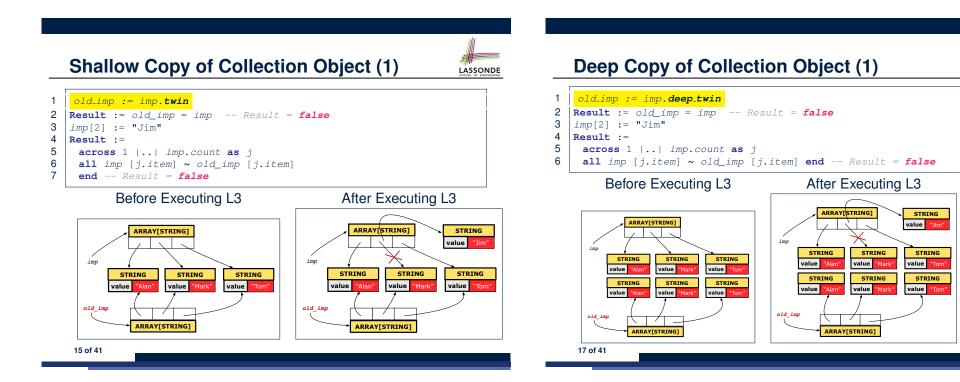

## **Deep Copy of Collection Object (2)**

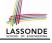

LASSONDE

#### old\_imp := imp.deep\_twin 1

- 2 Result := old\_imp = imp -- Result = false
- 3 imp[2].append ("\*\*\*")
- 4 Result :=
- 5 across 1 |..| imp.count as j
- 6 all imp [j.item] ~ old\_imp [j.item] end -- Result = false

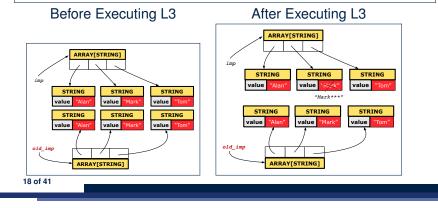

#### When are contracts complete?

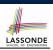

- In *post-condition*, for *each attribute*, specify the relationship between its *pre-state* value and its *post-state* value.
  - Eiffel supports this purpose using the **old** keyword.
- This is tricky for attributes whose structures are composite rather than simple:

e.g., ARRAY, LINKED\_LIST are composite-structured. e.g., INTEGER, BOOLEAN are simple-structured.

- **Rule of thumb:** For an attribute whose structure is composite. we should specify that after the update:
  - 1. The intended change is present; and
  - 2. The rest of the structure is unchanged.
- The second contract is much harder to specify:
  - Reference aliasing [ref copy vs. shallow copy vs. deep copy ] Iterable structure
    - [USE across]

LASSONDE

20 of 41

### How are contracts checked at runtime?

- All contracts are specified as Boolean expressions.
- Right **<u>before</u>** a feature call (e.g., | *acc.withdraw(10)* ):
  - The current state of acc is called its pre-state.
  - Evaluate pre-condition using current values of attributes/queries.
  - Cache values, via :=, of **old** expressions in the post-condition.
    - e.g., old balance = balance a
    - old accounts[i].id e.g.
    - (old accounts[i]).id e.g.
    - (**old** accounts)[*i*].*id* e.g.,
    - e.g., (**old** *Current*).accounts[i].id
- [ old\_accounts := accounts ] [ old\_current := Current ]

[ old\_accounts\_i\_id := accounts[i].id ]

[ old\_accounts\_i := accounts[i] ]

[ old\_balance := balance ]

- Right after the feature call:
  - The current state of *acc* is called its *post-state*.
  - Evaluate invariant using current values of attributes and gueries.
  - Evaluate post-condition using both current values and
- "cached" values of attributes and queries. 19 of 41

## Account

#### class ACCOUNT inherit ANY redefine is\_equal end create make feature -- Attributes owner: STRING balance: INTEGER feature -- Commands make (n: STRING) do e owner := n balance := 0

| deposit(a: INTEGER)                |
|------------------------------------|
| do                                 |
| balance := balance + a             |
| ensure                             |
| balance = <b>old</b> balance + a   |
| end                                |
|                                    |
| is_equal(other: ACCOUNT): BOOLEAN  |
| do                                 |
| Result :=                          |
| owner ~ other.owner                |
| <b>and</b> balance = other.balance |
| end                                |
| end                                |
|                                    |

end

#### Bank

| 50H00                                                                                                    |
|----------------------------------------------------------------------------------------------------|
| class BANK                                                                                                    |
| create make                                                                                                    |
| feature                                                                                                    |
| accounts: ARRAY[ACCOUNT]                                                                                                 |
| make do create accounts.make_empty end                                                                                   |
| account_of (n: <b>STRING</b> ): ACCOUNT                                                                                  |
| <b>require</b> the input name exists                                                                                     |
| existing: across accounts as acc some acc.item.owner ~ n end<br>not (across accounts as acc all acc.item.owner /~ n end) |
| do                                                                                                    |
| ensure Result.owner ~ n                                                                                                  |
| end                                                                                                    |
| add (n: STRING)                                                                                                    |
| <b>require</b> the input name does not exist                                                                             |
| non_existing: across accounts as acc all acc.item.owner /~ n en                                                          |
| not (across accounts as acc some acc.item.owner ~ n end)                                                                 |
| <pre>local new_account: ACCOUNT</pre>                                                                                    |
| do                                                                                                    |
| <pre>create new_account.make (n)</pre>                                                                                   |
| <pre>accounts.force (new_account, accounts.upper + 1)</pre>                                                              |
| end                                                                                                    |
| <b>222</b> dif 41                                                                                                    |
|                                                                                                    |

## **Object Structure for Illustration**

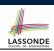

We will test each version by starting with the same runtime object structure:

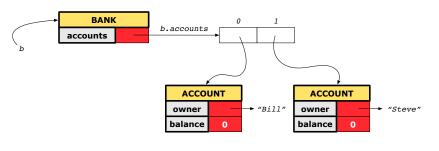

24 of 41

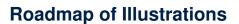

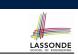

LASSONDE

We examine 5 different versions of a command

#### deposit\_on (n: STRING; a: INTEGER)

| VERSION | IMPLEMENTATION | CONTRACTS                        | SATISFACTORY? |
|---------|----------------|----------------------------------|---------------|
| 1       | Correct        | Incomplete                       | No            |
| 2       | Wrong          | Incomplete                       | No            |
| 3       | Wrong          | <i>Complete</i> (reference copy) | No            |
| 4       | Wrong          | Complete (shallow copy)          | No            |
| 5       | Wrong          | Complete (deep copy)             | Yes           |

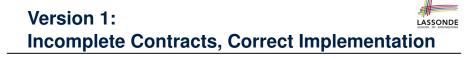

# class BANK deposit\_on\_v1 (n: STRING; a: INTEGER) require across accounts as acc some

```
require across accounts as acc some acc.item.owner ~ n end
  local i: INTEGER
  do
    from i := accounts.lower
    until i > accounts.upper
    loop
     if accounts[i].owner ~ n then accounts[i].deposit(a) end
     i := i + 1
    end
  ensure
   num_of_accounts_unchanged:
     accounts.count = old accounts.count
    balance_of_n_increased:
     account_of (n).balance = old account_of (n).balance + a
  end
end
```

### **Test of Version 1**

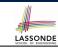

| class TEST_BANK                                                       |
|-----------------------------------------------------------------------|
| <pre>test_bank_deposit_correct_imp_incomplete_contract: BOOLEAN</pre> |
| local                                                                 |
| b: BANK                                                               |
| do                                                                    |
| <b>comment</b> ("t1: correct imp and incomplete contract")            |
| create b.make                                                         |
| b.add ("Bill")                                                        |
| b.add ("Steve")                                                       |
|                                                                       |
| deposit 100 dollars to Steve's account                                |
| b.deposit_on_v1 ("Steve", 100)                                        |
| Result :=                                                             |
| b.account_of ("Bill").balance = 0                                     |
| and b.account_of ("Steve").balance = 100                              |
| check Result end                                                      |
| end                                                                   |
| end                                                                   |
|                                                                       |
|                                                                       |

# Version 2:

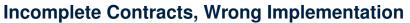

LASSONDE

LASSONDE

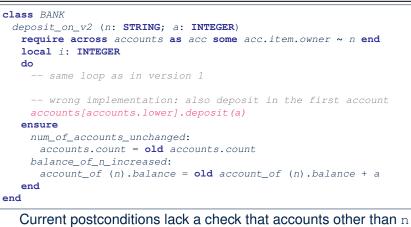

### 26 of 41

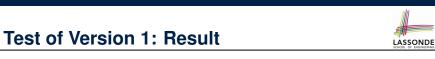

### APPLICATION

| Note: | * | indicates | а | violation | test | case |  |
|-------|---|-----------|---|-----------|------|------|--|
|       |   |           |   |           |      |      |  |

|           | PASSED (1 out of 1) |                                                              |  |  |  |
|-----------|---------------------|--------------------------------------------------------------|--|--|--|
| Case Type | Passed              | Total                                                        |  |  |  |
| Violation | 0                   | 0                                                            |  |  |  |
| Boolean   | 1                   | 1                                                            |  |  |  |
| All Cases | 1                   | 1                                                            |  |  |  |
| State     | Contract Violation  | Test Name                                                    |  |  |  |
| Test1     |                     | TEST_BANK                                                    |  |  |  |
| PASSED    | NONE                | t1: test deposit_on with correct imp and incomplete contract |  |  |  |

### **Test of Version 2**

are unchanged.

28 of 41

| <pre>class TEST_BANK test_bank_deposit_wrong_imp_incomplete_contract: BOOLEAN local b: BANK</pre>                                                                                                    |
|----------------------------------------------------------------------------------------------------|
| do                                                                                                    |
| <pre>comment("t2: wrong imp and incomplete contract") create b.make b.add ("Bill") b.add ("Steve")</pre>                                                                                                |
| <pre> deposit 100 dollars to Steve's account b.deposit_on_v2 ("Steve", 100) Result :=     b.account_of ("Bill").balance = 0     and b.account_of ("Steve").balance = 100     check Result end end</pre> |
| end                                                                                                    |
|                                                                                                    |

### **Test of Version 2: Result**

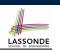

LASSONDE

### APPLICATION

Note: \* indicates a violation test case

|           | FAILED (1 failed & 1 passed out of 2) |                                                              |  |  |  |
|-----------|---------------------------------------|--------------------------------------------------------------|--|--|--|
| Case Type | Passed                                | Total                                                        |  |  |  |
| Violation | 0                                     | 0                                                            |  |  |  |
| Boolean   | 1                                     | 2                                                            |  |  |  |
| All Cases | 1                                     | 2                                                            |  |  |  |
| State     | Contract Violation                    | Test Name                                                    |  |  |  |
| Test1     |                                       | TEST_BANK                                                    |  |  |  |
| PASSED    | NONE                                  | t1: test deposit_on with correct imp and incomplete contract |  |  |  |
| FAILED    | Check assertion violated.             | t2: test deposit_on with wrong imp but incomplete contract   |  |  |  |

end 31 of 41

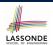

| class TEST_BANK                                                            |
|----------------------------------------------------------------------------|
| <pre>test_bank_deposit_wrong_imp_complete_contract_ref_copy: BOOLEAN</pre> |
| local                                                                      |
| b: BANK                                                                    |
| do                                                                         |
| <pre>comment("t3: wrong imp and complete contract with ref copy")</pre>    |
| create b.make                                                              |
| b.add ("Bill")                                                             |
| b.add ("Steve")                                                            |
| deposit 100 dollars to Steve's account                                     |
| b.deposit_on_v3 ("Steve", 100)                                             |
| Result :=                                                                  |
| b.account_of ("Bill").balance = 0                                          |

and b.account\_of ("Steve").balance = 100
check Result end

end

end

32 of 41

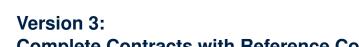

**Complete Contracts with Reference Copy** class BANK deposit\_on\_v3 (n: STRING; a: INTEGER) require across accounts as acc some acc.item.owner ~ n end local *i*: INTEGER do -- same loop as in version 1 -- wrong implementation: also deposit in the first account accounts[accounts.lower].deposit(a) ensure num\_of\_accounts\_unchanged: accounts.count = old accounts.count balance\_of\_n\_increased: account\_of(n).balance = old account\_of(n).balance + a others\_unchanged : across old accounts as cursor all cursor.item.owner /~ n implies cursor.item ~ account of (cursor.item.owner) end end

# **Test of Version 3: Result**

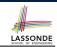

### APPLICATION

Note: \* indicates a violation test case

|           | FAILED (2 failed & 1 passed out of 3) |                                                                           |  |  |  |
|-----------|---------------------------------------|---------------------------------------------------------------------------|--|--|--|
| Case Type | Passed Total                          |                                                                           |  |  |  |
| Violation | 0                                     | 0                                                                         |  |  |  |
| Boolean   | 1                                     | 3                                                                         |  |  |  |
| All Cases | 1                                     | 3                                                                         |  |  |  |
| State     | Contract Violation                    | Test Name                                                                 |  |  |  |
| Test1     | TEST_BANK                             |                                                                           |  |  |  |
| PASSED    | NONE                                  | t1: test deposit_on with correct imp and incomplete contract              |  |  |  |
| FAILED    | Check assertion violated.             | t2: test deposit_on with wrong imp but incomplete contract                |  |  |  |
| FAILED    | Check assertion violated.             | t3: test deposit_on with wrong imp, complete contract with reference copy |  |  |  |

### Version 4:

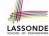

### **Complete Contracts with Shallow Object Copy**

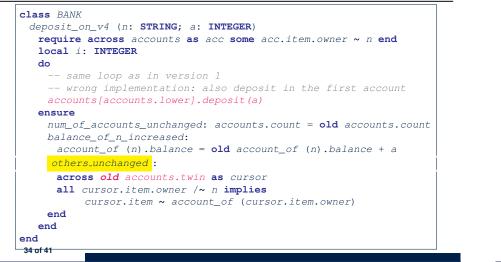

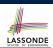

### APPLICATION

Note: \* indicates a violation test case

|           | FAILED (3 failed & 1 passed out of 4) |                                                                                |  |  |  |
|-----------|---------------------------------------|--------------------------------------------------------------------------------|--|--|--|
| Case Type | Passed                                | Total                                                                          |  |  |  |
| Violation | 0                                     | 0                                                                              |  |  |  |
| Boolean   | 1                                     | 4                                                                              |  |  |  |
| All Cases | 1                                     | 4                                                                              |  |  |  |
| State     | Contract Violation                    | Test Name                                                                      |  |  |  |
| Test1     | TEST_BANK                             |                                                                                |  |  |  |
| PASSED    | NONE                                  | t1: test deposit_on with correct imp and incomplete contract                   |  |  |  |
| FAILED    | Check assertion violated.             | t2: test deposit_on with wrong imp but incomplete contract                     |  |  |  |
| FAILED    | Check assertion violated.             | t3: test deposit_on with wrong imp, complete contract with reference copy      |  |  |  |
| FAILED    | Check assertion violated.             | t4: test deposit_on with wrong imp, complete contract with shallow object copy |  |  |  |

### 36 of 41

### **Test of Version 4**

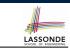

```
class TEST BANK
 test_bank_deposit_wrong_imp_complete_contract_shallow_copy: BOOLEAN
  local
    b: BANK
  do
    comment ("t4: wrong imp and complete contract with shallow copy")
    create b.make
    b.add ("Bill")
    b.add ("Steve")
    -- deposit 100 dollars to Steve's account
    b.deposit_on_v4 ("Steve", 100)
    Result :=
        b.account_of ("Bill").balance = 0
     and b.account of ("Steve").balance = 100
    check Result end
  end
end
```

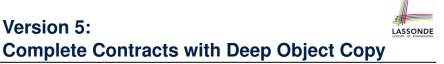

### class BANK

```
deposit_on_v5 (n: STRING; a: INTEGER)
  require across accounts as acc some acc.item.owner ~ n end
    local i: INTEGER
  do
    -- same loop as in version 1
    -- wrong implementation: also deposit in the first account
    accounts[accounts.lower].deposit(a)
  ensure
    num_of_accounts_unchanged: accounts.count = old accounts.count
    balance_of_n_increased:
     account_of (n).balance = old account_of (n).balance + a
    others_unchanged :
     across old accounts.deep_twin as cursor
     all cursor.item.owner /~ n implies
          cursor.item ~ account of (cursor.item.owner)
     end
  end
end
37 of 41
```

### **Test of Version 5**

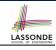

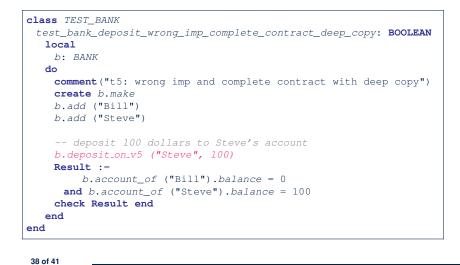

### Exercise

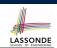

×

LASSONDE

- Consider the query *account\_of (n: STRING)* of *BANK*.
- How do we specify (part of) its postcondition to assert that the state of the bank remains unchanged:
  - accounts = old accounts [ × ]
  - accounts = old accounts.twin [ × ]
  - accounts = old accounts.deep\_twin [ × ]
  - accounts ~ old accounts
  - accounts ~ old accounts.twin [ × ]
  - o accounts ~ old accounts.deep\_twin [√]
- Which equality of the above is appropriate for the postcondition?
- Why is each one of the other equalities not appropriate?
- 40 of 41

**Test of Version 5: Result** 

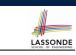

### APPLICATION

Note: \* indicates a violation test case

|           |                           | FAILED (4 failed & 1 passed out of 5)                                          |  |  |
|-----------|---------------------------|--------------------------------------------------------------------------------|--|--|
| Case Type | Passed                    | Total                                                                          |  |  |
| Violation | 0                         | 0                                                                              |  |  |
| Boolean   | 1                         | 5                                                                              |  |  |
| All Cases | 1                         | 5                                                                              |  |  |
| State     | Contract Violation        | Test Name                                                                      |  |  |
| Test1     | тезт_валк                 |                                                                                |  |  |
| PASSED    | NONE                      | t1: test deposit_on with correct imp and incomplete contract                   |  |  |
| FAILED    | Check assertion violated. | t2: test deposit_on with wrong imp but incomplete contract                     |  |  |
| FAILED    | Check assertion violated. | t3: test deposit_on with wrong imp, complete contract with reference copy      |  |  |
| FAILED    | Check assertion violated. | t4: test deposit_on with wrong imp, complete contract with shallow object copy |  |  |
| FAILED    | Postcondition violated.   | t5: test deposit_on with wrong imp, complete contract with deep object copy    |  |  |

### Index (1)

Expanded Class: Modelling Expanded Class: Programming (2) Expanded Class: Programming (3) Reference vs. Expanded (1) Reference vs. Expanded (2) Copying Objects Copying Objects: Reference Copy Copying Objects: Shallow Copy Copying Objects: Deep Copy Example: Copying Objects Example: Collection Objects (1) Example: Collection Objects (2) Reference Copy of Collection Object (1)

### Index (2)

Shallow Copy of Collection Object (2) **Deep Copy of Collection Object (1) Deep Copy of Collection Object (2)** How are contracts checked at runtime? When are contracts complete? Account Bank **Roadmap of Illustrations Object Structure for Illustration** Version 1: **Incomplete Contracts, Correct Implementation Test of Version 1 Test of Version 1: Result** Version 2: **Incomplete Contracts, Wrong Implementation** 42 of 41

### Use of Generic Parameters Iterator and Singleton Patterns

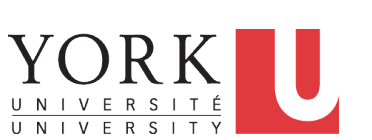

2 of 40

LASSONDE

LASSONDE

EECS3311 M: Software Design Winter 2019

### CHEN-WEI WANG

LASSONDE

### Index (3)

**Test of Version 2** Test of Version 2: Result Version 3: **Complete Contracts with Reference Copy** Test of Version 3 **Test of Version 3: Result** Version 4: **Complete Contracts with Shallow Object Copy** Test of Version 4 **Test of Version 4: Result** Version 5: **Complete Contracts with Deep Object Copy Test of Version 5 Test of Version 5: Result Exercise** 43 of 41

# **Generic Collection Class: Motivation (1)**

| class STRING_STACK                                                                                          |
|----------------------------------------------------------------------------------------------------|
| feature {NONE} Implementation                                                                               |
| imp: ARRAY[ STRING ]; i: INTEGER                                                                            |
| feature Queries                                                                                             |
| count: INTEGER do Result := i end                                                                           |
| Number of items on stack.                                                                                   |
| top: STRING do Result := imp [i] end                                                                        |
| Return top of stack.                                                                                        |
| feature Commands                                                                                            |
| <b>push</b> (v: <i>STRING</i> ) <b>do</b> <i>imp</i> [ <i>i</i> ] := v; <i>i</i> := <i>i</i> + 1 <b>end</b> |
| Add 'v' to top of stack.                                                                                    |
| pop do $i := i - 1$ end                                                                                     |
| Remove top of stack.                                                                                        |
| end                                                                                                    |

- Does how we implement integer stack operations (e.g., top, push, pop) depends on features specific to element type STRING (e.g., at, append)?
- How would you implement another class ACCOUNT\_STACK?

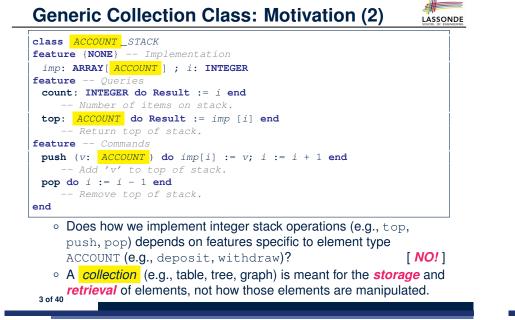

### **Generic Collection Class: Client (1.1)**

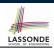

As client, declaring ss: STACK [*STRING*] instantiates every occurrence of G as STRING.

| feature {NONE} | Implementation                          |
|----------------|-----------------------------------------|
| imp: ARRAY [ 💋 | STRING ] ; i: INTEGER                   |
| feature Quer   | ies                                     |
| count: INTEGE  | R do Result := i end                    |
| Number         | of items on stack.                      |
| top: 💋 STRING  | do Result := imp [i] end                |
| Return         | top of stack.                           |
| feature Comm   | nands (Constant)                        |
| push (v: 💋 S   | TRING) do $imp[i] := v; i := i + 1$ end |
| Add 'v'        | to top of stack.                        |
| pop do i := i  | - 1 end                                 |
| Remove         | top of stack.                           |
| end            | æ                                       |

5 of 40

LASSONDE

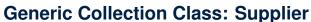

- Your design "*smells*" if you have to create an *almost identical* new class (hence *code duplicates*) for every stack element type you need (e.g., INTEGER, CHARACTER, PERSON, etc.).
- Instead, as **supplier**, use *G* to *parameterize* element type:

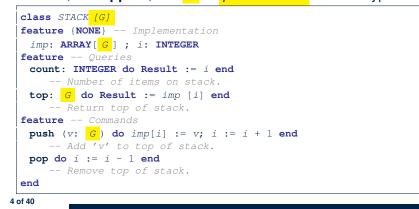

### **Generic Collection Class: Client (1.2)**

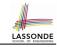

As client, declaring ss: STACK [ ACCOUNT ] instantiates every occurrence of G as ACCOUNT.

| class STACK [ & ACCOUNT ]                                |
|----------------------------------------------------------|
| feature {NONE} Implementation                            |
| imp: ARRAY [ 🗳 ACCOUNT ] ; i: INTEGER                    |
| feature Queries                                          |
| count: INTEGER do Result := i end                        |
| Number of items on stack.                                |
| top: <i>ACCOUNT</i> do Result := imp [i] end             |
| Return top of stack.                                     |
| feature Commands                                         |
| <b>push</b> (v:  ACCOUNT) do imp[i] := v; i := i + 1 end |
| Add 'v' to top of stack.                                 |
| pop do $i := i - 1$ end                                  |
| Remove top of stack.                                     |
| end                                                      |
|                                                          |

### **Generic Collection Class: Client (2)**

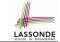

As client, instantiate the type of G to be the one needed.

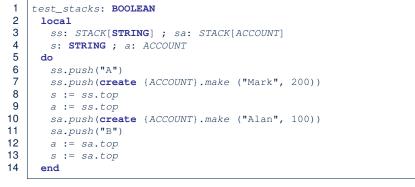

- L3 commits that ss stores STRING objects only. • L8 and L10 valid; L9 and L11 invalid.
- L4 commits that sa stores ACCOUNT objects only. • L12 and L14 valid; L13 and L15 invalid. 7 of 40

### **Iterator Pattern: Motivation (1)**

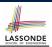

LASSONDE

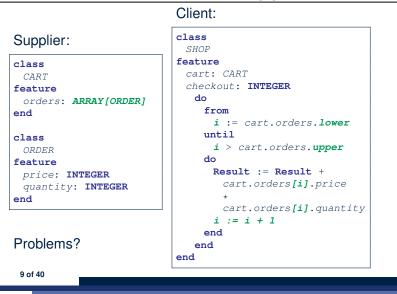

What are design patterns?

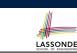

- Solutions to recurring problems that arise when software is being developed within a particular context.
  - Heuristics for structuring your code so that it can be systematically maintained and extended.
  - *Caveat*: A pattern is only suitable for a particular problem.
  - Therefore, always understand problems before solutions!

# **Iterator Pattern: Motivation (2)**

### Client:

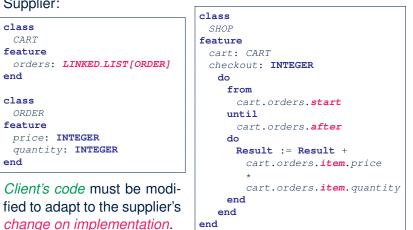

Supplier:

class

end

end

class

ORDER

price: INTEGER

quantity: INTEGER

feature

CART

feature

### **Iterator Pattern: Architecture**

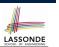

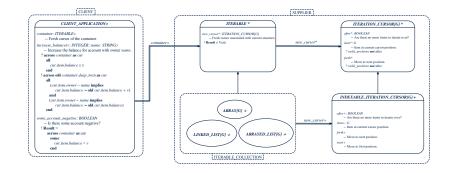

11 of 40

### **Iterator Pattern: Supplier's Side**

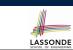

- Information Hiding Principle :
  - Hide design decisions that are *likely to change* (i.e., *stable* API).
  - Change of secrets does not affect clients using the existing API.
    - e.g., changing from ARRAY to LINKED\_LIST in the CART class
- Steps:
  - 1. Let the supplier class inherit from the deferred class *ITERABLE[G]*.
  - This forces the supplier class to implement the inherited feature: <u>new\_cursor</u>: ITERATION\_CURSOR [G], where the type parameter G may be instantiated (e.g., ITERATION\_CURSOR[ORDER]).
    - **2.1** If the internal, library data structure is already *iterable* e.g., *imp: ARRAY[ORDER]*, then simply return *imp.new\_cursor*.
    - 2.2 Otherwise, say *imp: MY\_TREE[ORDER]*, then create a new class *MY\_TREE\_ITERATION\_CURSOR* that inherits from *ITERATION\_CURSOR[ORDER]*, then implement the 3 inherited features *after*, *item*, and *forth* accordingly.

# Iterator Pattern: Supplier's Implementation (

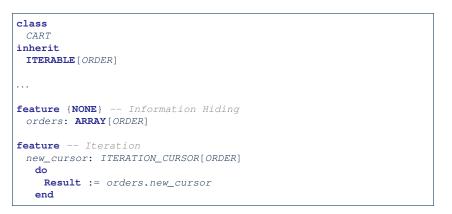

When the secrete implementation is already *iterable*, reuse it!

13 of 40

Iterator Pattern: Supplier's Imp. (2.1)

| <pre>class   GENERIC_BOOK[G] inherit   ITERABLE [ TUPLE[STRING, G] ]</pre> |
|----------------------------------------------------------------------------|
|                                                                            |
| feature {NONE} Information Hiding                                          |
| names: ARRAY [STRING]                                                      |
| records: ARRAY[G]                                                          |
| feature Iteration                                                          |
| new cursor: ITERATION CURSOR[ TUPLE[STRING, G] ]                           |
| local                                                                      |
| cursor: MY_ITERATION_CURSOR[G]                                             |
| do                                                                         |
| <pre>create cursor.make (names, records) Result := cursor end</pre>        |

LASSONDE

No Eiffel library support for iterable arrays  $\Rightarrow$  Implement it yourself!

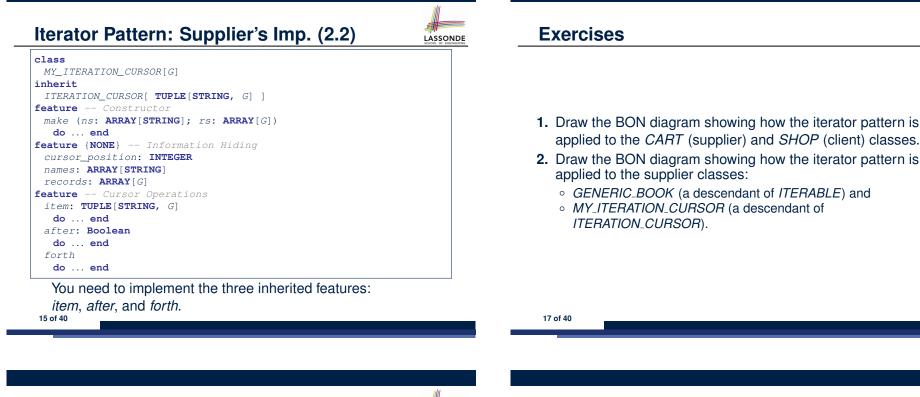

### Iterator Pattern: Supplier's Imp. (2.3)

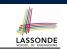

Visualizing iterator pattern at runtime:

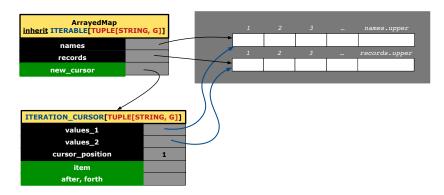

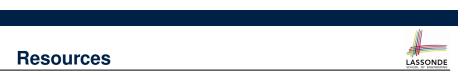

LASSONDE

- Tutorial Videos on Generic Parameters and the Iterator Pattern
- Tutorial Videos on Information Hiding and the Iterator Pattern

### Iterator Pattern: Client's Side

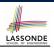

**Information hiding**: the clients do <u>not at all</u> depend on *how* the supplier implements the collection of data; they are only interested in iterating through the collection in a linear manner. Steps:

- 1. Obey the *code to interface, not to implementation* principle.
- 2. Let the client declare an attribute of *interface* type *ITERABLE[G]* (rather than *implementation* type *ARRAY*, *LINKED\_LIST*, or *MY\_TREE*).

e.g., cart: CART, where CART inherits ITERATBLE[ORDER]

**3.** Eiffel supports, in <u>both</u> implementation and *contracts*, the **across** syntax for iterating through anything that's *iterable*.

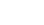

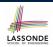

LASSONDE

# Iterator Pattern:

# Clients using across for Contracts (2)

| class BANK                                                 |
|------------------------------------------------------------|
|                                                            |
| accounts: LIST [ACCOUNT]                                   |
| binary_search (acc_id: INTEGER): ACCOUNT                   |
| Search on accounts sorted in non-descending order.         |
| require                                                    |
| across                                                     |
| 1    (accounts.count - 1) <b>as</b> cursor                 |
| all                                                        |
| accounts [cursor.item].id <= accounts [cursor.item + 1].id |
| end                                                        |
| do                                                         |
|                                                            |
| ensure                                                     |
| <b>Result.</b> <i>id</i> = <i>acc_id</i>                   |
| end                                                        |
| This precondition corresponds to:                          |

### 19 of 40

This precondition corresponds to:

 $\forall i : INTEGER \mid 1 \le i < accounts.count \bullet accounts[i].id \le accounts[i+1].id$ 21 of 40

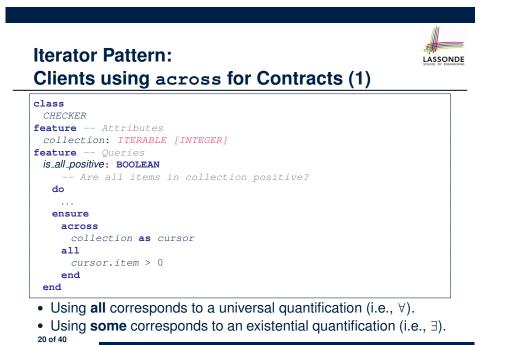

# Iterator Pattern: Clients using across for Contracts (3)

# class BANK ... accounts: LIST [ACCOUNT] contains\_duplicate: BOOLEAN -- Does the account list contain duplicate? do ... ensure ∀i,j: INTEGER | 1 ≤ i ≤ accounts.count ∧ 1 ≤ j ≤ accounts.count • accounts[i] ~ accounts[j] ⇒ i = j end

- Exercise: Convert this mathematical predicate for postcondition into Eiffel.
- Hint: Each across construct can only introduce one dummy variable, but you may nest as many across constructs as necessary.

## Iterator Pattern: Clients using Iterable in Imp. (1)

| class BANK                                                          |
|---------------------------------------------------------------------|
| accounts: ITERABLE [ACCOUNT]                                        |
| max_balance: ACCOUNT                                                |
| Account with the maximum balance value.                             |
| require ??                                                          |
| local                                                               |
| cursor: ITERATION_CURSOR[ACCOUNT]; max: ACCOUNT                     |
| do                                                                  |
| <pre>from max := accounts [1]; cursor := accounts. new_cursor</pre> |
| until cursor. after                                                 |
| do                                                                  |
| <pre>if cursor. item .balance &gt; max.balance then</pre>           |
| max := cursor. <mark>item</mark>                                    |
| end                                                                 |
| cursor. forth                                                       |
| end                                                                 |
| ensure ??                                                           |
| end                                                                 |
| 23 of 40                                                            |
|                                                                     |
|                                                                     |

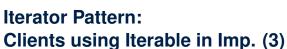

LASSONDE

LASSONDE

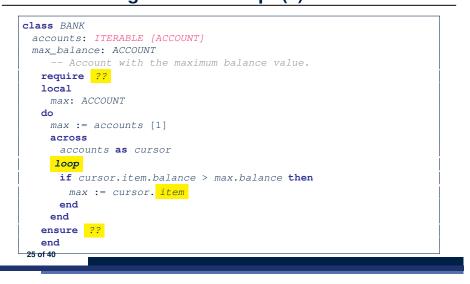

Iterator Pattern: Clients using Iterable in Imp. (2)

| 1<br>2 | class SHOP<br>cart: CART                               |
|--------|--------------------------------------------------------|
| 3      | checkout: INTEGER                                      |
| 4      | Total price calculated based on orders in the cart.    |
| 5      | require ??                                             |
| 6      | local                                                  |
| 7      | order: ORDER                                           |
| 8      | do                                                     |
| 9      | across                                                 |
| 10     | cart <b>as</b> cursor                                  |
| 11     | loop                                                   |
| 12     | order := cursor. item                                  |
| 13     | <b>Result := Result</b> + order.price * order.quantity |
| 14     | end                                                    |
| 15     | ensure ??                                              |
| 16     | end                                                    |
|        |                                                        |

- Class *CART* should inherit from *ITERABLE[ORDER]*.
- L10 implicitly declares cursor: ITERATION\_CURSOR[ORDER] and does cursor := cart.new\_cursor

**Singleton Pattern: Motivation** 

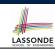

LASSONDE

Consider two problems:

1. Bank accounts share a set of data.

e.g., interest and exchange rates, minimum and maximum balance, *etc*.

2. *Processes* are regulated to access some shared, limited resources.

e.g., printers

### Shared Data via Inheritance

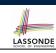

### Descendant:

| class        | DEPOSIT <b>inherit <u>SHARED_DATA</u></b><br>`maximum balance' relevant        | Annester                                                                                           |
|--------------|--------------------------------------------------------------------------------|----------------------------------------------------------------------------------------------------|
| end          | manimum_paranoo forovano                                                       | Ancestor:                                                                                          |
| class<br>end | WITHDRAW <b>inherit</b> <i>SHARED_DATA</i><br>`minimum_balance' relevant       | class<br>SHARED_DATA<br>feature                                                                    |
|              | INT_TRANSFER inherit SHARED DATA<br>`exchange_rate' relevant                   | interest_rate: REAL<br>exchange_rate: REAL<br>minimum_balance: INTEGER<br>maximum_balance: INTEGER |
|              | ACCOUNT inherit SHARED DATA                                                    | end                                                                                                |
| featu        |                                                                                |                                                                                                    |
|              | 'interest_rate' relevant<br>deposits: DEPOSIT_LIST<br>withdraws: WITHDRAW_LIST | Problems?                                                                                          |
| end          |                                                                                |                                                                                                    |

### Sharing Data via Inheritance: Limitation

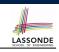

- Each descendant instance at runtime owns a separate copy of the shared data.
- This makes inheritance *not* an appropriate solution for both problems:
  - What if the interest rate changes? Apply the change to all instantiated account objects?
  - An update to the global lock must be observable by all regulated processes.

### Solution:

29 of 40

- Separate notions of *data* and its *shared access* in two separate classes.
- *Encapsulate* the shared access itself in a separate class.

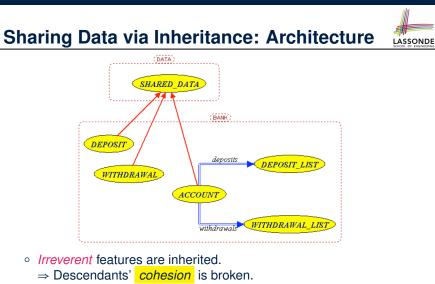

- Same set of data is *duplicated* as instances are created.
  - $\Rightarrow$  Updates on these data may result in *inconsistency*.

Introducing the Once Routine in Eiffel (1.1)

| 1  | class A                                                                                                    |
|----|----------------------------------------------------------------------------------------------------|
| 2  | create make                                                                                                    |
| 3  | feature Constructor                                                                                             |
| 4  | make <b>do end</b>                                                                                              |
| 5  | feature Query                                                                                                   |
| 6  | <pre>new_once_array (s: STRING): ARRAY[STRING]</pre>                                                            |
| 7  | A once query that returns an array.                                                                             |
| 8  | once and a second second second second second second second second second second second second second second se |
| 9  | <pre>create {ARRAY[STRING]} Result.make_empty</pre>                                                             |
| 10 | Result.force (s, Result.count + 1)                                                                              |
| 11 | end                                                                                                    |
| 12 | new_array (s: STRING): ARRAY[STRING]                                                                            |
| 13 | An ordinary query that returns an array.                                                                        |
| 14 | do l                                                                                                    |
| 15 | <pre>create {ARRAY[STRING]} Result.make_empty</pre>                                                             |
| 16 | Result.force (s, Result.count + 1)                                                                              |
| 17 | end                                                                                                    |
| 18 | end                                                                                                    |
|    |                                                                                                    |

L9 & L10 executed only once for initialization. L15 & L16 executed whenever the feature is called. 30 of 40

# Introducing the Once Routine in Eiffel (1.2)

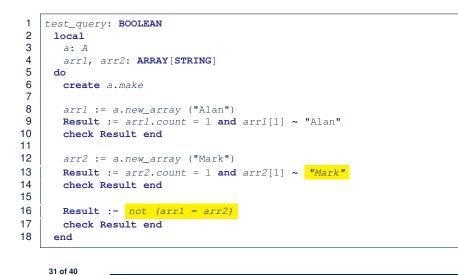

### Introducing the Once Routine in Eiffel (2)

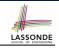

LASSONDE

r (...): T once -- Some computations on Result end

- The ordinary do ... end is replaced by once ... end.
- The first time the **once** routine *r* is called by some client, it executes the body of computations and returns the computed result.
- From then on, the computed result is "cached".
- In every subsequent call to r, possibly by different clients, the body of r is not executed at all; instead, it just returns the "cached" result, which was computed in the very first call.
- How does this help us? Cache the reference to the same shared object !

33 of 40

class BankData {

BankData() { }

class BankDataAccess {

if(!initOnce) {

return data;

34 of 40

static BankData data;

initOnce = true;

static boolean initOnce;

static BankData getData() {

data = new BankData();

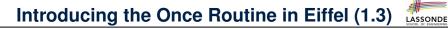

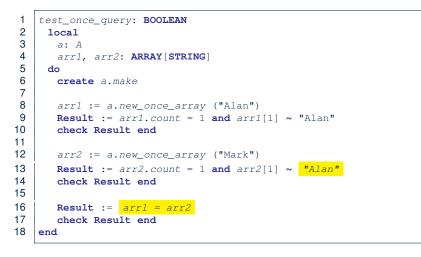

# Approximating Once Routine in Java (1)

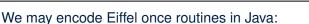

class Account { BankData data; double interestRate; Account() { void setIR(double r); data = BankDataAccess.getData();

### Problem?

Multiple BankData objects may be created in Account, breaking the singleton!

Account() { data = new BankData();

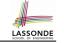

### We may encode Eiffel once routines in Java:

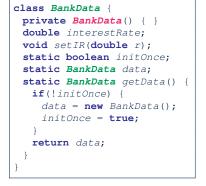

### Problem?

Loss of Cohesion: Data and Access to Data are two separate concerns, so should be decoupled into two different classes!

### Singleton Pattern in Eiffel (2)

### Supplier: class BANK\_DATA

make do ... end

expanded class

BANK\_DATA\_ACCESS

data: BANK\_DATA

### Client:

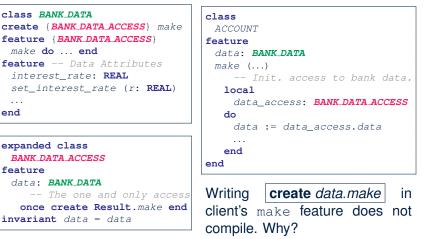

LASSONDE

37 of 40

feature

end

35 of 40

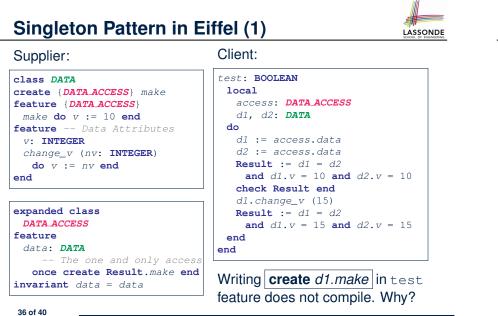

### **Testing Singleton Pattern in Eiffel** LASSONDE test\_bank\_shared\_data: BOOLEAN -- Test that a single data object is manipulated local acc1, acc2: ACCOUNT do **comment** ("t1: test that a single data object is shared") create acc1.make ("Bill") create acc2.make ("Steve") **Result** := acc1.data = acc2.data check Result end Result := acc1.data ~ acc2.data check Result end acc1.data.set\_interest\_rate (3.11) Result := acc1.data.interest\_rate = acc2.data.interest\_rate and acc1.data.interest\_rate = 3.11 check Result end acc2.data.set\_interest\_rate (2.98) Result := acc1.data.interest\_rate = acc2.data.interest\_rate and acc1.data.interest\_rate = 2.98 end 38 of 40

### **Singleton Pattern: Architecture**

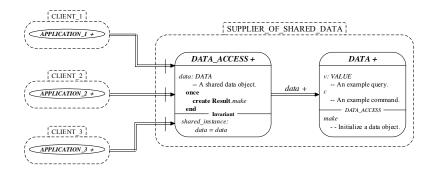

Important Exercises: Instantiate this architecture to both problems of shared bank data and shared lock. Draw them in draw.io. 39 of 40

### Index (2)

LASSONDE

LASSONDE

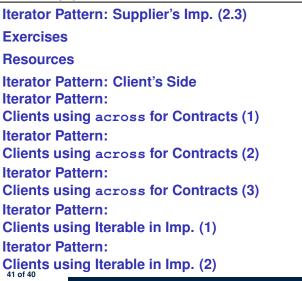

### Index (1)

Generic Collection Class: Motivation (1) Generic Collection Class: Motivation (2) Generic Collection Class: Supplier Generic Collection Class: Client (1.1) Generic Collection Class: Client (1.2) Generic Collection Class: Client (2) What are design patterns? Iterator Pattern: Motivation (1) Iterator Pattern: Motivation (2) Iterator Pattern: Architecture Iterator Pattern: Supplier's Side Iterator Pattern: Supplier's Implementation (1) Iterator Pattern: Supplier's Imp. (2.1) Iterator Pattern: Supplier's Imp. (2.2)

### Index (3)

Iterator Pattern: Clients using Iterable in Imp. (3) Singleton Pattern: Motivation Shared Data via Inheritance Sharing Data via Inheritance: Architecture Sharing Data via Inheritance: Limitation Introducing the Once Routine in Eiffel (1.1) Introducing the Once Routine in Eiffel (1.2) Introducing the Once Routine in Eiffel (1.3) Introducing the Once Routine in Eiffel (2) Approximating Once Routines in Java (1) Approximating Once Routines in Java (2) Singleton Pattern in Eiffel (2) 42 of 20

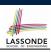

LASSONDE

| Index (4)                           | Aspects of Inheritance |                                      |
|-------------------------------------|------------------------|--------------------------------------|
| Testing Singleton Pattern in Eiffel |                        |                                      |
| Singleton Pattern: Architecture     | • Sub-contracting      | ne type checks ]<br>haviour checks ] |

2 of 59

# Inheritance

43 of 40

IINIVERSIT

Readings: OOSCS2 Chapters 14 - 16

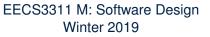

### CHEN-WEI WANG

### Why Inheritance: A Motivating Example

**Problem**: A *student management system* stores data about students. There are two kinds of university students: resident students and non-resident students. Both kinds of students have a name and a list of registered courses. Both kinds of students are restricted to *register* for no more than 30 courses. When *calculating the tuition* for a student, a base amount is first determined from the list of courses they are currently registered (each course has an associated fee). For a non-resident student, there is a *discount rate* applied to the base amount to waive the fee for on-campus accommodation. For a resident student, there is a premium rate applied to the base amount to account for the fee for on-campus accommodation and meals. Tasks: Design classes that satisfy the above problem statement. At runtime, each type of student must be able to register a course and calculate their tuition fee. 3 of 59

LASSONDE

### The COURSE Class

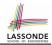

| class<br>COURSE                                                                                                    |  |
|----------------------------------------------------------------------------------------------------|--|
| <pre>create Declare commands that can be used as constructors   make</pre>                                                                               |  |
| <pre>feature Attributes title: STRING fee: REAL</pre>                                                                                                    |  |
| <pre>feature Commands make (t: STRING; f: REAL)     Initialize a course with title 't' and fee 'f'.     do     title := t     fee := f     end end</pre> |  |
| 4 of 59                                                                                                    |  |

### No Inheritance: NON\_RESIDENT\_STUDENT Classonde

| create make                                                             |     |
|-------------------------------------------------------------------------|-----|
|                                                                         |     |
| feature Attributes                                                      |     |
| name: STRING                                                            |     |
| courses: LINKED_LIST[COURSE]                                            |     |
| discount_rate: REAL                                                     |     |
| feature Constructor                                                     |     |
| make (n: STRING)                                                        |     |
| <b>do</b> name := n ; <b>create</b> courses.make <b>end</b>             |     |
| feature Commands                                                        |     |
| <pre>set_dr (r: REAL) do discount_rate := r end</pre>                   |     |
| register (c: COURSE) <b>do</b> courses.extend (c) <b>end</b>            |     |
| feature Queries                                                         |     |
| tuition: REAL                                                           |     |
| local base: REAL                                                        |     |
| <b>do</b> base := 0.0                                                   |     |
| <b>across</b> courses <b>as</b> c <b>loop</b> base := base + c.item.fee | end |
| <b>Result :</b> = base <u>* discount_rate</u>                           |     |
| end                                                                     |     |
| end                                                                     |     |

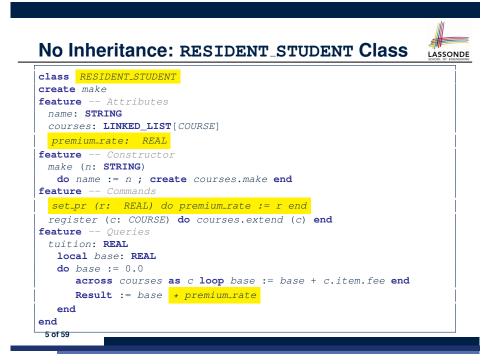

### No Inheritance: Testing Student Classes

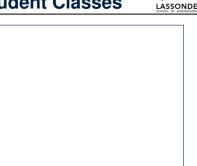

jim.register (c1)
jim.register (c2)
Result := jim.tuition = 1250
check Result end
create jeremy.make ("J. Gibbons")
jeremy.set\_dr (0.75)
jeremy.register (c1)
jeremy.register (c2)
Result := jeremy.tuition = 750
end

test\_students: BOOLEAN

jim.set\_pr (1.25)

jim: RESIDENT\_STUDENT

jeremy: NON\_RESIDENT\_STUDENT

create jim.make ("J. Davis")

create c1.make ("EECS2030", 500.0)

create c2.make ("EECS3311", 500.0)

c1, c2: COURSE

local

do

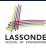

LASSONDE

### No Inheritance: Issues with the Student Classes

- Implementations for the two student classes seem to work. But can you see any potential problems with it?
- The code of the two student classes share a lot in common.
- Duplicates of code make it hard to maintain your software!
- This means that when there is a change of policy on the common part, we need modify *more than one places*.

 $\Rightarrow$  This violates the *Single Choice Principle* :

when a *change* is needed, there should be *a single place* (or *a minimal number of places*) where you need to make that change.

### No Inheritance: Maintainability of Code (2)

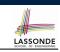

What if a *new* way for base tuition calculation is to be implemented?

e.g.,

| tuition:       | REAL                                                          |
|----------------|---------------------------------------------------------------|
| local          | base: REAL                                                    |
| <b>do</b> base | := 0.0                                                        |
| acro           | <pre>ss courses as c loop base := base + c.item.fee end</pre> |
| Resu           | <pre>lt := base * inflation_rate *</pre>                      |
| end            |                                                               |

We need to change the tuition query in *both* student classes.

⇒ Violation of the Single Choice Principle

10 of 59

No Inheritance: Maintainability of Code (1)

### What if a *new* way for course registration is to be implemented?

### e.g.,

8 of 59

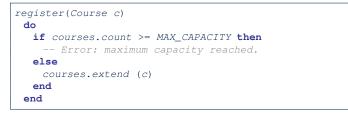

We need to change the register commands in *both* student classes!

⇒ Violation of the Single Choice Principle

## No Inheritance: A Collection of Various Kinds of Students

How do you define a class StudentManagementSystem that contains a list of *resident* and *non-resident* students?

```
class STUDENT_MANAGEMENT_SYSETM
  rs : LINKED_LIST[RESIDENT_STUDENT]
  nrs : LINKED_LIST[NON_RESIDENT_STUDENT]
  add_rs (rs: RESIDENT_STUDENT) do ... end
  add_nrs (nrs: NON_RESIDENT_STUDENT) do ... end
  register_all (Course c) -- Register a common course 'c'.
    do
    across rs as c loop c.item.register (c) end
    across nrs as c loop c.item.register (c) end
  end
end
```

But what if we later on introduce *more kinds of students*? *Inconvenient* to handle each list of students, in pretty much the *same* manner, *separately*!

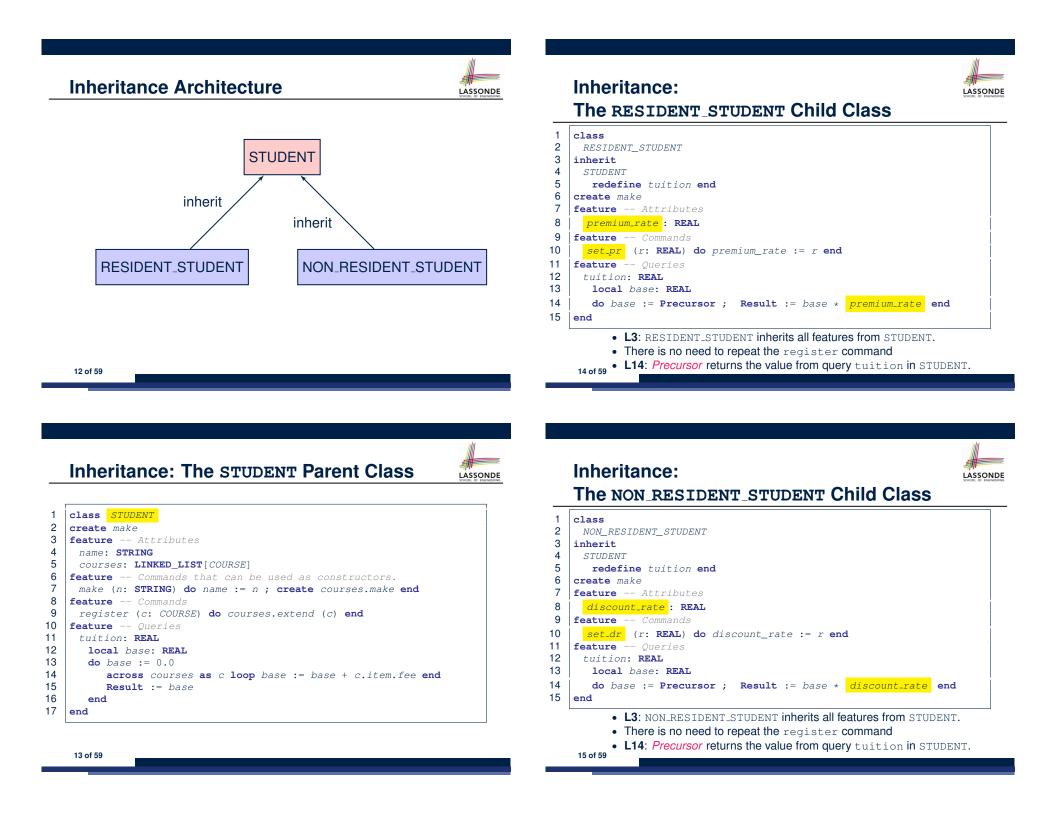

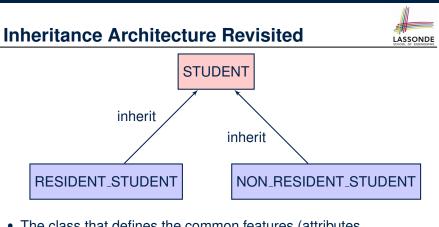

- The class that defines the common features (attributes, commands, queries) is called the *parent*, *super*, or *ancestor* class.
- Each "specialized" class is called a *child*, *sub*, or *descendent* class.

16 of 59

Testing the Two Student Sub-Classes

| test_students: BOOLEAN                                                               |
|--------------------------------------------------------------------------------------|
| local                                                                                |
| c1, c2: COURSE                                                                       |
| jim: RESIDENT_STUDENT ; jeremy: NON_RESIDENT_STUDENT                                 |
| do                                                                                   |
| <b>create</b> c1.make ("EECS2030", 500.0); <b>create</b> c2.make ("EECS3311", 500.0) |
| create jim.make ("J. Davis")                                                         |
| jim.set_pr (1.25) ; jim.register (c1); jim.register (c2)                             |
| <b>Result</b> := jim.tuition = 1250                                                  |
| check Result end                                                                     |
| create jeremy.make ("J. Gibbons")                                                    |
| <pre>jeremy.set_dr (0.75); jeremy.register (c1); jeremy.register (c2)</pre>          |
| <b>Result</b> := jeremy.tuition = 750                                                |
| end                                                                                  |
|                                                                                      |

- The software can be used in exactly the same way as before (because we did not modify *feature signatures*).
- But now the internal structure of code has been made maintainable using inheritance.

### **Using Inheritance for Code Reuse**

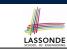

Inheritance in Eiffel (or any OOP language) allows you to:

• Factor out *common features* (attributes, commands, queries) in a separate class.

e.g., the STUDENT class

- Define an "specialized" version of the class which:
  - *inherits* definitions of all attributes, commands, and queries e.g., attributes name, courses
    - e.g., command register
    - e.g., query on base amount in tuition

This means code reuse and elimination of code duplicates!

- defines new features if necessary
   e.g., set\_pr for RESIDENT\_STUDENT
   e.g., set\_dr for NON\_RESIDENT\_STUDENT
- *redefines* features if necessary
  - e.g., compounded tuition for RESIDENT\_STUDENT
  - e.g., discounted tuition for NON\_RESIDENT\_STUDENT

### **DbC: Contract View of Supplier**

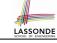

LASSONDE

Any potential **client** who is interested in learning about the kind of services provided by a **supplier** can look through the *contract view* (without showing any implementation details):

| class ACCOUNT                                                    |  |
|------------------------------------------------------------------|--|
| create                                                           |  |
| make                                                             |  |
| feature Attributes                                               |  |
| owner : STRING                                                   |  |
| balance : INTEGER                                                |  |
| feature Constructors                                             |  |
| make(nn: STRING; nb: INTEGER)                                    |  |
| require precondition                                             |  |
| positive_balance: nb > 0                                         |  |
| end                                                              |  |
| feature Commands                                                 |  |
| withdraw(amount: INTEGER)                                        |  |
| require precondition                                             |  |
| <pre>non_negative_amount &gt; 0</pre>                            |  |
| <b>affordable.amount: amount &lt;= balance</b> problematic, why? |  |
| ensure postcondition                                             |  |
| <b>balance_deducted:</b> balance = <b>old</b> balance - amount   |  |
| end                                                              |  |
| invariant class invariant                                        |  |
| <pre>positive_balance: balance &gt; 0</pre>                      |  |
| end                                                              |  |

# ES\_TEST: Expecting to Fail Postcondition (1)

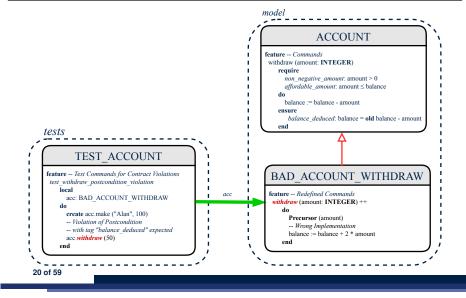

# ES\_TEST: Expecting to Fail Postcondition (2.2) SONDE

| 1  | class TEST_ACCOUNT                                                        |
|----|---------------------------------------------------------------------------|
| 2  | inherit ES_TEST                                                           |
| 3  | create make                                                               |
| 4  | feature Constructor for adding tests                                      |
| 5  | make                                                                      |
| 6  | do                                                                        |
| 7  | <pre>add_violation_case_with_tag ("balance_deducted",</pre>               |
| 8  | <pre>agent test_withdraw_postcondition_violation)</pre>                   |
| 9  | end                                                                       |
| 10 | feature Test commands (test to fail)                                      |
| 11 | test_withdraw_postcondition_violation                                     |
| 12 | local                                                                     |
| 13 | acc: BAD_ACCOUNT_WITHDRAW                                                 |
| 14 | do                                                                        |
| 15 | <pre>comment ("test: expected postcondition violation of withdraw")</pre> |
| 16 | create acc.make ("Alan", 100)                                             |
| 17 | Postcondition Violation with tag "balance_deduced" to occur.              |
| 18 | acc.withdraw (50)                                                         |
| 19 | end                                                                       |
| 20 | end                                                                       |
|    | 00 -4 50                                                                  |
|    | 22 of 59                                                                  |
|    |                                                                           |

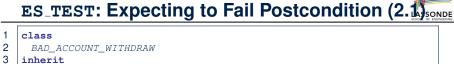

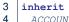

- ACCOUNT
- 5 redefine withdraw end
- 6 create
- 7 make
- 8 feature -- redefined commands
- 9 withdraw(amount: INTEGER)
- 10 do
- 11 Precursor (amount)
- 12 -- Wrong implementation
- 13 balance := balance + 2 \* amount
- 14 end
- 15 end
  - L3-5: BAD\_ACCOUNT\_WITHDRAW.withdraw inherits postcondition from ACCOUNT.withdraw: balance = old balance - amount.
  - L11 calls correct implementation from parent class ACCOUNT.
  - L13 makes overall implementation incorrect.
  - 21 of 59

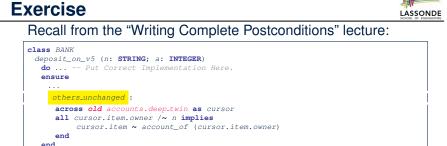

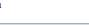

end

### How do you create a "bad" descendant of BANK that violates this postcondition?

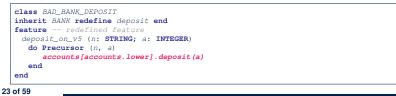

# Static Type vs. Dynamic Type

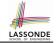

- In *object orientation*, an entity has two kinds of types:
  - *static type* is declared at compile time [unchangeable] An entity's *ST* determines what features may be called upon it.
  - dynamic type is changeable at runtime
- In Java:

| Student | <pre>s = new Student("Alan");</pre>          |
|---------|----------------------------------------------|
| Student | <pre>rs = new ResidentStudent("Mark");</pre> |

• In Eiffel:

| rs: STUDENT                                           |  |
|-------------------------------------------------------|--|
|                                                       |  |
| do create { <i>STUDENT</i> } s.make ("Alan")          |  |
| <pre>create {RESIDENT_STUDENT} rs.make ("Mark")</pre> |  |

• In Eiffel, the *dynamic type* can be omitted if it is meant to be the same as the *static type*:

|         | <pre>local s: STUDENT do create s.make ("Alan")</pre> |
|---------|-------------------------------------------------------|
| 24 of 5 | 9                                                     |

## **Polymorphism: Intuition (1)**

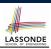

ulit

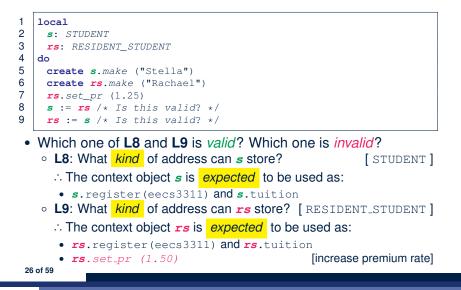

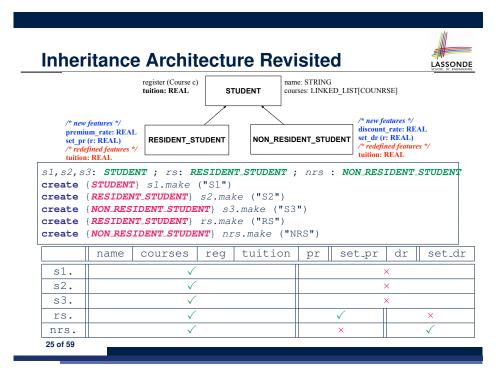

| Polymorphism: Intuition (2)                                                                                                    |
|----------------------------------------------------------------------------------------------------|
| <pre>1 local s: STUDENT ; rs: RESIDENT_STUDENT<br/>2 do create {STUDENT} s.make ("Stella")<br/>3 create {RESIDENT_STUDENT} rs.make ("Rachael")<br/>4 rs.set_pr (1.25)<br/>5 s := rs /* Is this valid? */<br/>6 rs := s /* Is this valid? */</pre>                                                                                                    |
| • <i>rs</i> := <i>s</i> (L6) should be <i>invalid</i> :                                                                                                    |
| S:STUDENT<br>anne "Sould"<br>courses -<br>rs:RESIDENT_STUDENT<br>RESIDENT_STUDENT<br>name Resident<br>courses -<br>restriction -<br>restriction -<br>restrictio |
| <ul> <li>rs declared of type RESIDENT_STUDENT</li> </ul>                                                                                                    |
| $\therefore$ calling <b>rs</b> . set_pr(1.50) can be expected.                                                                                                    |
| <ul> <li><i>rs</i> is now pointing to a STUDENT object.</li> </ul>                                                                                                    |
| • Then, what would happen to <b>rs</b> .set_pr(1.50)?                                                                                                    |
| CRASH ∵ <b>rs</b> .premium_rate is undefined!!<br>27 of 59                                                                                                    |

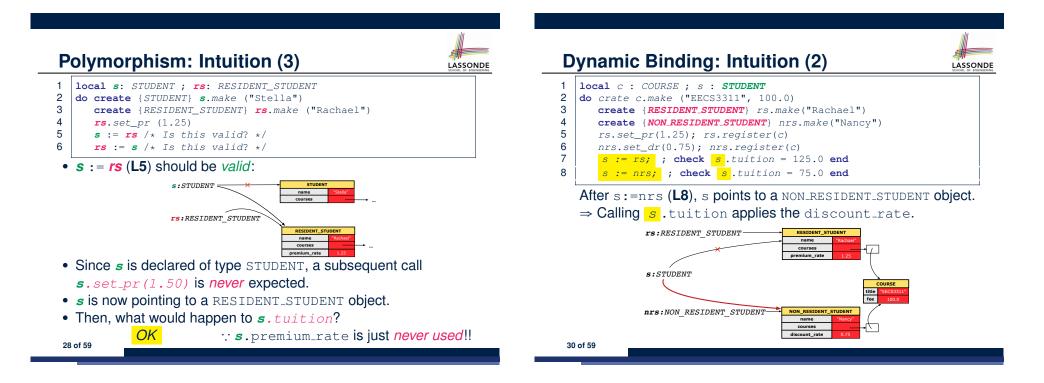

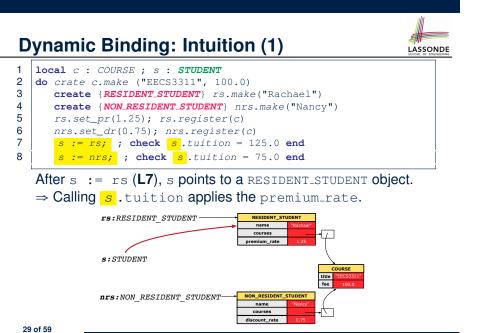

Multi-Level Inheritance Architecture (1) LASSONDE

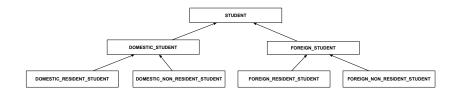

# Multi-Level Inheritance Architecture (2)

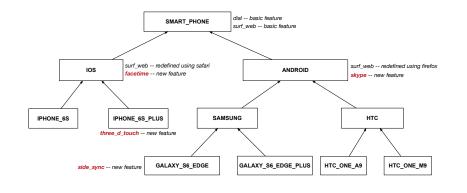

### Inheritance Accumulates Code for Reuse

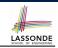

- The *lower* a class is in the type hierarchy, the *more code* it accumulates from its ancestor classes:
  - A descendant class inherits all code from its ancestor classes.
  - A descendant class may also:
    - · Declare new attributes.
    - Define new queries or commands.
    - Redefine inherited gueries or commands.
- Consequently:

LASSONDE

LASSONDE

- When being used as *context objects*,
- instances of a class' descendant classes have a wider range of expected usages (i.e., attributes, commands, queries).
- When expecting an object of a particular class, we may substitute it with an object of any of its *descendant classes*.
- e.g., When expecting a STUDENT object, substitute it with either a RESIDENT\_STUDENT or a NON\_RESIDENT\_STUDENT object.
- **Justification**: A *descendant class* contains *at least as many* features as defined in its ancestor classes (but not vice versa!). 34 of 59

### 32 of 59

### Inheritance Forms a Type Hierarchy

- A (data) type denotes a set of related runtime values.
  - Every *class* can be used as a type: the set of runtime *objects*.
- Use of *inheritance* creates a *hierarchy* of classes:
  - (Implicit) Root of the hierarchy is ANY.
  - Each inherit declaration corresponds to an upward arrow.
  - The inherit relationship is *transitive*: when A inherits B and B inherits C, we say A indirectly inherits C.
  - e.g., Every class implicitly inherits the ANY class.
- Ancestor vs. Descendant classes:
  - The ancestor classes of a class A are: A itself and all classes that A directly, or indirectly, inherits.
    - A inherits all features from its ancestor classes.
      - : A's instances have a *wider range of expected usages* (i.e.,
      - attributes, queries, commands) than instances of its ancestor classes.
  - The descendant classes of a class A are: A itself and all classes that directly, or indirectly, inherits A.
    - Code defined in A is inherited to all its descendant classes.

### Substitutions via Assignments

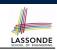

- By declaring v1:C1, reference variable v1 will store the address of an object of class C1 at runtime.
- By declaring v2:c2, reference variable v2 will store the address of an object of class C2 at runtime.
- Assignment v1:=v2 copies the address stored in v2 into v1.
  - v1 will instead point to wherever v2 is pointing to. object alias

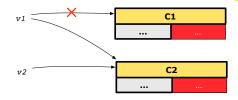

- In such assignment  $v_1 := v_2$ , we say that we substitute an object of type C1 with an object of type C2.
- Substitutions are subject to rules!

33 of 59

# **Rules of Substitution**

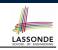

Given an inheritance hierarchy:

- **1.** When expecting an object of class A, it is *safe* to *substitute* it with an object of any *descendant class* of A (including A).
  - e.g., When expecting an IOS phone, you *can* substitute it with either an IPhone6s or IPhone6sPlus.
  - ∴ Each descendant class of A is guaranteed to contain all code of (non-private) attributes, commands, and queries defined in A.
  - ∴ All features defined in A are guaranteed to be available in the new substitute.
- 2. When expecting an object of class A, it is *unsafe* to *substitute*

it with an object of any *ancestor class of A's parent*.

- e.g., When expecting an IOS phone, you *cannot* substitute it with just a SmartPhone, because the facetime feature is not supported in an Android phone.
- ∴ Class A may have defined new features that do not exist in any
   of its parent's ancestor classes
   .

36 of 59

# **Reference Variable: Dynamic Type**

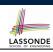

A *reference variable*'s *dynamic type* is the type of object that it is currently pointing to at <u>runtime</u>.

- The *dynamic type* of a reference variable *may change* whenever we *re-assign* that variable to a different object.
- There are two ways to re-assigning a reference variable.

### 38 of 59

### **Reference Variable: Static Type**

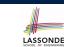

- A reference variable's static type is what we declare it to be.
  - e.g., jim: STUDENT declares jim's static type as STUDENT.
  - e.g., my\_phone:SMART\_PHONE declares a variable my\_phone of static type SmartPhone.
  - The static type of a reference variable never changes.
- For a *reference variable v*, its static type C defines the

expected usages of v as a context object .

- A feature call  $\nabla \cdot m(\ldots)$  is *compilable* if *m* is defined in *C*.
  - e.g., After declaring jim:STUDENT, we
    - may call register and tuition on jim
    - may not call set\_pr (specific to a resident student) or set\_dr (specific to a non-resident student) on jim\_\_\_\_\_
  - e.g., After declaring my\_phone: SMART\_PHONE, we
    - may call dial and surf\_web on my\_phone
    - may not call facetime (specific to an IOS phone) or skype (specific

### 37 of 59 to an Android phone) on my\_phone

# Reference Variable: Changing Dynamic Type (1)

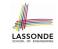

Re-assigning a reference variable to a newly-created object:

- *Substitution Principle* : the new object's class must be a *descendant class* of the reference variable's *static type*.
- e.g., Given the declaration jim: STUDENT :

• create {**RESIDENT\_STUDENT**} jim.make("Jim") changes the *dynamic type* of jim to RESIDENT\_STUDENT.

- create {**NON\_RESIDENT\_STUDENT**} jim.make("Jim") changes the *dynamic type* of jim to NON\_RESIDENT\_STUDENT.
- e.g., Given an alternative declaration jim: **RESIDENT\_STUDENT** 
  - e.g., create {*STUDENT*} jim.make("Jim") is illegal because STUDENT is not a *descendant class* of the *static type* of jim (i.e., RESIDENT\_STUDENT).

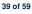

# Reference Variable: Changing Dynamic Type (2)

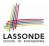

LASSONDE

Re-assigning a reference variable v to an existing object that is referenced by another variable other (i.e., v := other):

- Substitution Principle: the static type of other must be a descendant class of v's static type.
- e.g.,

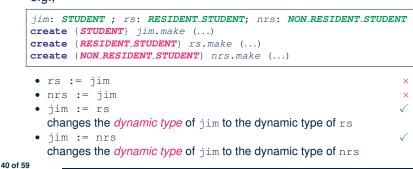

# Polymorphism and Dynamic Binding (2.1)

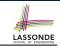

LASSONDE

| -  |                                                                                |
|----|--------------------------------------------------------------------------------|
| I  | test_polymorphism_students                                                     |
| 2  | local                                                                          |
| 3  | jim: STUDENT                                                                   |
| 4  | rs: RESIDENT_STUDENT                                                           |
| 5  | nrs: NON_RESIDENT_STUDENT                                                      |
| 6  | do                                                                             |
| 7  | <pre>create {STUDENT} jim.make ("J. Davis")</pre>                              |
| 8  | <pre>create {RESIDENT_STUDENT} rs.make ("J. Davis")</pre>                      |
| 9  | create {NON RESIDENT STUDENT } nrs.make ("J. Davis")                           |
| 10 | jim := rs √                                                                    |
| 11 | $rs := jim \times$                                                             |
| 12 | jim := nrs √                                                                   |
| 13 | $rs := jim \times$                                                             |
| 14 | end                                                                            |
|    |                                                                                |
|    | In (L3, L7), (L4, L8), (L5, L9), <i>ST</i> = <i>DT</i> , so we may abbreviate: |
|    | 17.                                                                            |
|    | L7: create jim.make ("J. Davis")                                               |
|    | L8: create rs.make ("J. Davis")                                                |
|    | L9: create prs. make (".I. Davis")                                             |
|    |                                                                                |
|    | 42 of 59                                                                       |

# Polymorphism and Dynamic Binding (1)

- *Polymorphism*: An object variable may have *"multiple possible shapes"* (i.e., allowable *dynamic types*).
  - Consequently, there are *multiple possible versions* of each feature that may be called.
    - e.g., 3 possibilities of tuition on a *STUDENT* reference variable: In *STUDENT*: base amount In *RESIDENT\_STUDENT*: base amount with premium\_rate In *NON\_RESIDENT\_STUDENT*: base amount with discount\_rate
- Dynamic binding: When a feature m is called on an object variable, the version of m corresponding to its "current shape"
  - (i.e., one defined in the *dynamic type* of *m*) will be called.

```
jim: STUDENT; rs: RESIDENT_STUDENT; nrs: NON_STUDENT
create {RESIDENT_STUDENT} rs.make (...)
create {NON_RESIDENT_STUDENT} nrs.nrs (...)
jim := rs
jim.tuitoion; /* version in RESIDENT_STUDENT */
jim := nrs
jim.tuition; /* version in NON_RESIDENT_STUDENT */
```

# Polymorphism and Dynamic Binding (2.2)

```
test_dynamic_binding_students: BOOLEAN
 local
   jim: STUDENT
   rs: RESIDENT STUDENT
   nrs: NON_RESIDENT_STUDENT
   c: COURSE
 do
  create c.make ("EECS3311", 500.0)
   create {STUDENT} jim.make ("J. Davis")
   create {RESIDENT_STUDENT} rs.make ("J. Davis")
   rs.register (c)
   rs.set_pr (1.5)
   jim := rs
   Result := jim.tuition = 750.0
   check Result end
   create {NON_RESIDENT_STUDENT} nrs.make ("J. Davis")
   nrs.register (c)
   nrs.set_dr (0.5)
   jim := nrs
   Result := jim.tuition = 250.0
end
43 of 59
```

# **Reference Type Casting: Motivation**

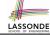

LASSONDE

[ Undecidable ]

local jim: STUDENT; rs: RESIDENT\_STUDENT

- do create {RESIDENT\_STUDENT} jim.make ("J. Davis")
- 2 3 4

1

- rs := jim rs.setPremiumRate(1.5)
- Line 2 is *legal*: *RESIDENT\_STUDENT* is a *descendant class* of the static type of jim (i.e., *STUDENT*).
- Line 3 is *illegal*: jim's static type (i.e., *student*) is *not* a *descendant class* of rs's static type (i.e., *resident\_student*).
- Eiffel compiler is unable to infer that jim's dynamic type in

Line 4 is *resident\_student*.

Force the Eiffel compiler to believe so, by replacing L3, L4 by a type cast (which temporarily changes the ST of jim):

```
check attached {RESIDENT_STUDENT} jim as rs_jim then
  rs := rs_jim
  rs.set_pr (1.5)
end
44 of 59
```

# Notes on Type Cast (1)

- Given *v* of static type *ST*, it is *compilable* to cast *v* to *C*, as long as *C* is a descendant or ancestor class of *ST*.
- Why Cast?
  - Without cast, we can **only** call features defined in ST on v.
  - By casting v to C, we change the static type of v from ST to C.
    - $\Rightarrow$  All features that are defined in C can be called.

### my\_phone: IOS

| <pre>create { IPHONE_65_PLUS } my_phone.make</pre>          |                  |
|-------------------------------------------------------------|------------------|
| can only call features defined in IOS on myPho              | one              |
| dial, surf_web, facetime $\checkmark$ three_d_touch, sk     | ype ×            |
| <pre>check attached {SMART_PHONE} my_phone as sp then</pre> |                  |
| can now call features defined in SMART_PHONE                | on sp            |
| dial, surf_web ✓ facetime, three_d_touch, s                 | skype ×          |
| end                                                         |                  |
| check attached { IPHONE_6S_PLUS } my_phone as ip6s_p        | olus <b>then</b> |
| can now call features defined in IPHONE_6S_P                | LUS on ip6s_plus |
| dial, surf_web, facetime, three_d_touch $\checkmark$ s      | skype ×          |
| end                                                         |                  |
| 46 of 59                                                    |                  |

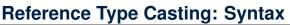

check attached {RESIDENT\_STUDENT} jim as rs\_jim then

- 2 rs := rs\_jim
- 3 rs.set\_pr (1.5)
- 4 end

1

L1 is an assertion:

• **attached RESIDENT\_STUDENT** jim is a Boolean expression that is to be evaluated at **runtime**.

If it evaluates to true, then the as rs time expr

- If it evaluates to *true*, then the <u>as rs\_jim</u> expression has the effect of assigning "the cast version" of jim to a new variable rs\_jim.
- If it evaluates to *false*, then a runtime assertion violation occurs.
- *Dynamic Binding* : Line 4 executes the correct version of set\_pr.
- It is equivalent to the following Java code:

```
if(jim instanceof ResidentStudent) {
  ResidentStudent rs = (ResidentStudent) jim;
  rs.set_pr(1.5);
}
else { throw new Exception("Cast Not Done."); }
```

```
Notes on Type Cast (2)
```

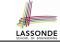

LASSONDE

- A cast being compilable is not necessarily runtime-error-free!
- A cast <u>check attached</u> {C} v as ... triggers an assertion violation if C is *not* along the **ancestor path** of v's *DT*.

test\_smart\_phone\_type\_cast\_violation local mine: ANDROID do create { SAMSUNG} mine.make -- ST of mine is ANDROID; DT of mine is SAMSUNG check attached {SMART\_PHONE} mine as sp then ... end -- ST of sp is SMART\_PHONE; DT of sp is SAMSUNG check attached { SAMSUNG } mine as samsung then ... end -- ST of samsung is SAMSNG; DT of samsung is SAMSUNG check attached {HTC} mine as htc then ... end -- Compiles :: HTC is descendant of mine's ST (ANDROID) -- Assertion violation -- : HTC is not ancestor of mine's DT (SAMSUNG) check attached {GALAXY\_S6\_EDGE} mine as galaxy then ... end -- Compiles : GALAXY\_S6\_EDGE is descendant of mine's ST (ANDROID) -- Assertion violation -- :: GALAXY\_S6\_EDGE is not ancestor of mine's DT (SAMSUNG) end 47 of 59

# Compilable Cast vs. Exception-Free Cast (1)

| class | A | end                |   |     |
|-------|---|--------------------|---|-----|
| class | В | inherit<br>inherit | А | end |
| class | С | inherit            | В | end |
| class | D | inherit            | А | end |

| 1 | local | b: | В | ; | d: | D |
|---|-------|----|---|---|----|---|
| 2 | do    |    |   |   |    |   |

3

4

1

2

- create {C} b.make
- check attached {D} b as temp then d := temp end 5 end
  - After L3: b's ST is B and b's DT is C.
  - Does L4 compile?

:: cast type D is neither an ancestor nor a descendant of b's ST B

```
48 of 59
```

# Polymorphism: Feature Call Arguments (1)

class STUDENT\_MANAGEMENT\_SYSTEM { ss : ARRAY[STUDENT] -- ss[i] has static type Student add\_s (s: STUDENT) do ss[0] := s end add\_rs (rs: RESIDENT\_STUDENT) do ss[0] := rs end add\_nrs (nrs: NON\_RESIDENT\_STUDENT) do ss[0] := nrs end • L4: | ss[0] := rs | is valid. ·· RHS's ST RESIDENT\_STUDENT is a descendant class of LHS's ST STUDENT. • Say we have a STUDENT\_MANAGEMENT\_SYSETM object sms: • : call by value, sms.add\_rs(o) attempts the following assignment (i.e., replace parameter rs by a copy of argument o): rs := o• Whether this argument passing is valid depends on o's static type.

**Rule**: In the signature of a feature m, if the type of a parameter is class C, then we may call feature m by passing objects whose static types are C's descendants.

```
50 of 59
```

1

2

3

4

5

[No]

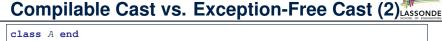

```
class B inherit A end
class C inherit B end
class D inherit A end
```

```
local b: B ; d: D
    do
3
      create {C} b.make
4
      check attached {D} b as temp then d := temp end
5
    end
```

Would the following fix L4?

```
check attached {A} b as temp1 then
 check attached {D} temp1 as temp2 then d := temp2 end
end
```

YES .: cast type D is an ancestor of b's cast, temporary ST A

 What happens when executing this fix? Assertion Violation ... cast type D not an ancestor of temp1's DT C 49 of 59

```
Polymorphism: Feature Call Arguments (2)
```

```
test_polymorphism_feature_arguments
local
  s1, s2, s3: STUDENT
  rs: RESIDENT_STUDENT ; nrs: NON_RESIDENT_STUDENT
  sms: STUDENT_MANAGEMENT_SYSTEM
do
  create sms.make
  create {STUDENT} s1.make ("s1")
  create {RESIDENT_STUDENT} s2.make ("s2")
  create {NON RESIDENT STUDENT} s3.make ("s3")
  create {RESIDENT_STUDENT} rs.make ("rs")
  create {NON_RESIDENT_STUDENT} nrs.make ("nrs")
  sms.add_s (s1) √ sms.add_s (s2) √ sms.add_s (s3) √
  sms.add s (rs) √ sms.add s (nrs) √
  sms.add_rs (s1) × sms.add_rs (s2) × sms.add_rs (s3) ×
  sms.add rs (rs) √ sms.add rs (nrs) ×
  sms.add_nrs (s1) × sms.add_nrs (s2) × sms.add_nrs (s3) ×
  sms.add_nrs (rs) × sms.add_nrs (nrs) √
end
```

```
51 of 59
```

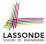

LASSONDE

## Why Inheritance: A Polymorphic Collection of Students

How do you define a class **STUDENT\_MANAGEMENT\_SYSETM** that contains a list of *resident* and *non-resident* students?

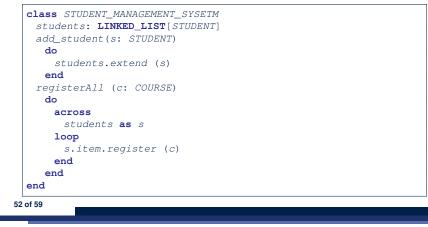

### Polymorphism: Return Values (1)

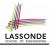

| 1<br>2<br>3 | <pre>class STUDENT_MANAGEMENT_SYSTEM {    ss: LINKED_LIST[STUDENT]    add_s (s: STUDENT)</pre> |            |
|-------------|------------------------------------------------------------------------------------------------|------------|
| 4           | do                                                                                             |            |
| 5           | ss.extend (s)                                                                                  |            |
| 6           | end                                                                                            |            |
| 7           | get_student(i: INTEGER): STUDENT                                                               |            |
| 8           | <pre>require 1 &lt;= i and i &lt;= ss.count</pre>                                              |            |
| 9           | do                                                                                             |            |
| 10          | Result := ss[i]                                                                                |            |
| 11          | end                                                                                            |            |
| 12          | end                                                                                            |            |
|             | L2: ST of each stored item (ss[i]) in the list:                                                | [STUDENT]  |
| •           | L3: ST of input parameter s:                                                                   | [STUDENT]  |
|             | L7: ST of return value (Result) of get_student:                                                | [STUDENT]  |
| •           | L11: ss[i]'s ST is descendant of Result' ST.                                                   |            |
|             | Question: What can be the dynamic type of s afte                                               | r Line 11? |
| 54          | Answer: All descendant classes of Student.                                                     |            |

# Polymorphism and Dynamic Binding: A Polymorphic Collection of Students

| test_sms_polymorphism: BOOLEAN                                |
|---------------------------------------------------------------|
| local                                                         |
| rs: RESIDENT_STUDENT                                          |
| nrs: NON_RESIDENT_STUDENT                                     |
| c: COURSE                                                     |
| sms: STUDENT_MANAGEMENT_SYSTEM                                |
| do                                                            |
| <pre>create rs.make ("Jim")</pre>                             |
| <i>rs.set_pr</i> (1.5)                                        |
| <pre>create nrs.make ("Jeremy")</pre>                         |
| nrs.set_dr (0.5)                                              |
| create sms.make                                               |
| sms.add_s (rs)                                                |
| sms.add_s (nrs)                                               |
| <pre>create c.make ("EECS3311", 500)</pre>                    |
| sms.register_all (c)                                          |
| Result := sms.ss[1].tuition = 750 and sms.ss[2].tuition = 250 |
| end                                                           |

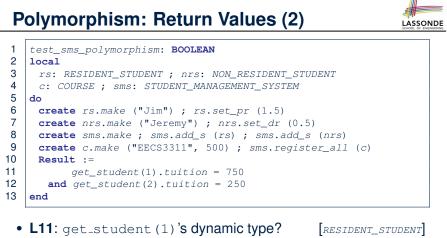

- L11: Version of tuition? [RESIDENT\_STUDENT]
  L12: get\_student (2) 's dynamic type? [NON\_RESIDENT\_STUDENT]
  - LI2. get\_student(2) Suynamic type? [Non\_RES.
- L12: Version of tuition?

# **Design Principle: Polymorphism**

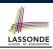

• When declaring an attribute a: T

 $\Rightarrow$  Choose *static type* T which "accumulates" all features that you predict you will want to call on a.

e.g., Choose s: student s if you do not intend to be specific about which kind of student s might be.

 $\Rightarrow$  Let *dynamic binding* determine at runtime which version of tuition will be called.

• What if after declaring <u>s: STUDENT</u> you find yourself often needing to <u>cast</u> s to RESIDENT\_STUDENT in order to access premium\_rate?

check attached {RESIDENT\_STUDENT} s as rs then  $rs.set_pr(...)$  end

- $\Rightarrow$  Your design decision should have been: s:RESIDENT\_STUDENT
- Same design principle applies to:
  - Type of feature parameters:

• Type of gueries:

56 of 59

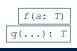

Summary: Type Checking Rules

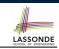

LASSONDE

| Code                         | CONDITION TO BE TYPE CORRECT                       |
|------------------------------|----------------------------------------------------|
| х := у                       | y's <b>ST</b> a <b>descendant</b> of x's <b>ST</b> |
| x.f(y)                       | Feature f defined in x's <b>ST</b>                 |
| · _ /                        | y's ST a descendant of f's parameter's ST          |
|                              | Feature f defined in x's ST                        |
| z := x.f(y)                  | y's ST a descendant of f's parameter's ST          |
|                              | ST of m's return value a descendant of z's ST      |
| check attached {C} y         | C an ancestor or a descendant of y's ST            |
| then end                     |                                                    |
| check attached {C} y as temp | C an ancestor or a descendant of y's ST            |
| then x := temp end           | C a descendant of x's ST                           |
| check attached {C} y as temp | C an ancestor or a descendant of y's ST            |
| then x.f(temp) end           | Feature f defined in x's ST                        |
|                              | C a <b>descendant</b> of f's parameter's <b>ST</b> |

Even if check attached {C} y then ... end compiles, a runtime assertion error occurs if C is not an **ancestor** of v's **DT**!

58 of 59

## Static Type vs. Dynamic Type: When to consider which?

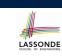

Whether or not an OOP code compiles depends only on the static types of relevant variables.

 $\therefore$  Inferring the *dynamic type* statically is an *undecidable* problem that is inherently impossible to solve.

• The behaviour of Java code being executed at runtime

e.g., which version of method is called

e.g., if a check attached  $\{\ldots\}$  as  $\ldots$  then  $\ldots$  end assertion error will occur

depends on the *dynamic types* of relevant variables.

 $\Rightarrow$  Best practice is to visualize how objects are created (by drawing boxes) and variables are re-assigned (by drawing arrows).

# Index (1)

Aspects of Inheritance

Why Inheritance: A Motivating Example

The COURSE Class

No Inheritance: RESIDENT\_STUDENT Class

No Inheritance: NON\_RESIDENT\_STUDENT Class

No Inheritance: Testing Student Classes

No Inheritance:

**Issues with the Student Classes** 

No Inheritance: Maintainability of Code (1)

No Inheritance: Maintainability of Code (2)

No Inheritance:

A Collection of Various Kinds of Students

Inheritance Architecture

Inheritance: The STUDENT Parent Class

### Index (2)

Inheritance: The RESIDENT STUDENT Child Class Inheritance: The NON\_RESIDENT\_STUDENT Child Class Inheritance Architecture Revisited Using Inheritance for Code Reuse **Testing the Two Student Sub-Classes DbC: Contract View of Supplier ES\_TEST: Expecting to Fail Postcondition (1) ES\_TEST: Expecting to Fail Postcondition (2.1) ES\_TEST: Expecting to Fail Postcondition (2.2)** Exercise Static Type vs. Dynamic Type Inheritance Architecture Revisited Polymorphism: Intuition (1) 60 of 59

### Index (4)

LASSONDE

LASSONDE

Reference Variable: Changing Dynamic Type (2) Polymorphism and Dynamic Binding (1) Polymorphism and Dynamic Binding (2.1) Polymorphism and Dynamic Binding (2.2) Reference Type Casting: Motivation Reference Type Casting: Syntax Notes on Type Cast (1) Notes on Type Cast (2) Compilable Cast vs. Exception-Free Cast (1) Compilable Cast vs. Exception-Free Cast (2) Polymorphism: Feature Call Arguments (1) Polymorphism: Feature Call Arguments (2)

### Index (3)

Polymorphism: Intuition (2) Polymorphism: Intuition (3) Dynamic Binding: Intuition (1) Dynamic Binding: Intuition (2) Multi-Level Inheritance Architecture (1) Multi-Level Inheritance Architecture (2) Inheritance Forms a Type Hierarchy Inheritance Accumulates Code for Reuse Substitutions via Assignments Rules of Substitution Reference Variable: Static Type Reference Variable: Dynamic Type Reference Variable: Changing Dynamic Type (1)

# Index (5)

Why Inheritance: A Polymorphic Collection of Students

Polymorphism and Dynamic Binding: A Polymorphic Collection of Students

Polymorphism: Return Values (1)

Polymorphism: Return Values (2)

**Design Principle: Polymorphism** 

Static Type vs. Dynamic Type: When to consider which?

Summary: Type Checking Rules

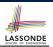

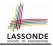

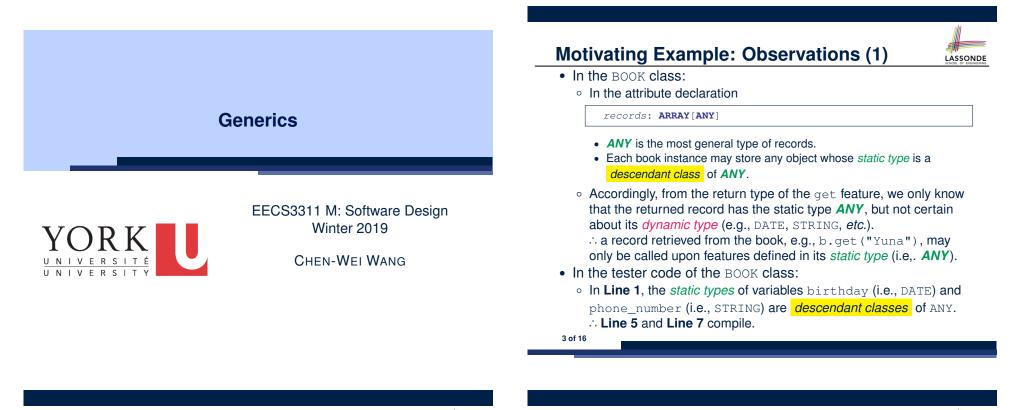

# Motivating Example: A Book of Any Objects

class BOOK
 names: ARRAY[STRING]
 records: ARRAY[ANY]
 -- Create an empty book

make do ... end -- Add a name-record pair to the book add (name: STRING; record: ANY) do ... end -- Return the record associated with a given name get (name: STRING): ANY do ... end

### Question: Which line has a type error?

- 1 | birthday: DATE; phone\_number: STRING
- 2 b: BOOK; is\_wednesday: BOOLEAN
- 3 create {BOOK} b.make
- 4 phone\_number := "416-677-1010"
- 5 b.add ("SuYeon", phone\_number)
- 6 create {DATE} birthday.make(1975, 4, 10)
- 7 b.add ("Yuna", birthday)
- 8 *is\_wednesday* := b.get("Yuna").get\_day\_of\_week = 4

### Motivating Example: Observations (2)

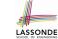

Due to *polymorphism*, in a collection, the *dynamic types* of stored objects (e.g., phone\_number and birthday) need not be the same.

- Features specific to the *dynamic types* (e.g., get\_day\_of\_week of class Date) may be new features that are not inherited from ANY.
- This is why **Line 8** would fail to compile, and may be fixed using an explicit *cast*:

check attached {DATE} b.get("Yuna") as yuna\_bday then
 is\_wednesday := yuna\_bday.get\_day\_of\_week = 4
end

But what if the dynamic type of the returned object is not a DATE?

check attached {DATE} b.get("SuYeon") as suyeon\_bday then
 is\_wednesday := suyeon\_bday.get\_day\_of\_week = 4
end

 $\Rightarrow$  An assertion violation at runtime!

4 of 16

end

### Motivating Example: Observations (2.1)

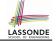

- It seems that a combination of attached check (similar to an instanceof check in Java) and type cast can work.
- Can you see any potential problem(s)?
- Hints:

5 of 16

- Extensibility and Maintainability
- What happens when you have a large number of records of distinct *dynamic types* stored in the book

(e.g., DATE, STRING, PERSON, ACCOUNT, ARRAY\_CONTAINER, DICTIONARY, *etc.*)? [all classes are descendants of *ANY*]

### Motivating Example: Observations (3)

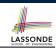

LASSONDE

We need a solution that:

- · Eliminates runtime assertion violations due to wrong casts
- $\bullet$  Saves us from explicit <code>attached</code> checks and type casts
- As a sketch, this is how the solution looks like:
- When the user declares a BOOK object b, they must commit to the kind of record that b stores at runtime.
  - e.g., b stores <u>either</u> DATE objects (and its <u>descendants</u>) only
  - or String objects (and its descendants) only, but not a mix.
- When attempting to store a new record object rec into b, if rec's *static type* is not a *descendant class* of the type of book that the user previously commits to, then:
  - It is considered as a *compilation error*
  - Rather than triggering a *runtime assertion violation*
- When attempting to retrieve a record object from b, there is *no longer a need* to check and cast.
- Static types of all records in b are guaranteed to be the same.

# Motivating Example: Observations (2.2)

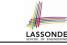

Imagine that the tester code (or an application) stores 100 different record objects into the book.

rec1: C1
... -- declarations of rec2 to rec99
rec100: C100
create {C1} rec1.make(...) ; b.add(..., rec1)
... -- additions of rec2 to rec99
create {C100} rec100.make(...) ; b.add(..., rec100)

where *static types* C1 to C100 are *descendant classes* of ANY. *Every time* you retrieve a record from the book, you need to check "exhaustively" on its *dynamic type* before calling some feature(s).

-- assumption: 'f1' specific to C1, 'f2' specific to C2, etc. check attached {C1} b.get("Jim") as c1 then c1.f1 end ... -- casts for C2 to C99 check attached {C100} b.get("Jim") as c100 then c100.f100 end

• Writing out this list multiple times is tedious and error-prone!

# **Parameters**

- In mathematics:
  - The same *function* is applied with different *argument values*. e.g., 2 + 3, 1 + 1, 10 + 101, *etc*.
  - We generalize these instance applications into a definition.
     e.g., +: (ℤ × ℤ) → ℤ is a function that takes two integer parameters and returns an integer.
- In object-oriented programming:
  - We want to call a *feature*, with different *argument values*, to achieve a similar goal.
  - e.g., acc.deposit(100), acc.deposit(23), etc.
  - We generalize these possible feature calls into a definition.
     e.g., In class ACCOUNT, a feature deposit (amount: REAL) takes a real-valued parameter.
- When you design a mathematical function or a class feature, always consider the list of *parameters*, each of which representing a set of possible *argument values*.

### Class BOOK[G] names: ARRAY[STRING] records: ARRAY[G] -- Create an empty book make do ... end /\* Add a name-record pair to the book \*/ add (name: STRING; record: G) do ... end /\* Return the record associated with a given name \*/ get (name: STRING): G do ... end end

### Question: Which line has a type error?

- 1 birthday: DATE; phone\_number: STRING 2 b: BOOK[DATE]; is\_wednesday: BOOLEAN 3 create BOOK[DATE] b.make
  - 4 phone\_number = "416-67-1010"
- 5 b.add ("SuYeon", phone\_number) 6 create {DATE} birthday.make (1975, 4, 10)
- 7 b.add ("Yuna", birthday)
- 8 is\_wednesday := b.get("Yuna").get\_day\_of\_week == 4
- 9 of 16

# **Bad Example of using Generics**

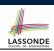

Has the following client made an appropriate choice?

book: BOOK[ANY]

### 

- $\circ~$  It allows all kinds of objects to be stored.
- : All classes are descendants of ANY.
- We can expect very little from an object retrieved from this book.
   The static type of book's items are ANY, root of the class
- hierarchy, has the *minimum* amount of features available for use.
- ∵ Exhaustive list of casts are unavoidable.

[ bad for extensibility and maintainability ]

11 of 16

### **Generics: Observations**

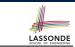

- In class BOOK:
  - At the class level, we parameterize the type of records :

**class** BOOK[G]

- Every occurrence of ANY is replaced by E.
- As far as a client of BOOK is concerned, they must *instantiate* G.
   ⇒ This particular instance of book must consistently store items of that instantiating type.
- As soon as E instantiated to some known type (e.g., DATE, STRING), every occurrence of E will be replaced by that type.
- For example, in the tester code of BOOK:
  - In Line 2, we commit that the book b will store DATE objects only.
  - Line 5 fails to compile. [:: STRING not descendant of DATE]
  - Line 7 still compiles. [ :: DATE is descendant of itself ]
  - Line 8 does *not need* any attached check and type cast, and does *not cause* any runtime assertion violation.
    - ... All attempts to store non-DATE objects are caught at *compile time*.

**Instantiating Generic Parameters** 

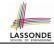

• Say the supplier provides a generic DICTIONARY class:

```
class DICTIONARY[V, K] -- V type of values; K type of keys
  add_entry (v: V; k: K) do ... end
  remove_entry (k: K) do ... end
end
```

• Clients use DICTIONARY with different degrees of instantiations:

```
class DATABASE_TABLE[K, V]
  imp: DICTIONARY[V, K]
end
```

e.g., Declaring DATABSE\_TABLE[INTEGER, STRING] instantiates

DICTIONARY[STRING, INTEGER] .

```
class STUDENT_BOOK[V]
  imp: DICTIONARY[V, STRING]
end
```

e.g., Declaring STUDENT\_BOOK[ARRAY[COURSE]] instantiates

```
DICTIONARY[ARRAY[COURSE], STRING]
```

### Generics vs. Inheritance (1)

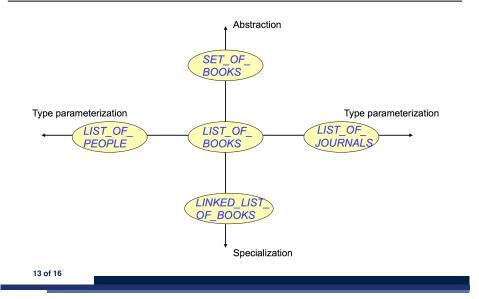

### Beyond this lecture ....

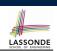

LASSONDE

• Study the "Generic Parameters and the Iterator Pattern" Tutorial Videos.

### 15 of 16

LASSONDE

LASSONDE

**Generics vs. Inheritance (2)** 

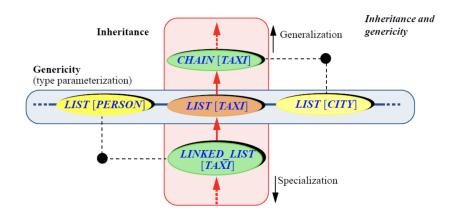

### Index (1)

Motivating Example: A Book of Any Objects Motivating Example: Observations (1) Motivating Example: Observations (2) Motivating Example: Observations (2.1) Motivating Example: Observations (2.2) Motivating Example: Observations (3) Parameters Generics: Design of a Generic Book Generics: Observations Bad Example of using Generics Instantiating Generic Parameters Generics vs. Inheritance (1) Generics vs. Inheritance (2) Beyond this lecture ...

# 

### Motivating Problem: LIFO Stack (1)

Abstractions via Mathematical Models

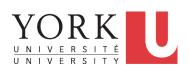

### EECS3311 M: Software Design Winter 2019

CHEN-WEI WANG

• Let's consider three different implementation strategies:

| Stack Feature | Array                       | Linked List      |               |
|---------------|-----------------------------|------------------|---------------|
|               | Strategy 1                  | Strategy 2       | Strategy 3    |
| count         | imp.count                   |                  |               |
| top           | imp[imp.count]              | imp.first        | imp.last      |
| push(g)       | imp.force(g, imp.count + 1) | imp.put_front(g) | imp.extend(g) |
| рор           | imp.list.remove_tail (1)    | list.start       | imp.finish    |
|               |                             | list.remove      | imp.remove    |

• Given that all strategies are meant for implementing the *same ADT*, will they have *identical* contracts?

**Motivating Problem: Complete Contracts** 

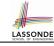

3 of 37

4 of 37

- Recall what we learned in the Complete Contracts lecture:
  - In *post-condition*, for *each attribute*, specify the relationship between its *pre-state* value and its *post-state* value.
  - Use the old keyword to refer to post-state values of expressions.
  - For a *composite*-structured attribute (e.g., arrays, linked-lists, hash-tables, *etc.*), we should specify that after the update:
    - 1. The intended change is present; and
    - **2.** The rest of the structure is unchanged .
- Let's now revisit this technique by specifying a *LIFO stack*.

### Motivating Problem: LIFO Stack (2.1)

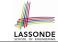

### class LIFO\_STACK[G] create make feature {NONE} -- Strategy 1: array imp: ARRAY[G] **feature** -- Initialization make do create imp.make\_empty ensure imp.count = 0 end **feature** -- Commands **push**(q: G) do imp.force(g, imp.count + 1) ensure changed: imp[count] ~ q unchanged: across 1 |.. | count - 1 as i all imp[i.item] ~ (old imp.deep\_twin) [i.item] end end pop **do** *imp.remove\_tail(1)* ensure changed: count = **old** count - 1 unchanged: across 1 |.. | count as i all imp[i.item] ~ (old imp.deep\_twin) [i.item] end end

## Motivating Problem: LIFO Stack (2.2)

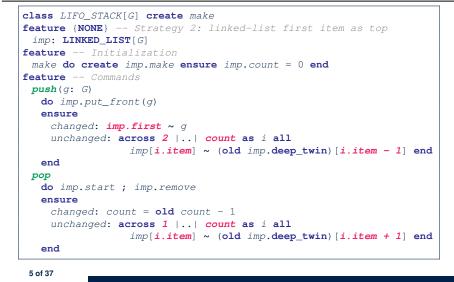

LASSONDE

LASSONDE

8 of 37

#### Motivating Problem: LIFO Stack (3)

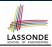

- Postconditions of all 3 versions of stack are complete.
  i.e., Not only the new item is pushed/popped, but also the remaining part of the stack is unchanged.
  But they violate the principle of information hiding: Changing the secret, internal workings of data structures should not affect any existing clients.
  How so?
  The private attribute imp is referenced in the postconditions, exposing the implementation strategy not relevant to clients:

  Top of stack may be imp[count], imp.first, or imp.last.
  Remaining part of stack may be across 1 |...| count 1 or across 2 |...| count.
- $\Rightarrow$  This also violates the Single Choice Principle.

## Motivating Problem: LIFO Stack (2.3)

```
class LIFO_STACK[G] create make
feature {NONE} -- Strategy 3: linked-list last item as top
imp: LINKED_LIST[G]
feature -- Initialization
make do create imp.make ensure imp.count = 0 end
feature -- Commands
push(q: G)
  do imp.extend(q)
  ensure
    changed: imp.last ~ q
    unchanged: across 1 |.. | count - 1 as i all
                 imp[i.item] ~ (old imp.deep twin) [i.item] end
  end
 pop
  do imp.finish ; imp.remove
  ensure
    changed: count = old count - 1
    unchanged: across 1 |.. | count as i all
                 imp[i.item] ~ (old imp.deep_twin) [i.item] end
  end
```

## Math Models: Command vs Query

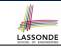

- Use MATHMODELS library to create math objects (SET, REL, SEQ).
- State-changing *commands*: Implement an *Abstraction Function*

```
class LIFO_STACK[G -> attached ANY] create make
feature {NONE} -- Implementation
  imp: LINKED_LIST[G]
feature -- Abstraction function of the stack ADT
  model: SEQ[G]
  do create Result.make_empty
    across imp as cursor loop Result.append(cursor.item) end
  end
• Side-effect-free queries: Write Complete Contracts
class LIFO_STACK[G -> attached ANY] create make
feature -- Abstraction function of the stack ADT
  model: SEQ[G]
feature -- Commands
  push (g: G)
  ensure model ~ (old model.deep twin).appended(g) end
```

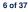

#### Implementing an Abstraction Function (1)

LASSONDE

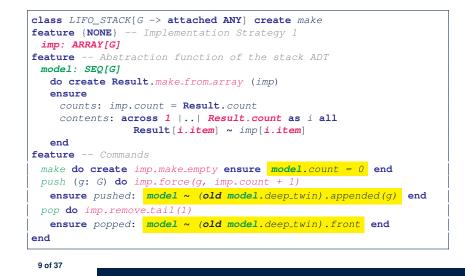

#### Implementing an Abstraction Function (2)

LASSONDE

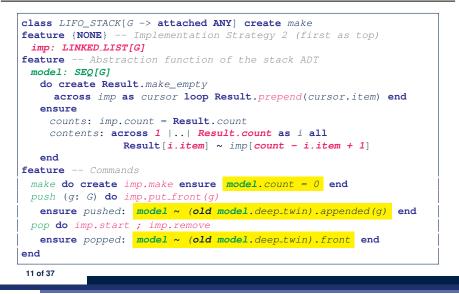

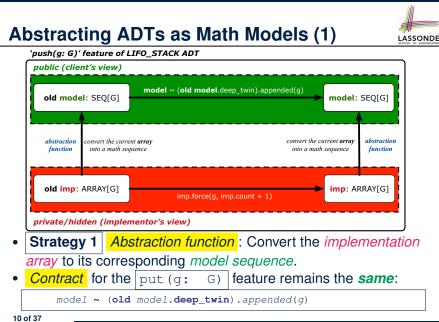

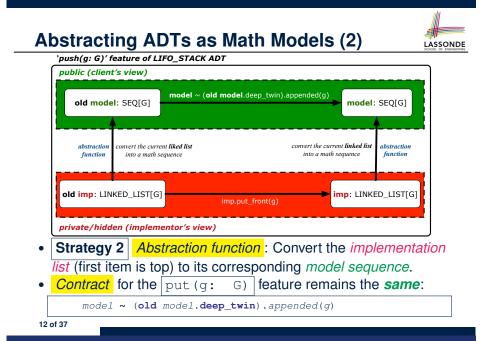

#### **Implementing an Abstraction Function (3)**

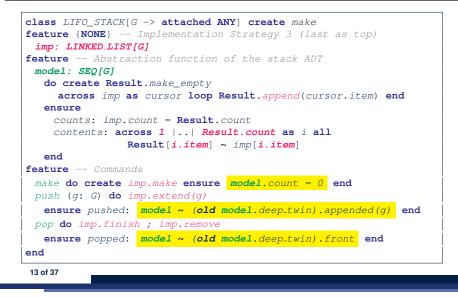

## Solution: Abstracting ADTs as Math Models

- Writing contracts in terms of *implementation attributes* (arrays, LL's, hash tables, *etc.*) violates *information hiding* principle.
- Instead:

LASSONDE

- For each ADT, create an *abstraction* via a *mathematical model*. e.g., Abstract a LIFO\_STACK as a mathematical sequence.
- For each ADT, define an *abstraction function* (i.e., a query) whose return type is a kind of *mathematical model*.
   e.g., Convert *implementation array* to *mathematical sequence*
- Write contracts in terms of the *abstract math model*.
   e.g., When pushing an item g onto the stack, specify it as appending g into its model sequence.
- Upon *changing the implementation*:
  - No change on <u>what</u> the abstraction is, hence no change on contracts.
  - **Only** change <u>how</u> the abstraction is constructed, hence *changes on the body of the abstraction function.* 
    - e.g., Convert *implementation linked-list* to *mathematical sequence*
  - $\Rightarrow$  The Single Choice Principle is obeyed.

15 of 37

16 of 37

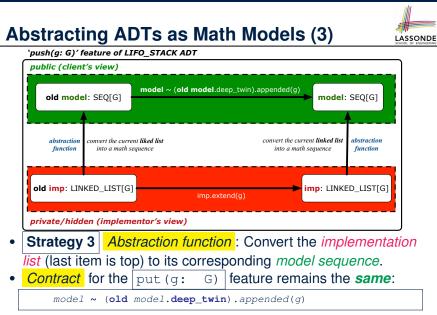

## Math Review: Set Definitions and Membershiponte

- A set is a collection of objects.
  - Objects in a set are called its *elements* or *members*.
  - Order in which elements are arranged does not matter.
  - An element can appear *at most once* in the set.
- We may define a set using:
  - Set Enumeration: Explicitly list all members in a set. e.g., {1,3,5,7,9}
  - *Set Comprehension*: Implicitly specify the condition that all members satisfy.
    - e.g.,  $\{x \mid 1 \le x \le 10 \land x \text{ is an odd number}\}$
- An empty set (denoted as  $\{\}$  or  $\varnothing)$  has no members.
- We may check if an element is a *member* of a set:
   e.g., 5 ∈ {1,3,5,7,9}

[true]

[true]

- e.g.,  $4 \notin \{x \mid x \le 1 \le 10, x \text{ is an odd number}\}$
- The number of elements in a set is called its *cardinality*.
   e.g., |Ø| = 0, |{x | x ≤ 1 ≤ 10, x is an odd number}| = 5

### Math Review: Set Relations

LASSONDE

Given two sets  $S_1$  and  $S_2$ :

•  $S_1$  is a *subset* of  $S_2$  if every member of  $S_1$  is a member of  $S_2$ .

 $S_1 \subseteq S_2 \iff (\forall x \bullet x \in S_1 \Rightarrow x \in S_2)$ 

•  $S_1$  and  $S_2$  are *equal* iff they are the subset of each other.

$$S_1 = S_2 \iff S_1 \subseteq S_2 \land S_2 \subseteq S_1$$

•  $S_1$  is a *proper subset* of  $S_2$  if it is a strictly smaller subset.

$$S_1 \subset S_2 \iff S_1 \subseteq S_2 \land |S1| < |S2|$$

17 of 37

Math Review: Set Operations

Given two sets  $S_1$  and  $S_2$ :

• Union of  $S_1$  and  $S_2$  is a set whose members are in either.

$$S_1 \cup S_2 = \{x \mid x \in S_1 \lor x \in S_2\}$$

• *Intersection* of  $S_1$  and  $S_2$  is a set whose members are in both.

$$S_1 \cap S_2 = \{x \mid x \in S_1 \land x \in S_2\}$$

• Difference of  $S_1$  and  $S_2$  is a set whose members are in  $S_1$  but not  $S_2$ .

$$S_1 \smallsetminus S_2 = \{x \mid x \in S_1 \land x \notin S_2\}$$

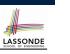

LASSONDE

## Math Review: Power Sets

The *power set* of a set *S* is a *set* of all *S*' *subsets*.

$$\mathbb{P}(S) = \{s \mid s \subseteq S\}$$

The power set contains subsets of *cardinalities* 0, 1, 2, ..., |S|. e.g.,  $\mathbb{P}(\{1,2,3\})$  is a set of sets, where each member set *s* has cardinality 0, 1, 2, or 3:

$$\left\{\begin{array}{l} \varnothing, \\ \{1\}, \ \{2\}, \ \{3\}, \\ \{1,2\}, \ \{2,3\}, \ \{3,1\}, \\ \{1,2,3\}\end{array}\right\}$$

Math Review: Set of Tuples

Given *n* sets  $S_1, S_2, \ldots, S_n$ , a cross product of theses sets is a set of *n*-tuples.

Each *n*-tuple  $(e_1, e_2, ..., e_n)$  contains *n* elements, each of which a member of the corresponding set.

 $S_1 \times S_2 \times \cdots \times S_n = \{(e_1, e_2, \dots, e_n) \mid e_i \in S_i \land 1 \le i \le n\}$ 

e.g.,  $\{a, b\} \times \{2, 4\} \times \{\$, \&\}$  is a set of triples:

$$\{a, b\} \times \{2, 4\} \times \{\$, \&\}$$

$$= \{(e_1, e_2, e_3) \mid e_1 \in \{a, b\} \land e_2 \in \{2, 4\} \land e_3 \in \{\$, \&\}\}$$

$$= \{(a, 2, \$), (a, 2, \&), (a, 4, \$), (a, 4, \&), (b, 2, \$), (b, 2, \&), (b, 4, \$), (b, 4, \&)\}$$

20 of 37

19 of 37

## Math Models: Relations (1)

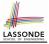

- A relation is a collection of mappings, each being an ordered pair that maps a member of set S to a member of set T.
   e.g., Say S = {1,2,3} and T = {a,b}
  - $\circ \ \varnothing$  is an empty relation.
  - $S \times T$  is a relation (say  $r_1$ ) that maps from each member of S to each member in T: {(1, a), (1, b), (2, a), (2, b), (3, a), (3, b)}
  - $\{(x, y) : S \times T \mid x \neq 1\}$  is a relation (say  $r_2$ ) that maps only some members in S to every member in T:  $\{(2, a), (2, b), (3, a), (3, b)\}$ .
- Given a relation r:
  - *Domain* of *r* is the set of *S* members that *r* maps from.
    - $\operatorname{dom}(r) = \{ \boldsymbol{s} : \boldsymbol{S} \mid (\exists t \bullet (\boldsymbol{s}, t) \in r) \}$
    - e.g., dom $(r_1) = \{1, 2, 3\}$ , dom $(r_2) = \{2, 3\}$
  - Range of r is the set of T members that r maps to.

$$\operatorname{ran}(r) = \{t : T \mid (\exists s \bullet (s, t) \in r)\}$$

e.g.,  $ran(r_1) = \{a, b\} = ran(r_2)$ 21 of 37

## Math Models: Relations (3.1)

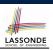

Say  $r = \{(a, 1), (b, 2), (c, 3), (a, 4), (b, 5), (c, 6), (d, 1), (e, 2), (f, 3)\}$ 

- r.*domain* : set of first-elements from r
  - r.**domain** =  $\{ d \mid (d, r) \in r \}$
  - e.g., r.**domain** = {*a*, *b*, *c*, *d*, *e*, *f*}
- r.*range* : set of second-elements from *r* 
  - r.**range** = {  $r | (d, r) \in r$  }
  - $\circ \ e.g., \, r. \textit{range} = \{1, 2, 3, 4, 5, 6\}$
- r.*inverse*: a relation like *r* except elements are in reverse order
   r.*inverse* = { (*r*, *d*) | (*d*, *r*) ∈ *r* }
  - e.g., r.inverse =  $\{(1, a), (2, b), (3, c), (4, a), (5, b), (6, c), (1, d), (2, e), (3, f)\}$

23 of 37

## Math Models: Relations (2)

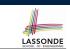

• We use the power set operator to express the set of *all possible relations* on *S* and *T*:

 $\mathbb{P}(S \times T)$ 

• To declare a relation variable *r*, we use the colon (:) symbol to mean *set membership*:

$$r: \mathbb{P}(S \times T)$$

• Or alternatively, we write:

 $r: S \leftrightarrow T$ 

where the set  $S \leftrightarrow T$  is synonymous to the set  $\mathbb{P}(S \times T)$ 

Math Models: Relations (3.2)

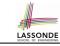

#### Say $r = \{(a, 1), (b, 2), (c, 3), (a, 4), (b, 5), (c, 6), (d, 1), (e, 2), (f, 3)\}$

- r.*domain\_restricted*(ds) : sub-relation of *r* with domain *ds*.
  - r.domain\_restricted(ds) = {  $(d, r) | (d, r) \in r \land d \in ds$  }
  - $\circ \text{ e.g., r.domain\_restricted}(\{a, b\}) = \{(\textbf{a}, 1), (\textbf{b}, 2), (\textbf{a}, 4), (\textbf{b}, 5)\}$
- r.*domain\_subtracted*(ds) : sub-relation of *r* with domain not *ds*.
  - r.domain\_subtracted(ds) = {  $(d, r) \mid (d, r) \in r \land d \notin ds$  }
- ∘ e.g., r.domain\_subtracted({a, b}) = {(c, 6), (d, 1), (e, 2), (f, 3)}
- r.*range\_restricted*(rs) : sub-relation of *r* with range *rs*.
- r.range\_restricted(rs) = {  $(d, r) | (d, r) \in r \land r \in rs$  }
- e.g., r.range\_restricted( $\{1, 2\}$ ) =  $\{(a, 1), (b, 2), (d, 1), (e, 2)\}$
- r.*range\_subtracted*(ds) : sub-relation of *r* with range not *ds*.
  - r.range\_subtracted(rs) = {  $(d, r) | (d, r) \in r \land r \notin rs$  }
  - e.g., r.range\_subtracted( $\{1, 2\}$ ) =  $\{(c, 3), (a, 4), (b, 5), (c, 6)\}$

## Math Models: Relations (3.3)

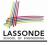

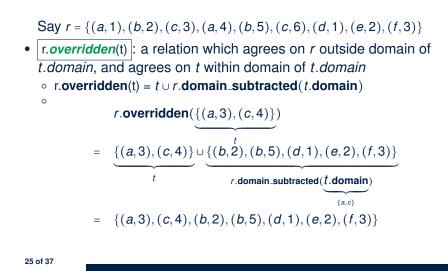

#### Math Review: Functions (2)

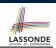

LASSONDE

• We use *set comprehension* to express the set of all possible functions on *S* and *T* as those relations that satisfy the *functional property* :

 $\{ r : S \leftrightarrow T \mid \\ (\forall s : S; t_1 : T; t_2 : T \bullet (s, t_1) \in r \land (s, t_2) \in r \Rightarrow t_1 = t_2) \}$ 

- This set (of possible functions) is a subset of the set (of possible relations):  $\mathbb{P}(S \times T)$  and  $S \leftrightarrow T$ .
- We abbreviate this set of possible functions as *S* → *T* and use it to declare a function variable *f*:

 $f:S\to T$ 

Math Review: Functions (1)

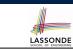

A *function* f on sets S and T is a *specialized form* of relation: it is forbidden for a member of S to map to more than one members of T.

$$\forall s: S; t_1: T; t_2: T \bullet (s, t_1) \in f \land (s, t_2) \in f \Rightarrow t_1 = t_2$$

e.g., Say  $S = \{1, 2, 3\}$  and  $T = \{a, b\}$ , which of the following relations are also functions?

| $\circ S \times T$                                                       | [No]  |
|--------------------------------------------------------------------------|-------|
| $\circ (S \times T) - \{(x, y) \mid (x, y) \in S \times T \land x = 1\}$ | [No]  |
| • $\{(1,a), (2,b), (3,a)\}$                                              | [Yes] |
| • $\{(1,a),(2,b)\}$                                                      | [Yes] |

Math Review: Functions (3.1)

Given a function  $f : S \rightarrow T$ :

27 of 37

- *f* is *injective* (or an injection) if *f* does not map a member of *S* to more than one members of *T*.
  - $\begin{array}{l} f \text{ is injective } \Longleftrightarrow \\ (\forall s_1 : S; s_2 : S; t : T \bullet (s_1, t) \in r \land (s_2, t) \in r \Rightarrow s_1 = s_2) \end{array}$

e.g., Considering an array as a function from integers to objects, being injective means that the array does not contain any duplicates.

• *f* is *surjective* (or a surjection) if *f* maps to all members of *T*.

f is surjective  $\iff \operatorname{ran}(f) = T$ 

• f is *bijective* (or a bijection) if f is both injective and surjective.

### Math Review: Functions (3.2)

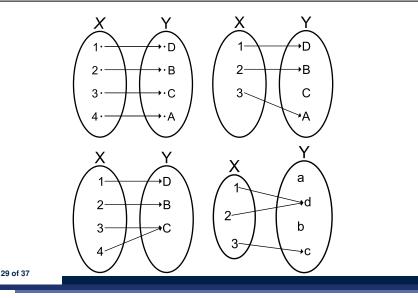

#### Math Models: Example Test

LASSONDE

| test_rel: BOOLEAN                                                      |
|------------------------------------------------------------------------|
| local                                                                  |
| r, t: REL[STRING, INTEGER]                                             |
| ds: SET[STRING]                                                        |
| do                                                                     |
| <pre>create r.make_from_tuple_array (</pre>                            |
| <<["a", 1], ["b", 2], ["c", 3],                                        |
| ["a", 4], ["b", 5], ["c", 6],                                          |
| ["d", 1], ["e", 2], ["f", 3]>>)                                        |
| <pre>create ds.make_from_array (&lt;&lt;"a"&gt;&gt;&gt;)</pre>         |
| r is not changed by the query 'domain_subtracted'                      |
| t := r.domain_subtracted (ds)                                          |
| Result :=                                                              |
| t /~ r <b>and not</b> t.domain.has ("a") <b>and</b> r.domain.has ("a") |
| check Result end                                                       |
| r is changed by the command 'domain_subtract'                          |
| r.domain_subtract (ds)                                                 |
| Result :=                                                              |
| t ~ r and not t.domain.has ("a") and not r.domain.has ("a")            |
| end                                                                    |
| 31 of 37                                                               |
|                                                                        |

LASSONDE

LASSONDE

## Math Models: Command-Query Separation

| Command            | Query                         |
|--------------------|-------------------------------|
| domain_restrict    | domain_restrict <b>ed</b>     |
| domain_restrict_by | domain_restrict <b>ed</b> _by |
| domain_subtract    | domain_subtract <b>ed</b>     |
| domain_subtract_by | domain_subtract <b>ed</b> _by |
| range_restrict     | range_restrict <b>ed</b>      |
| range_restrict_by  | range_restrict <b>ed</b> _by  |
| range_subtract     | range_subtract <b>ed</b>      |
| range_subtract_by  | range_subtract <b>ed</b> _by  |
| override           | overrid <b>den</b>            |
| override_by        | overrid <b>den</b> _by        |

Say  $r = \{(a, 1), (b, 2), (c, 3), (a, 4), (b, 5), (c, 6), (d, 1), (e, 2), (f, 3)\}$ 

• *Commands* modify the context relation objects.

r.*domain\_restrict*({a}) changes r to  $\{(a, 1), (a, 4)\}$ 

• *Queries* return new relations without modifying context objects. **r.domain\_restricted**({a}) returns {(a, 1), (a, 4)} with *r* untouched

## Case Study: A Birthday Book

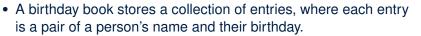

- No two entries stored in the book are allowed to have the same name.
- Each birthday is characterized by a month and a day.
- A birthday book is first created to contain an empty collection of entires.
- Given a birthday book, we may:
  - $\circ\;$  Inquire about the number of entries currently stored in the book
  - $\circ~$  Add a new entry by supplying its name and the associated birthday
  - $\circ\,$  Remove the entry associated with a particular person
  - $\circ\;$  Find the birthday of a particular person
  - $\,\circ\,$  Get a reminder list of names of people who share a given birthday

#### **Birthday Book: Decisions**

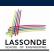

[e.g., REL or FUN]

[O(n)]

[O(1)]

 $[O(log \cdot n)]$ 

#### • Design Decision

- Classes
- · Client Supplier vs. Inheritance
- Mathematical Model?
- Contracts

#### Implementation Decision

- Two linear structures (e.g., arrays, lists)
- A balanced search tree (e.g., AVL tree)
- A hash table

33 of 37

• Implement an *abstract function* that maps implementation to the math model.

## Birthday Book: Implementation

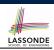

LASSONDE

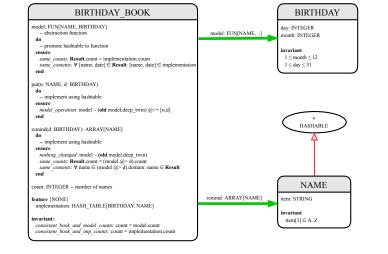

35 of 37

Birthday Book: Design

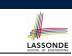

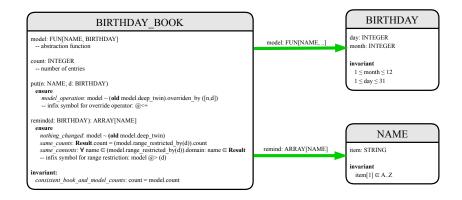

## Beyond this lecture ....

- Familiarize yourself with the features of classes SEQ, REL, FUN, and SET for the lab test.
- Play with the source code of the Birthday Book example:

https://github.com/yuselg/eiffel/tree/master/snippets/ birthday-book.

- Exercise:
  - Consider an alternative implementation using two linear structures (e.g., here in Java).
  - Create another LINEAR\_BIRTHDAY\_BOOK class and modify the implementation of abstraction function accordingly. Do all contracts still pass?

#### Index (1)

Motivating Problem: Complete Contracts Motivating Problem: LIFO Stack (1) Motivating Problem: LIFO Stack (2.1) Motivating Problem: LIFO Stack (2.2) Motivating Problem: LIFO Stack (2.3) Motivating Problem: LIFO Stack (3) Math Models: Command vs Query Implementing an Abstraction Function (1) Abstracting ADTs as Math Models (1) Implementing an Abstraction Function (2) Abstracting ADTs as Math Models (2) Implementing an Abstraction Function (3) Abstracting ADTs as Math Models (3) Solution: Abstracting ADTs as Math Models

| Index (3)                             |  |
|---------------------------------------|--|
| Math Models: Command-Query Separation |  |
| Math Models: Example Test             |  |
| Case Study: A Birthday Book           |  |
| Birthday Book: Decisions              |  |
| Birthday Book: Design                 |  |
| Birthday Book: Implementation         |  |

Beyond this lecture ...

39 of 37

LASSONDE

LASSONDE

## Index (2)

Math Review: Set Definitions and Membership Math Review: Set Relations Math Review: Set Operations Math Review: Power Sets Math Review: Set of Tuples Math Models: Relations (1) Math Models: Relations (2) Math Models: Relations (3.1) Math Models: Relations (3.2) Math Models: Relations (3.3) Math Review: Functions (1) Math Review: Functions (2) Math Review: Functions (2) Math Review: Functions (3.1) Math Review: Functions (3.2)

## The Composite Design Pattern

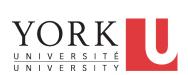

EECS3311 M: Software Design Winter 2019

CHEN-WEI WANG

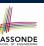

## **Motivating Problem (1)**

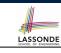

- Many manufactured systems, such as computer systems or stereo systems, are composed of *individual components* and *sub-systems* that contain components.
  - e.g., A computer system is composed of:
  - Individual pieces of equipment (*hard drives*, *cd-rom drives*)
     Each equipment has *properties*: e.g., power consumption and cost.
  - Composites such as *cabinets*, *busses*, and *chassis* Each *cabinet* contains various types of *chassis*, each of which in turn containing components (*hard-drive*, *power-supply*) and *busses* that contain *cards*.
- Design a system that will allow us to easily *build* systems and *calculate* their total cost and power consumption.

#### Multiple Inheritance: Combining Abstractions (1)

A class may have two more parent classes.

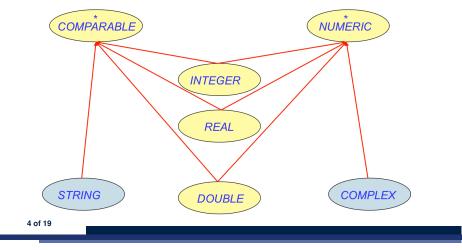

LASSONDE

LASSONDE

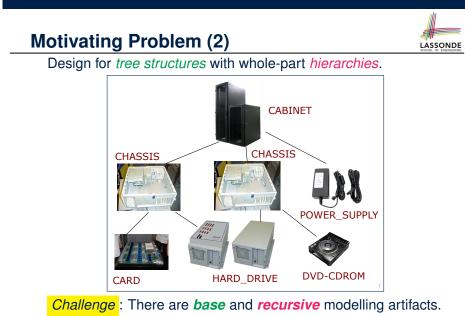

## **MI: Combining Abstractions (2.1)**

Q: How do you design class(es) for nested windows?

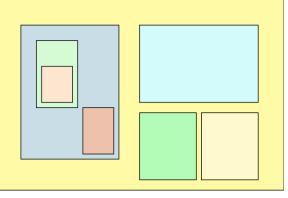

Hints: height, width, xpos, ypos, change width, change height, move, parent window, descendant windows, add child window

## **MI: Combining Abstractions (2)**

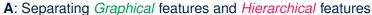

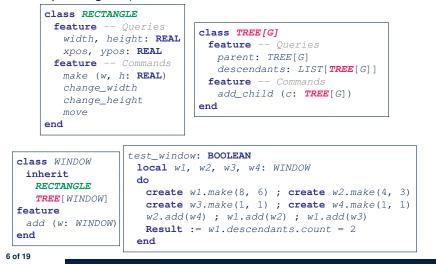

#### **MI: Resolving Name Clashes**

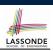

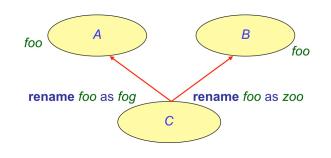

class C
inherit
A rename foo as fog en
B rename foo as zoo en

|    |    |   | o.foo        | o.fog        | 0.200        |
|----|----|---|--------------|--------------|--------------|
| nd | 0: | A | $\checkmark$ | ×            | ×            |
| nd | 0: | В | $\checkmark$ | ×            | ×            |
|    | 0: | С | ×            | $\checkmark$ | $\checkmark$ |

8 of 19

LASSONDE

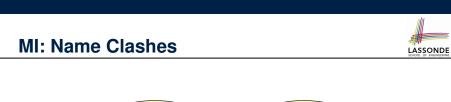

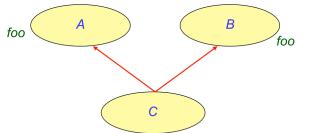

In class C, feature foo inherited from ancestor class A clashes with feature foo inherited from ancestor class B.

## **Solution: The Composite Pattern**

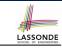

- **Design** : Categorize into *base* artifacts or *recursive* artifacts.
- Programming

Build a tree structure representing the whole-part hierarchy.

• Runtime :

9 of 19

Allow clients to treat *base* objects (leafs) and *recursive* compositions (nodes) *uniformly*.

- $\Rightarrow$  **Polymorphism** : leafs and nodes are "substitutable".
- $\Rightarrow$  **Dynamic Binding** : Different versions of the same
- operation is applied on *individual objects* and *composites*.
- e.g., Given e: EQUIPMENT :
- e.price may return the unit price of a **DISK\_DRIVE**.
- e.price may sum prices of a *CHASIS*' containing equipments.

#### **Composite Architecture: Design (1.1)**

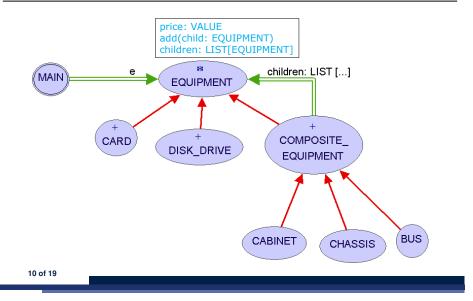

#### **Composite Architecture: Design (1.3)**

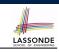

LASSONDE

**Q**: Any flaw of this first design?

LASSONDE

LASSONDE

- A: Two "composite" features defined at the EQUIPMENT level:
- o children: LIST[EQUIPMENT]
- o add(child: EQUIPMENT)

12 of 19

 $\Rightarrow$  Inherited to all *base* equipments (e.g., HARD\_DRIVE) that do not apply to such features.

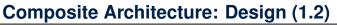

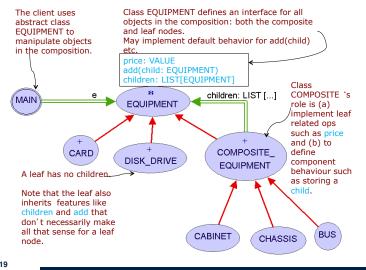

Composite Architecture: Design (2.1)

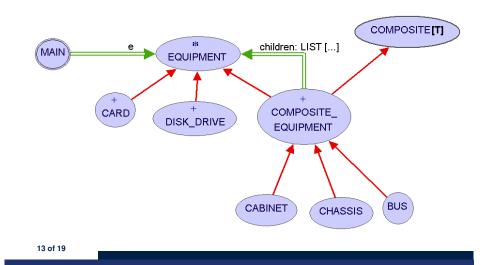

#### **Composite Architecture: Design (2.2)**

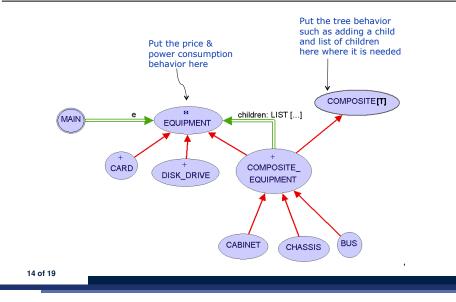

#### Implementing the Composite Pattern (2.1)

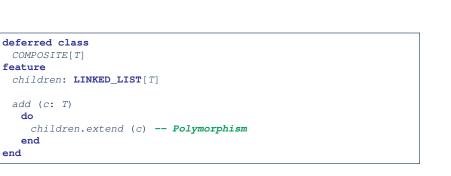

LASSONDE

LASSONDE

**Exercise**: Make the COMPOSITE class iterable.

## Implementing the Composite Pattern (1)

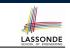

16 of 19

LASSONDE

| deferred class<br>EQUIPMENT          |  |
|--------------------------------------|--|
| feature                              |  |
| name: STRING                         |  |
| price: REAL uniform access principle |  |
| end                                  |  |

| class<br>CARD                    |  |
|----------------------------------|--|
|                                  |  |
| inherit                          |  |
| EQUIPMENT                        |  |
| feature                          |  |
| make (n: STRING; p: REAL)        |  |
| do                               |  |
| name := n                        |  |
| price := p price is an attribute |  |
| end                              |  |
| end                              |  |
|                                  |  |

#### Implementing the Composite Pattern (2.2)

| COMPOSITE_EQUIPMENT                                  |
|------------------------------------------------------|
| inherit                                              |
| EQUIPMENT                                            |
| COMPOSITE [EQUIPMENT]                                |
| create                                               |
| make                                                 |
| feature                                              |
| make (n: STRING)                                     |
| <pre>do name := n ; create children.make end</pre>   |
| price : <b>REAL</b> price is a query                 |
| Sum the net prices of all sub-equipments             |
| do                                                   |
| across                                               |
| children <b>as</b> cursor                            |
| loop                                                 |
| Result := Result + cursor.item.price dynamic binding |
| end                                                  |
| end                                                  |
| end                                                  |

## **Testing the Composite Pattern**

| # |  |
|---|--|
|   |  |

| test_composite_equipment: BOOLEAN                                  |
|--------------------------------------------------------------------|
| local                                                              |
| card, drive: EQUIPMENT                                             |
| cabinet: CABINET holds a CHASSIS                                   |
| chassis: CHASSIS contains a BUS and a DISK_DRIVE                   |
| bus: BUS holds a CARD                                              |
| do                                                                 |
| <pre>create {CARD} card.make("16Mbs Token Ring", 200)</pre>        |
| <pre>create {DISK_DRIVE} drive.make("500 GB harddrive", 500)</pre> |
| <pre>create bus.make("MCA Bus")</pre>                              |
| <pre>create chassis.make("PC Chassis")</pre>                       |
| <pre>create cabinet.make("PC Cabinet")</pre>                       |
|                                                                    |
| bus.add(card)                                                      |
| chassis.add(bus)                                                   |
| chassis.add(drive)                                                 |
| cabinet.add(chassis)                                               |
| <b>Result</b> := cabinet.price = 700                               |
| end                                                                |

#### 18 of 19

#### Index (2)

20 of 19

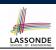

Implementing the Composite Pattern (1)

Implementing the Composite Pattern (2.1)

Implementing the Composite Pattern (2.2)

**Testing the Composite Pattern** 

## Index (1)

Motivating Problem (1) Motivating Problem (2) Multiple Inheritance: Combining Abstractions (1) MI: Combining Abstractions (2.1) MI: Combining Abstractions (2) MI: Name Clashes MI: Resolving Name Clashes Solution: The Composite Pattern Composite Architecture: Design (1.1) Composite Architecture: Design (1.2) Composite Architecture: Design (1.3) Composite Architecture: Design (2.1)

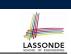

### **The Visitor Design Pattern**

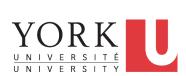

EECS3311 M: Software Design Winter 2019

CHEN-WEI WANG

## **Motivating Problem (1)**

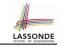

LASSONDE

Based on the *composite pattern* you learned, design classes to model *structures* of arithmetic expressions (e.g., 341, 2, 341 + 2).

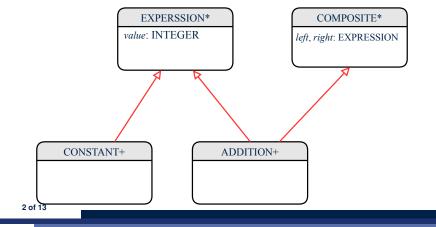

#### **Problems of Extended Composite Pattern**

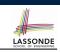

LASSONDE

- Distributing the various unrelated operations across nodes of the abstract syntax tree violates the single-choice principle:
  - To add/delete/modify an operation ⇒ Change of all descendants of EXPRESSION
- Each node class lacks in *cohesion*:

A *class* is supposed to group *relevant* concepts in a *single* place.  $\Rightarrow$  Confusing to mix codes for evaluation, pretty printing, and type checking.

 $\Rightarrow$  We want to avoid "polluting" the classes with these various unrelated operations.

**Motivating Problem (2)** 

Extend the *composite pattern* to support *operations* such as evaluate, pretty printing (print\_prefix, print\_postfix), and type\_check.

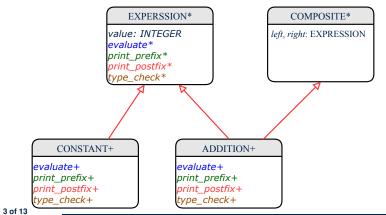

## **Open/Closed Principle**

Software entities (classes, features, etc.) should be *open* for *extension*, but *closed* for *modification*.

- $\Rightarrow$  When *extending* the behaviour of a system, we:
- May add/modify the *open* (unstable) part of system.
- May not add/modify the *closed* (stable) part of system.
- e.g., In designing the application of an expression language:
- Alternative 1:

Syntactic constructs of the language may be *closed*, whereas operations on the language may be *open*.

• Alternative 2:

Syntactic constructs of the language may be *open*, whereas operations on the language may be *closed*.

### Visitor Pattern

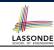

#### • Separation of concerns :

- Set of language constructs
- Set of operations

 $\Rightarrow$  Classes from these two sets are *decoupled* and organized into two separate clusters.

- Open-Closed Principle (OCP) :
  - Closed, staple part of system: set of language constructs
  - Open, unstable part of system: set of operations
  - $\Rightarrow$  OCP helps us determine if Visitor Pattern is applicable.

 $\Rightarrow$  If it was decided that language constructs are **open** and operations are *closed*, then do **not** use Visitor Pattern.

#### 6 of 13

## Visitor Pattern Implementation: Structures

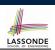

#### Cluster expression\_language

- Declare deferred feature accept (v: VISITOR) in EXPRSSION.
- Implement accept feature in each of the descendant classes.

| class  | CONSTANT inherit EXPRESSION              |
|--------|------------------------------------------|
|        |                                          |
|        | pt(v: VISITOR)                           |
| do     |                                          |
| V      | r.visit_ <mark>constant</mark> (Current) |
| enc    | 1                                        |
| end    |                                          |
|        |                                          |
| class  | ADDITION                                 |
| inheri | it EXPRESSION COMPOSITE                  |
|        |                                          |
|        | <pre>pt(v: VISITOR)</pre>                |
| do     |                                          |
|        | (Comment)                                |
|        | r.visit_ <mark>addition</mark> (Current) |
| enc    | 1                                        |
| end    |                                          |
|        |                                          |

**Visitor Pattern: Architecture** 

ADDITIO

cept(v: VISITOR

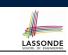

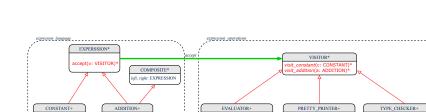

visit\_constant(c: CONSTA visit\_addition(a: ADDITIC

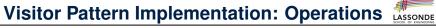

#### Cluster expression\_operations

• For each descendant class C of EXPRESSION, declare a deferred feature visit\_c (e: C) in the deferred class VISITOR.

deferred class VISITOR visit\_constant(c: CONSTANT) deferred end visit\_addition(a: ADDITION) deferred end

#### end

8

• Each descendant of VISITOR denotes a kind of operation.

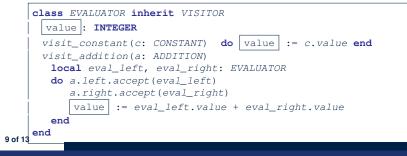

CONSTANT

ept(v: VISITOR)

## **Testing the Visitor Pattern**

|             | SCHOOL OF ENG                                                                                                    | JINE |
|-------------|----------------------------------------------------------------------------------------------------|------|
| 1<br>2<br>3 | <pre>test_expression_evaluation: BOOLEAN local add, c1, c2: EXPRESSION ; v: VISITOR do</pre>                                           |      |
| 4<br>5<br>6 | <pre>create {CONSTANT} cl.make (1) ; create {CONSTANT} c2.make (2) create {ADDITION} add.make (c1, c2) create {EVALUATOR} v.make</pre> |      |
| 7           | add.accept(v)                                                                                                    | İ    |
| 8           | check attached {EVALUATOR} v as eval then                                                                                              |      |
| 9           | Result := eval.value = 3                                                                                                    |      |
| 10          | end                                                                                                    |      |
| 11          | end                                                                                                    |      |

#### *Double Dispatch* in **Line 7**:

#### **1. DT** of add is ADDITION $\Rightarrow$ Call accept in ADDITION

v.visit\_<u>addition</u> (add) 2. DT of v is <u>evaluator</u> ⇒ Call visit\_addition in <u>evaluator</u> visiting result of add.left + visiting result of add.right

## Beyond this Lecture...

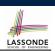

LASSONDE

Learn about implementing the Composite and Visitor Patterns, from scratch, in this tutorial series:

https://www.youtube.com/playlist?list=PL5dxAmCmjv\_ 4z5eXGW-ZBgsS2WZTyBHY2

12 of 13

LASSONDE

LASSONDE

#### To Use or Not to Use the Visitor Pattern

- In the architecture of visitor pattern, what kind of *extensions* is easy and hard? Language structure? Language Operation?
  - Adding a new kind of *operation* element is easy.
     To introduce a new operation for generating C code, we only need to introduce a new descendant class C\_CODE\_GENERATOR of VISITOR, then implement how to handle each language element in that class.
    - $\Rightarrow$  Single Choice Principle is obeyed.
  - Adding a new kind of structure element is hard. After adding a descendant class MULTIPLICATION of EXPRESSION, every concrete visitor (i.e., descendant of VISITOR) must be amended to provide a new visit\_multiplication operation.
    - $\Rightarrow$  Single Choice Principle is violated.
- The applicability of the visitor pattern depends on to what extent the *structure* will change.
  - $\Rightarrow$  Use visitor if *operations* applied to *structure* change often.
  - $\Rightarrow$  Do not use visitor if the *structure* change often.

## Index (1)

- Motivating Problem (1)
- **Motivating Problem (2)**
- **Problems of Extended Composite Pattern**
- **Open/Closed Principle**
- **Visitor Pattern**
- **Visitor Pattern: Architecture**
- **Visitor Pattern Implementation: Structures**
- **Visitor Pattern Implementation: Operations**
- **Testing the Visitor Pattern**
- To Use or Not to Use the Visitor Pattern
- Beyond this Lecture...

| Subcontracting<br>Readings: OOSCS2 Chapters 14 – 16 |                                                             | <b>Background of Logic (1)</b><br>Given <i>preconditions</i> $P_1$ and $P_2$ , we say that<br>$P_2$ <i>requires less</i> than $P_1$ if<br>$P_2$ is <i>less strict</i> on (thus <i>allowing more</i> ) inputs than $P_1$ does<br>$\{ x \mid P_1(x) \} \subseteq \{ x \mid P_2(x) \}$ |  |  |
|-----------------------------------------------------|-------------------------------------------------------------|----------------------------------------------------------------------------------------------------|--|--|
| VORK<br>UNIVERSITY                                  | EECS3311 M: Software Design<br>Winter 2019<br>CHEN-WEI WANG | More concisely:<br>$P_1 \Rightarrow P_2$<br>e.g., For command withdraw(amount: amount),<br>$P_2: amount \ge 0$ requires less than $P_1: amount > 0$                                                                                                    |  |  |
|                                                     |                                                             | What is the <i>precondition</i> that <i>requires the least</i> ? [ <i>true</i>                                                                                                    |  |  |
| Aspects of Inheritar                                |                                                             |                                                                                                    |  |  |

## Inheritance and Contracts (1)

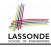

• The fact that we allow *polymorphism*:

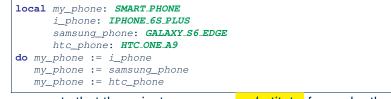

suggests that these instances may substitute for each other.

- Intuitively, when expecting SMART\_PHONE, we can substitute it by instances of any of its descendant classes.
  - : Descendants accumulate code from its ancestors and can thus meet expectations on their ancestors.
- Such *substitutability* can be reflected on contracts, where a

#### substitutable instance will:

- Not require more from clients for using the services.
- Not ensure less to clients for using the services.

5 of 16

## Inheritance and Contracts (2.2)

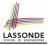

class SMART\_PHONE get reminders: LIST[EVENT] require  $\alpha$ : battery\_level  $\geq$  0.1 -- 10% ensure  $\beta: \forall e: \text{Result} \mid e \text{ happens today}$ end

#### class IPHONE\_6S\_PLUS

inherit SMART PHONE redefine get reminders end get\_reminders: LIST[EVENT] require else  $\gamma$ : battery\_level  $\geq 0.15$  -- 15% ensure then δ: ∀e: **Result** | e happens today or tomorrow end

Contracts in descendant class IPHONE\_65\_PLUS are not suitable.  $(battery\_level \ge 0.1 \Rightarrow battery\_level \ge 0.15)$  is not a tautology. e.g., A client able to get reminders on a *SMART\_PHONE*, when battery level is 12%, will fail to do so on an IPHONE\_6S\_PLUS.

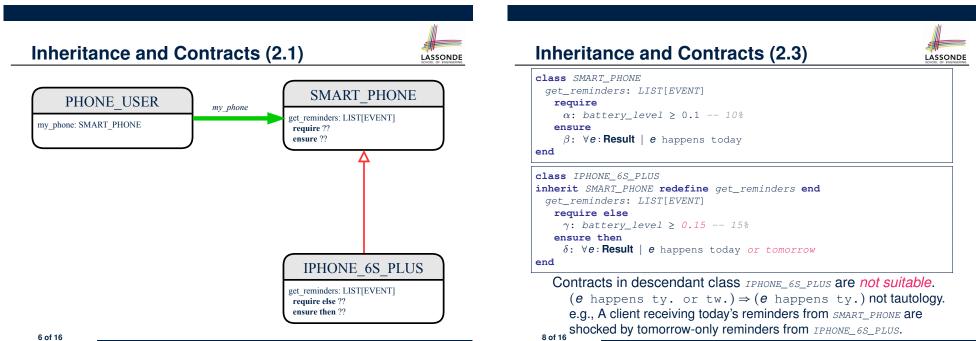

## **Inheritance and Contracts (2.4)**

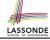

| class SMART_PHONE<br>get_reminders: LIST[EVENT]<br>require<br>α: battery_level ≥ 0.1 10%<br>ensure |
|----------------------------------------------------------------------------------------------------|
| $\beta: \forall e: Result \mid e \text{ happens today}$                                            |
| end                                                                                                |
| class IPHONE_6S_PLUS                                                                               |
| <pre>inherit SMART_PHONE redefine get_reminders end</pre>                                          |
| get_reminders: LIST[EVENT]                                                                         |
| require else                                                                                       |
| $\gamma: battery\_level \ge 0.05 5\%$                                                              |
| ensure then                                                                                        |
| $\delta: \ \forall e: Result \mid e$ happens today between 9am and 5pm                             |

#### end

Contracts in descendant class IPHONE\_65\_PLUS are suitable.

• **Require the same or less** Clients satisfying the precondition for *smart\_phone* are *not* shocked by not being to use the same feature for *iphone\_6s\_plus*. 9 of 16

#### **Contract Redeclaration Rule (1)**

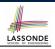

- In the context of some feature in a descendant class:
  - Use require else to redeclare its precondition.
  - Use ensure then to redeclare its precondition.
- The resulting *runtime assertions checks* are:
  - original\_pre or else new\_pre
    - ⇒ Clients *able to satisfy original\_pre* will not be shocked.
    - $\therefore$  *true*  $\lor$  *new\_pre*  $\equiv$  *true*
    - A *precondition violation* will *not* occur as long as clients are able to satisfy what is required from the ancestor classes.
  - original\_post and then new\_post
    - ⇒ Failing to gain original\_post will be reported as an issue.
    - ∴ false ∧ new\_post = false
    - A *postcondition violation* occurs (as expected) if clients do not receive at least those benefits promised from the ancestor classes.

11 of 16

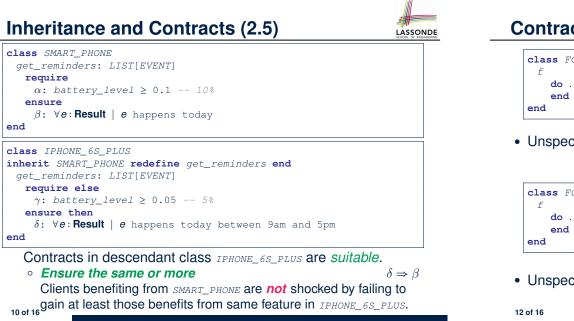

## **Contract Redeclaration Rule (2.1)**

| LASSONDE             |
|----------------------|
| SCHOOL OF ENGINEERIN |
|                      |

| class FOO             | class BAR<br>inherit FOO redefine f end |
|-----------------------|-----------------------------------------|
| f<br>do<br>end<br>end | f require else <i>new_pre</i><br>do     |
|                       | end<br>end                              |

• Unspecified *original\_pre* is as if declaring require true

```
\therefore true \lor new_pre \equiv true
```

|          | class BAR                   |
|----------|-----------------------------|
| lass FOO | inherit FOO redefine f end  |
| f        | f                           |
| do       | do                          |
| end      | ensure then <i>new_post</i> |
| nd       | end                         |
|          | end                         |
|          | L                           |

• Unspecified *original\_post* is as if declaring ensure true

*∵ true* ∧ *new\_post* ≡ *new\_post* 

## **Contract Redeclaration Rule (2.2)**

| class FOO<br>f require<br>original_pre | <pre>class BAR inherit FOO redefine f end f</pre> |
|----------------------------------------|---------------------------------------------------|
| do                                     | do                                                |
| end                                    | end                                               |
| end                                    | end                                               |

Unspecified *new\_pre* is as if declaring require else false
 .: original\_pre v false = original\_pre

| class FOO<br>f<br>do<br>ensure<br>original_post<br>end<br>end | <pre>class BAR inherit FOO redefine f end f     do     end end</pre> |
|---------------------------------------------------------------|----------------------------------------------------------------------|
|---------------------------------------------------------------|----------------------------------------------------------------------|

Unspecified new\_post is as if declaring ensure then true
 ... original\_post \ true = original\_post

#### 13 of 16

## Inheritance and Contracts (3)

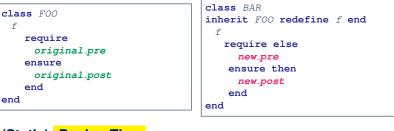

LASSONDE

LASSONDE

#### (Static) Design Time :

- $\circ | original_pre \rightarrow new_pre | should be proved as a tautology$
- $new_post \rightarrow original_post$  should be proved as a tautology

#### (Dynamic) Runtime :

- original\_pre ∨ new\_pre is checked
- original\_post ∧ new\_post is checked

# Invariant Accumulation

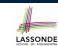

LASSONDE

- Every class inherits *invariants* from all its ancestor classes.
- Since invariants are like postconditions of all features, they are "conjoined" to be checked at runtime.

class POLYGON
 vertices: ARRAY[POINT]
invariant
 vertices.count ≥ 3
end
class RECTANGLE

inherit POLYGON
invariant
 vertices.count = 4
end

- What is checked on a RECTANGLE instance at runtime:
- $(vertices.count \ge 3) \land (vertices.count = 4) \equiv (vertices.count = 4)$
- Can PENTAGON be a descendant class of RECTANGLE?

 $(vertices.count = 5) \land (vertices.count = 4) \equiv false$ 

## Index (1)

15 of 16

Aspects of Inheritance Background of Logic (1) Background of Logic (2) Inheritance and Contracts (1) Inheritance and Contracts (2.1) Inheritance and Contracts (2.2) Inheritance and Contracts (2.3) Inheritance and Contracts (2.4) Inheritance and Contracts (2.4) Inheritance and Contracts (2.5) Contract Redeclaration Rule (1) Contract Redeclaration Rule (2.1) Contract Redeclaration Rule (2.2) Invariant Accumulation Inheritance and Contracts (3)

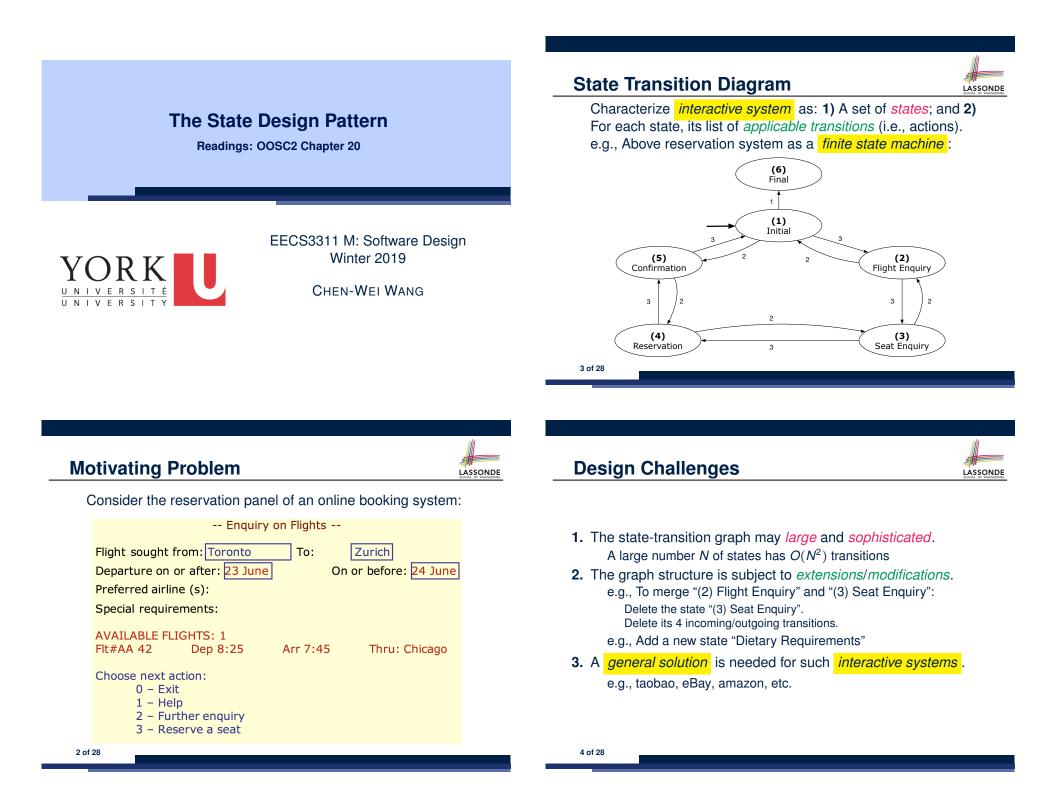

## A First Attempt

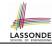

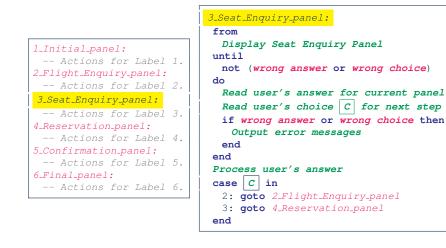

#### A Top-Down, Hierarchical Solution

• Separation of Concern Declare the transition table as a

feature the system, rather than its central control structure:

```
transition (src: INTEGER; choice: INTEGER): INTEGER
-- Return state by taking transition 'choice' from 'src' state.
require valid_source_state: 1 ≤ src ≤ 6
valid_choice: 1 ≤ choice ≤ 3
ensure valid_target_state: 1 ≤ Result ≤ 6
```

We may implement transition via a 2-D array.

|                    |   |   |   |       |   | cnoice |   |
|--------------------|---|---|---|-------|---|--------|---|
| Сноісе             |   |   | _ |       | 1 | 2      | 3 |
| SRC STATE          | 1 | 2 | 3 | 1     | 6 | 5      | 2 |
| 1 (Initial)        | 6 | 5 | 2 | 2     |   | 1      | 3 |
| 2 (Flight Enquiry) | - | 1 | 3 | 3     |   | 2      | 4 |
| 3 (Seat Enquiry)   | - | 2 | 4 | state |   | -      | - |
| 4 (Reservation)    | _ | 3 | 5 | 4     |   | 3      | 5 |
| 5 (Confirmation)   | - | 4 | 1 | 5     |   | 4      | 1 |
| 6 (Final)          | - | - | - | 6     |   |        |   |
|                    |   |   |   |       |   |        |   |

7 of 28

5 of 28

## A First Attempt: Good Design?

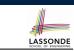

- Runtime execution ≈ a "bowl of spaghetti".
  - $\Rightarrow$  The system's behaviour is hard to predict, trace, and debug.
- Transitions hardwired as system's central control structure.
  - $\Rightarrow$  The system is vulnerable to changes/additions of states/transitions.
- All labelled blocks are largely similar in their code structures.
  - $\Rightarrow$  This design "*smells*" due to duplicates/repetitions!
- The branching structure of the design exactly corresponds to that of the specific *transition graph*.

 $\Rightarrow$  The design is *application-specific* and *not reusable* for other interactive systems.

## **Hierarchical Solution: Good Design?**

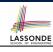

LASSONDE

. .

- This is a more general solution.
  - :: State transitions are separated from the system's central control structure.
  - $\Rightarrow$  *Reusable* for another interactive system by making changes only to the transition feature.
- How does the *central control structure* look like in this design?

#### Hierarchical Solution: Top-Down Functional Decomposition

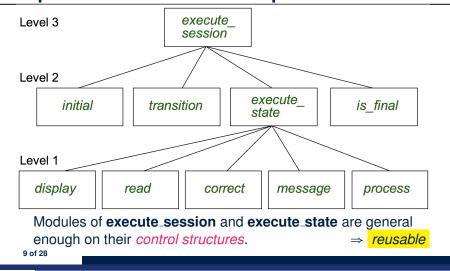

#### Hierarchical Solution: State Handling (1)

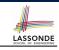

The following *control pattern* handles **all** states:

| execute_state ( current_state : INTEGER) : INTEGER                   |
|----------------------------------------------------------------------|
| Handle interaction at the current state.                             |
| Return user's exit choice.                                           |
| local                                                                |
| answer: ANSWER; valid_answer: BOOLEAN; choice: INTEGER               |
| do                                                                   |
| from                                                                 |
| until                                                                |
| valid_answer                                                         |
| do                                                                   |
| display( current_state )                                             |
| answer := <b>read_answer</b> ( current_state )                       |
| choice := <b>read_choice</b> ( current_state )                       |
| valid_answer := <b>correct</b> (                                     |
| <pre>if not valid_answer then message( current_state , answer)</pre> |
| end                                                                  |
| process(current_state, answer)                                       |
| Result := choice                                                     |
| end                                                                  |
| 11 of 28                                                             |

#### **Hierarchical Solution: System Control**

LASSONDE

- All interactive sessions share the following control pattern:
- Start with some initial state.
- Repeatedly make *state transitions* (based on *choices* read from the user) until the state is *final* (i.e., the user wants to exit).

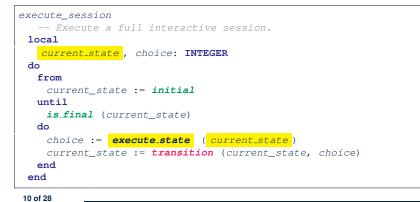

## Hierarchical Solution: State Handling (2)

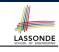

| FEATURE CALL                        | FUNCTIONALITY                                             |
|-------------------------------------|-----------------------------------------------------------|
| display( <mark>s</mark> )           | Display screen outputs associated with state s            |
| <pre>read_answer(\$)</pre>          | Read user's input for answers associated with state s     |
| <pre>read_choice(\$)</pre>          | Read user's input for exit choice associated with state s |
| <pre>correct(s, answer)</pre>       | Is the user's answer valid w.r.t. state s?                |
| process(s, answer)                  | Given that user's answer is valid w.r.t. state s,         |
|                                     | process it accordingly.                                   |
| <i>message</i> ( <i>s</i> , answer) | Given that user's answer is not valid w.r.t. state s,     |
|                                     | display an error message accordingly.                     |

**Q**: How similar are the code structures of the above state-dependant commands or queries?

### Hierarchical Solution: State Handling (3)

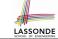

LASSONDE

**A**: Actions of all such state-dependant features must **explicitly** *discriminate* on the input state argument.

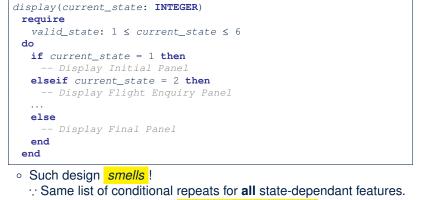

- Such design violates the Single Choice Principle.
- e.g., To add/delete a state  $\Rightarrow$  Add/delete a branch in all such features.

## **Hierarchical Solution: Pervasive States**

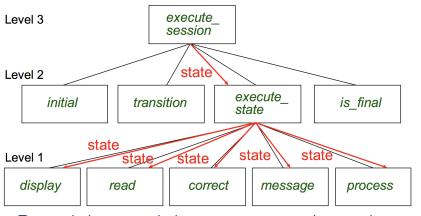

LASSONDE

LASSONDE

Too much data transmission: current\_state is passed • From execute\_session (Level 3) to execute\_state (Level 2) • From execute\_state (Level 2) to all features at Level 1 15 of 28

Hierarchical Solution: Visible Architecture

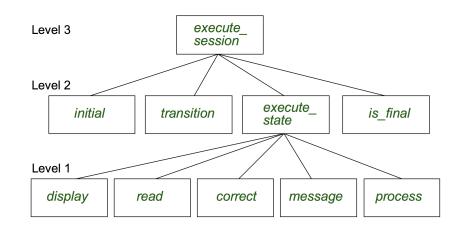

#### Law of Inversion

If your routines exchange too many data, then put your routines in your data.

#### e.g.,

- execute\_state (Level 2) and all features at Level 1:
- Pass around (as *inputs*) the notion of *current\_state*
- Build upon (via *discriminations*) the notion of *current\_state*

| <i>execute_state</i> | ( <mark>s: INTEGER</mark> )           |
|----------------------|---------------------------------------|
| display              | ( <mark>s: INTEGER</mark> )           |
| read_answer          | ( <mark>s: INTEGER</mark> )           |
| <i>read_choice</i>   | ( <mark>s: INTEGER</mark> )           |
| correct              | ( <i>s: INTEGER</i> ; answer: ANSWER) |
| process              | ( <i>s: INTEGER</i> ; answer: ANSWER) |
| message              | ( <i>s: INTEGER</i> ; answer: ANSWER) |
|                      |                                       |

- $\Rightarrow$  *Modularize* the notion of state as *class STATE*.
- $\Rightarrow$  **Encapsulate** state-related information via a **STATE** interface.
- ⇒ Notion of current\_state becomes implicit: the Current class.

## **Grouping by Data Abstractions**

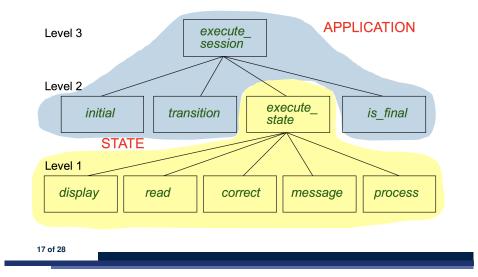

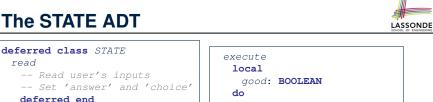

#### The STATE ADT

LASSONDE

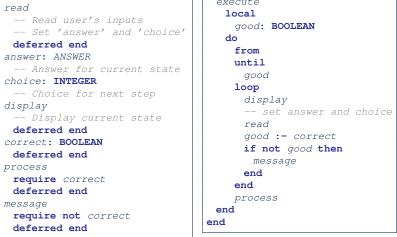

19 of 28

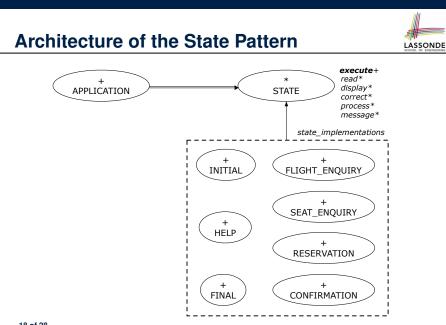

#### The Template Design Pattern

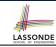

Consider the following fragment of Eiffel code:

- s: STATE 2 create { SEAT\_ENOUIRY } s.make
- 3 s.execute
- 4 create {CONFIRMATION} s.make
- 5 s.execute

1

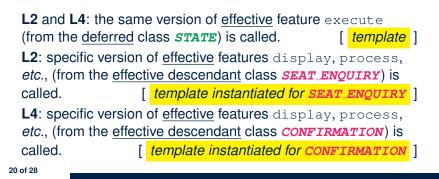

#### **APPLICATION Class: Array of STATE**

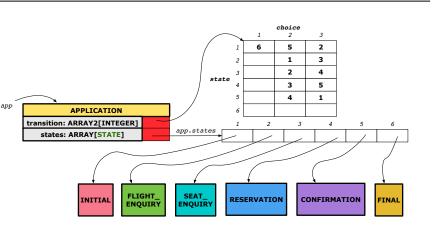

#### **APPLICATION Class (2)**

| class APPLICATION                                    |
|------------------------------------------------------|
| feature {NONE} Implementation of Transition Graph    |
| transition: ARRAY2[INTEGER]                          |
| states: ARRAY[STATE]                                 |
| feature                                              |
| <pre>put_state(s: STATE; index: INTEGER)</pre>       |
| <b>require</b> 1 ≤ index ≤ number_of_states          |
| <pre>do states.force(s, index) end</pre>             |
| choose_initial(index: INTEGER)                       |
| <b>require</b> 1 ≤ index ≤ number_of_states          |
| <pre>do initial := index end</pre>                   |
| <pre>put_transition(tar, src, choice: INTEGER)</pre> |
| require                                              |
| $1 \leq src \leq number_of_states$                   |
| $1 \leq tar \leq number_of_states$                   |
| 1 ≤ choice ≤ number_of_choices                       |
| do                                                   |
| transition.put(tar, src, choice)                     |
| end                                                  |
| end                                                  |

LASSONDE

23 of 28

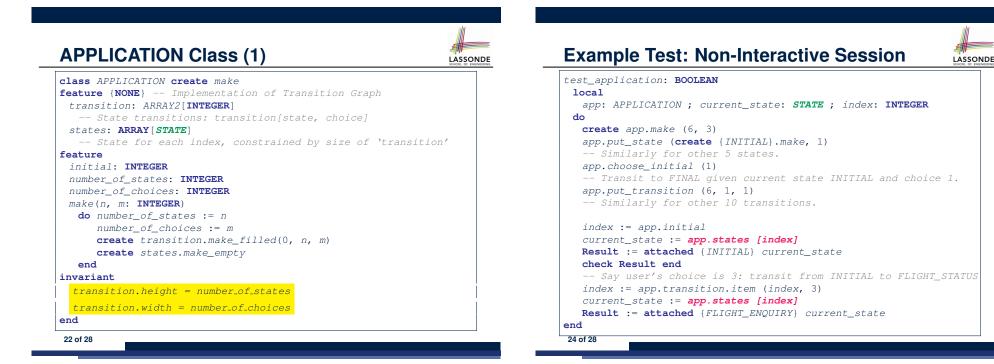

LASSONDE

## APPLICATION Class (3): Interactive Session

| class A  | APPLICATION                                            |
|----------|--------------------------------------------------------|
| feature  | e {NONE} Implementation of Transition Graph            |
| trans    | ition: ARRAY2[INTEGER]                                 |
| state    | s: ARRAY [STATE]                                       |
| feature  | 3                                                      |
| execu    | te_session                                             |
| loca     | al                                                     |
| си       | rrent_state: <b>STATE</b>                              |
| in       | dex: INTEGER                                           |
| do       |                                                        |
| fr       | om                                                     |
| 2        | index := initial                                       |
| un       | til                                                    |
| 2        | is_final (index)                                       |
| 10       | op                                                     |
|          | <pre>current_state := states[index] polymorphism</pre> |
|          | current_state.execute dynamic binding                  |
| 1        | index := transition.item (index, current_state.choice) |
| en       | d                                                      |
| end      |                                                        |
| end      |                                                        |
| 25 of 28 |                                                        |

### Top-Down, Hierarchical vs. OO Solutions

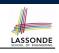

LASSONDE

In the second (top-down, hierarchy) solution, it is required for every state-related feature to *explicitly* and *manually* discriminate on the argument value, via a a list of conditionals.
e.g., Given display(current\_state: INTEGER), the calls display(1) and display(2) behave differently.
The third (OO) solution, called the State Pattern, makes such conditional *implicit* and *automatic*, by making STATE as a deferred class (whose descendants represent all types of states), and by delegating such conditional actions to *dynamic binding*.
e.g., Given s: STATE, behaviour of the call s.display depends on the *dynamic type* of s (such as INITIAL vs. FLIGHT\_ENQUIRY).

| ilding an Application                                           |  |
|-----------------------------------------------------------------|--|
| • Create instances of STATE.                                    |  |
| <pre>s1: STATE create { INITIAL} s1.make</pre>                  |  |
| Initialize an APPLICATION.                                      |  |
| <pre>create app.make(number_of_states, number_of_choices)</pre> |  |
| Perform polymorphic assignments on app.states.                  |  |
| <pre>app.put_state(initial, 1)</pre>                            |  |
| Choose an initial state.                                        |  |
| app.choose_initial(1)                                           |  |
| Build the transition table.                                     |  |
| <pre>app.put_transition(6, 1, 1)</pre>                          |  |
| Run the application.                                            |  |
| app.execute_session                                             |  |

# Index (1)

Motivating Problem State Transition Diagram Design Challenges A First Attempt A First Attempt: Good Design? A Top-Down, Hierarchical Solution Hierarchical Solution: Good Design? Hierarchical Solution: Good Design? Hierarchical Solution: Good Design? Hierarchical Solution: Good Design? Hierarchical Solution: Good Design? Hierarchical Solution: Good Design? Hierarchical Solution: Good Design? Hierarchical Solution: Good Design? Hierarchical Solution: Good Design? Hierarchical Solution: Good Design? Hierarchical Solution: System Control Hierarchical Solution: State Handling (1) Hierarchical Solution: State Handling (3) Hierarchical Solution: Visible Architecture

26 of 2

Bu

0

0

0

0

0

## Index (2)

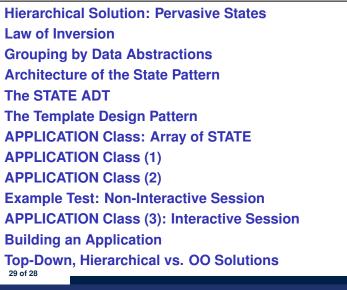

#### **Motivating Problem**

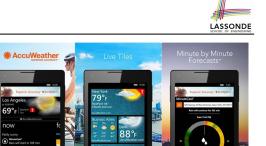

- A *weather station* maintains *weather data* such as *temperature*, *humidity*, and *pressure*.
- Various kinds of applications on these *weather data* should regularly update their *displays*:
  - Condition: temperature in celsius and humidity in percentages.
  - *Forecast*: if expecting for rainy weather due to reduced *pressure*.
- *Statistics*: minimum/maximum/average measures of *temperature*.

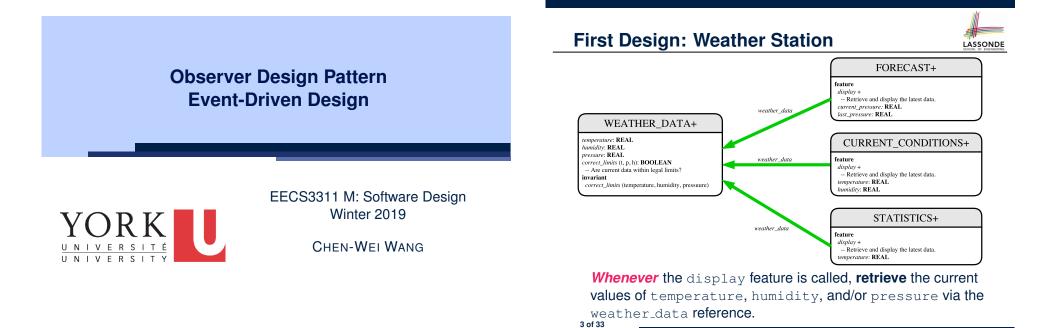

LASSONDE

#### **Implementing the First Design (1)**

| class WEATH | ER_DATA <b>create</b> make                                |
|-------------|-----------------------------------------------------------|
| feature     | Data                                                      |
| temperatu   | re: REAL                                                  |
| humidity:   | REAL                                                      |
| pressure:   | REAL                                                      |
| feature     | Queries                                                   |
| correct_1   | imits(t,p,h: REAL): BOOLEAN                               |
| ensure      |                                                           |
| Result      | implies $-36 \leq t$ and $t \leq 60$                      |
|             | implies 50 <= $p$ and $p$ <= 110                          |
|             | implies $0.8 \le h$ and $h \le 100$                       |
| feature     | -                                                         |
| make (t. r  | o, h: REAL)                                               |
| require     | ·/ ··· ·····/                                             |
| -           | t_limits(temperature, pressure, humidity)                 |
| ensure      |                                                           |
|             | ature = t <b>and</b> pressure = p <b>and</b> humidity = h |
| invariant   | reare cana probbare pana naminity n                       |
|             | in it - (tomo                                             |
|             | imits(temperature, pressure, humidity)                    |
| end         |                                                           |
| 4 of 33     |                                                           |
|             |                                                           |

#### Implementing the First Design (2.2)

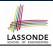

| class CURRENT_CONDITIONS create make                                      |  |
|---------------------------------------------------------------------------|--|
| feature Attributes                                                        |  |
| temperature: REAL                                                         |  |
| humidity: REAL                                                            |  |
| weather_data: WEATHER_DATA                                                |  |
| feature Commands                                                          |  |
| make(wd: WEATHER_DATA)                                                    |  |
| ensure weather_data = wd                                                  |  |
| update                                                                    |  |
| <pre>do temperature := weather_data.temperature</pre>                     |  |
| <pre>humidity := weather_data.humidity</pre>                              |  |
| end                                                                       |  |
| display                                                                   |  |
| do <mark>update</mark>                                                    |  |
| <pre>io.put_string("Current Conditions: ")</pre>                          |  |
| <pre>io.put_real (temperature) ; io.put_string (" degrees C and ")</pre>  |  |
| <pre>io.put_real (humidity) ; io.put_string (" percent humidity%N")</pre> |  |
| end                                                                       |  |
| end                                                                       |  |
|                                                                           |  |

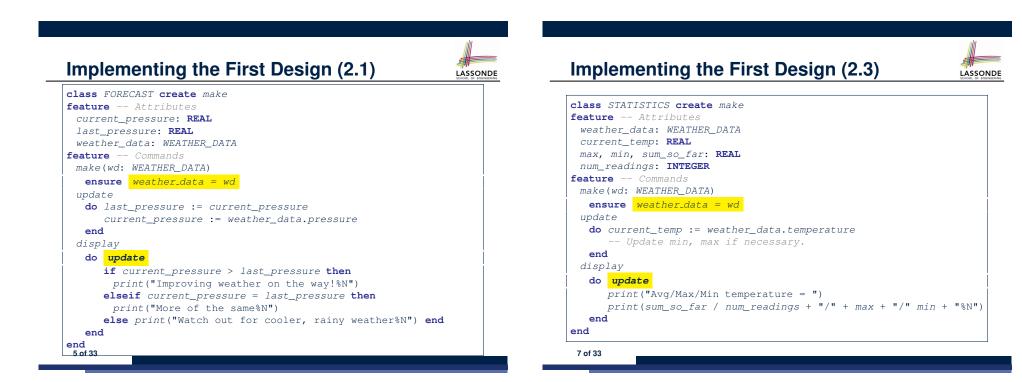

6 of 33

LASSONDE

## Implementing the First Design (3)

| 1<br>2 | class WEATHER_STATION create make<br>feature Attributes                   |
|--------|---------------------------------------------------------------------------|
| 3      | cc: CURRENT_CONDITIONS ; fd: FORECAST ; sd: STATISTICS                    |
| 4      | wd: WEATHER_DATA                                                          |
| 5      | feature Commands                                                          |
| 6      | make                                                                      |
| 7      | <b>do create</b> <i>wd.make</i> (9, 75, 25)                               |
| 8      | <pre>create cc.make (wd) ; create fd.make (wd) ; create sd.make(wd)</pre> |
| 9      |                                                                           |
| 10     | wd.set_measurements (15, 60, 30.4)                                        |
| 11     | cc.display ; fd.display ; sd.display                                      |
| 12     | cc.display ; fd.display ; sd.display                                      |
| 13     |                                                                           |
| 14     | wd.set_measurements (11, 90, 20)                                          |
| 15     | cc.display ; fd.display ; sd.display                                      |
| 16     | end                                                                       |
| 17     | end                                                                       |

L14: Updates occur on cc, fd, sd even with the same data.

8 of 33

#### **Observer Pattern: Architecture**

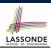

LASSONDE

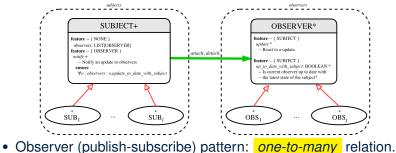

- Observers (*subscribers*) are attached to a subject (*publisher*).
- The subject notify its attached observers about changes.
- Some interchangeable vocabulary:
  - subscribe ≈ attach ≈ register
  - unsubscribe ≈ detach ≈ unregister
  - publish  $\approx$  notify
- o handle ≈ update
   10 of 33

## First Design: Good Design?

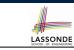

LASSONDE

• Each application (CURRENT\_CONDITION, FORECAST, STATISTICS) *cannot know* when the weather data change.

 $\Rightarrow$  All applications have to periodically initiate updates in order to keep the <code>display</code> results up to date.

- : Each inquiry of current weather data values is *a remote call*.
- $\therefore$  Waste of computing resources (e.g., network bandwidth) when there are actually no changes on the weather data.
- To avoid such overhead, it is better to let:
  - Each application is *subscribed/attached/registered* to the weather data.
  - The weather station *publish/notify* new changes.
    - $\Rightarrow$  Updates on the application side occur only when necessary.

## **Observer Pattern: Weather Station**

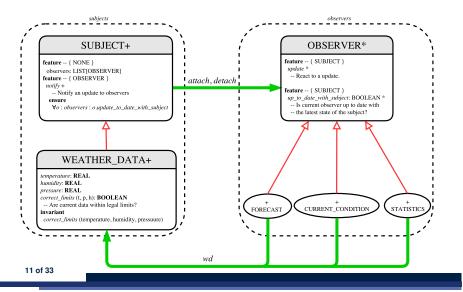

#### Implementing the Observer Pattern (1.1)

| class SUBJECT create make                                   |    |
|-------------------------------------------------------------|----|
| feature Attributes                                          |    |
|                                                             |    |
| observers : LIST[OBSERVER]                                  |    |
| feature Commands                                            |    |
| make                                                        |    |
| <pre>do create {LINKED_LIST[OBSERVER]} observers.make</pre> |    |
| <pre>ensure no_observers: observers.count = 0 end</pre>     |    |
| feature Invoked by an OBSERVER                              |    |
| attach (o: OBSERVER) Add 'o' to the observers               |    |
| <pre>require not_yet_attached: not observers.has (o)</pre>  |    |
| ensure is_attached: observers.has (o) end                   |    |
| detach (o: OBSERVER) Add 'o' to the observers               |    |
| <b>require</b> currently_attached: observers.has (o)        |    |
| ensure is_attached: not observers.has (o) end               |    |
| feature invoked by a SUBJECT                                |    |
| notify Notify each attached observer about the update.      |    |
| do across observers as cursor loop cursor.item.update end   |    |
| ensure all_views_updated:                                   |    |
| across observers as o all o.item.up_to_date_with_subject en | nd |
| end                                                         |    |
| end                                                         |    |
| 12 of 33                                                    |    |

#### Implementing the Observer Pattern (2.1)

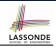

#### deferred class

LASSONDE

LASSONDE

| OBSERVER                                         |
|--------------------------------------------------|
| feature To be effected by a descendant           |
| up_to_date_with_subject: BOOLEAN                 |
| Is this observer up to date with its subject?    |
| deferred                                         |
| end                                              |
|                                                  |
| update                                           |
| Update the observer's view of 's'                |
| deferred                                         |
| ensure                                           |
| up_to_date_with_subject: up_to_date_with_subject |
| end                                              |
| end                                              |
|                                                  |
|                                                  |

Each effective descendant class of OBSERVER should:

- Define what weather data are required to be up-to-date.
- Define how to update the required weather data.

14 of 33

## Implementing the Observer Pattern (1.2)

class WEATHER\_DATA inherit SUBJECT rename make as make\_subject end create make **feature** -- data available to observers temperature: REAL humidity: **REAL** pressure: REAL correct\_limits(t,p,h: REAL): BOOLEAN **feature** -- Initialization make (t, p, h: REAL) do make\_subject -- initialize empty observers set\_measurements (t, p, h) end feature -- Called by weather station set\_measurements(t, p, h: REAL) require correct\_limits(t,p,h) invariant correct\_limits(temperature, pressure, humidity) end

#### Implementing the Observer Pattern (2.2)

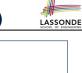

| class FORECAST                                                      |
|---------------------------------------------------------------------|
| inherit OBSERVER                                                    |
| feature Commands                                                    |
| make(a_weather_data: WEATHER_DATA)                                  |
| do weather_data := a_weather_data                                   |
| weather_data.attach (Current)                                       |
| <pre>ensure weather_data = a_weather_data</pre>                     |
| <pre>weather_data.observers.has (Current)</pre>                     |
| end                                                                 |
| feature Queries                                                     |
| up_to_date_with_subject: BOOLEAN                                    |
| ensure then                                                         |
| <b>Result</b> = current_pressure = weather_data.pressure            |
| update                                                              |
| <b>do</b> Same as 1st design; Called only <b>on demand</b>          |
| end                                                                 |
| display                                                             |
| <b>do</b> No need to update; Display contents same as in 1st design |
| end                                                                 |
| end                                                                 |
| 15 of 33                                                            |
|                                                                     |

### Implementing the Observer Pattern (2.3)

|                | ENT_CONDITIONS                                                      |
|----------------|---------------------------------------------------------------------|
| inherit OE     | SERVER                                                              |
| feature        | Commands                                                            |
| make(a_w       | eather_data: WEATHER_DATA)                                          |
| <b>do</b> weat | her_data := a_weather_data                                          |
| wea            | ther_data.attach (Current)                                          |
| ensure         | weather_data = a_weather_data                                       |
|                | weather_data.observers.has (Current)                                |
| end            |                                                                     |
| feature        | Queries                                                             |
| up_to_da       | te_with_subject: BOOLEAN                                            |
| ensure         | <pre>then Result = temperature = weather_data.temperature and</pre> |
|                | <pre>humidity = weather_data.humidity</pre>                         |
| update         |                                                                     |
| do S           | ame as 1st design; Called only <b>on demand</b>                     |
| end            |                                                                     |
| display        |                                                                     |
| do N           | o need to update; Display contents same as in 1st design            |
| end            |                                                                     |
| end            |                                                                     |
| 16 of 33       |                                                                     |

#### Implementing the Observer Pattern (3)

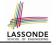

| 1  | class WEATHER_STATION create make                                         |
|----|---------------------------------------------------------------------------|
| 2  | feature Attributes                                                        |
| 3  | cc: CURRENT_CONDITIONS ; fd: FORECAST ; sd: STATISTICS                    |
| 4  | wd: WEATHER_DATA                                                          |
| 5  | feature Commands                                                          |
| 6  | make                                                                      |
| 7  | <b>do create</b> wd.make (9, 75, 25)                                      |
| 8  | <pre>create cc.make (wd) ; create fd.make (wd) ; create sd.make(wd)</pre> |
| 9  |                                                                           |
| 10 | wd.set_measurements (15, 60, 30.4)                                        |
| 11 | wd.notify                                                                 |
| 12 | cc.display ; fd.display ; sd.display                                      |
| 13 | cc.display ; fd.display ; sd.display                                      |
| 14 |                                                                           |
| 15 | wd.set_measurements (11, 90, 20)                                          |
| 16 | wd.notify                                                                 |
| 17 | cc.display ; fd.display ; sd.display                                      |
| 18 | end                                                                       |
| 19 | end                                                                       |
|    |                                                                           |

L13: cc, fd, sd make use of "cached" data values.

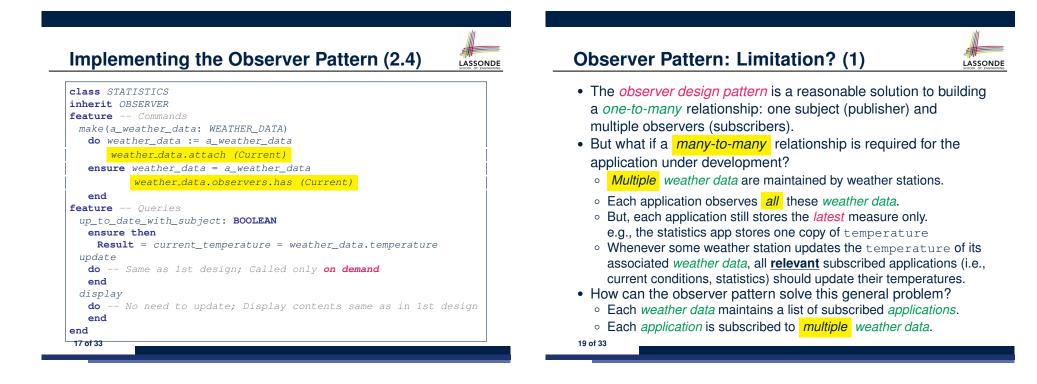

LASSONDE

## **Observer Pattern: Limitation? (2)**

LASSONDE

LASSONDE

What happens at runtime when building a *many-to-many* relationship using the *observer pattern*?

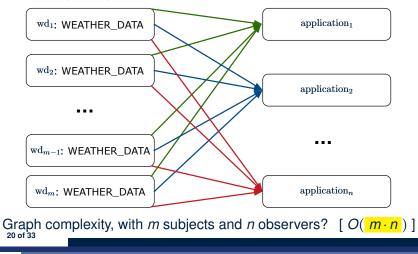

## **Event-Driven Design (2)**

In an event-driven design :

• Each variable being observed (e.g., temperature, humidity, pressure) is called a *monitored variable*.

e.g., A nuclear power plant (i.e., the *subject*) has its temperature and pressure being *monitored* by a shutdown system (i.e., an *observer*): as soon as values of these *monitored variables* exceed the normal threshold, the SDS will be notified and react by shutting down the plant.

- Each *monitored variable* is declared as an *event* :
  - An *observer* is *attached/subscribed* to the <u>relevant</u> events.
    - CURRENT\_CONDITION attached to events for temperature, humidity.
    - FORECAST only subscribed to the event for pressure.
    - <code>STATISTICS</code> only subscribed to the event for <code>temperature</code>.
  - A subject notifies/publishes changes to the relevant events.
- 22 of 33

## **Event-Driven Design (1)**

Here is what happens at runtime when building a *many-to-many* relationship using the *event-driven design*.

| wd1: WEATHER_DATA                                                | application <sub>1</sub> |
|------------------------------------------------------------------|--------------------------|
| wd2: WEATHER_DATA publish subscribe                              | application <sub>2</sub> |
| change_on_temperature: EVENT                                     |                          |
| wd <sub>n-1</sub> : WEATHER_DATA                                 | $application_{n-1}$      |
| wda: WEATHER_DATA                                                | $application_n$          |
| Graph complexity, with <i>m</i> subjects and <i>n</i> observers? | $[O(\frac{m+n}{m+n})]$   |
| Additional cost by adding a new subject?                         | [ <i>O</i> (1)]          |
| Additional cost by adding a new observer?                        | [ <i>O</i> (1)]          |
| Additional cost by adding a new event type?                      | [O(m+n)]                 |
| 210155                                                           |                          |

## **Event-Driven Design: Implementation**

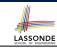

LASSONDE

- Requirements for implementing an *event-driven design* are:
  - 1. When an *observer* object is *subscribed to* an *event*, it attaches:
    - **1.1** The **reference/pointer** to an update operation Such reference/pointer is used for delayed executions.
    - 1.2 Itself (i.e., the context object for invoking the update operation)
  - 2. For the subject object to publish an update to the event, it:
    - 2.1 Iterates through all its observers (or listeners)
    - **2.2** Uses the operation reference/pointer (attached earlier) to update the corresponding observer.
- Both requirements can be satisfied by Eiffel and Java.
- We will compare how an *event-driven design* for the weather station problems is implemented in Eiffel and Java.
  - $\Rightarrow$  It's much more convenient to do such design in Eiffel.

## **Event-Driven Design in Java (1)**

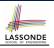

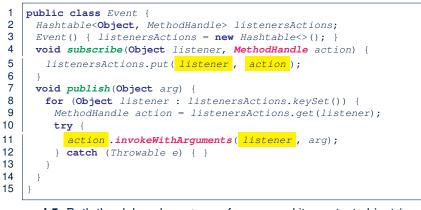

- L5: Both the delayed action reference and its context object (or call target) listener are stored into the table.
- L11: An invocation is made from retrieved <code>listener</code> and <code>action</code>.
- 24 of 33

## **Event-Driven Design in Java (3)**

| 1  | <pre>public class CurrentConditions {</pre>                             |
|----|-------------------------------------------------------------------------|
| 2  | <pre>private double temperature; private double humidity;</pre>         |
| 3  | <pre>public void updateTemperature(double t) { temperature = t; }</pre> |
| 4  | <pre>public void updateHumidity(double h) { humidity = h; }</pre>       |
| 5  | <pre>public CurrentConditions() {</pre>                                 |
| 6  | <pre>MethodHandles.Lookup lookup = MethodHandles.lookup();</pre>        |
| 7  | try {                                                                   |
| 8  | MethodHandle ut = lookup.findVirtual(                                   |
| 9  | <pre>this.getClass(), "updateTemperature",</pre>                        |
| 10 | <pre>MethodType.methodType(void.class, double.class));</pre>            |
| 11 | <pre>WeatherData.changeOnTemperature.subscribe(this, ut);</pre>         |
| 12 | MethodHandle uh = lookup.findVirtual(                                   |
| 13 | <pre>this.getClass(), "updateHumidity",</pre>                           |
| 14 | <pre>MethodType.methodType(void.class, double.class));</pre>            |
| 15 | <pre>WeatherData.changeOnHumidity.subscribe(this, uh);</pre>            |
| 16 | <pre>} catch (Exception e) { e.printStackTrace(); }</pre>               |
| 17 | }                                                                       |
| 18 | <pre>public void display() {</pre>                                      |
| 19 | System.out.println("Temperature: " + temperature);                      |
| 20 | <pre>System.out.println("Humidity: " + humidity); } }</pre>             |
|    | 26 of 33                                                                |

LASSONDE

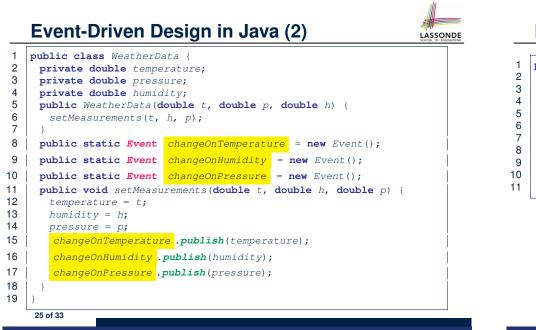

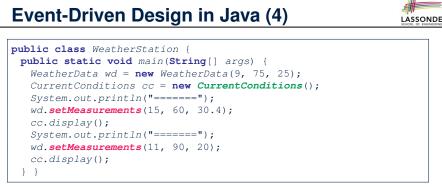

#### L4 invokes

27 of 33

WeatherData.changeOnTemperature.subscribe(

cc, ``updateTemperature handle'')

L6 invokes

WeatherData.changeOnTemperature.publish(15)

which in turn invokes

''updateTemperature handle''.invokeWithArguments(cc, 15)

## **Event-Driven Design in Eiffel (1)**

| 1 | class EVENT [ARGUMENTS -> TUPLE ]                                           |
|---|-----------------------------------------------------------------------------|
| 2 | create make                                                                 |
| 3 | feature Initialization                                                      |
| 4 | actions: LINKED_LIST[PROCEDURE[ARGUMENTS]]                                  |
| 5 | make do create actions.make end                                             |
| 6 | feature                                                                     |
| 7 | <pre>subscribe (an_action: PROCEDURE[ARGUMENTS])</pre>                      |
| 8 | <pre>require action_not_already_subscribed: not actions.has(an_action</pre> |
| 9 | <b>do</b> actions.extend (an_action)                                        |
| 0 | <pre>ensure action_subscribed: action.has(an_action) end</pre>              |
| 1 | <pre>publish (args: ARGUMENTS)</pre>                                        |
| 2 | do from actions.start until actions.after                                   |
| 3 | <pre>loop actions.item.call (args) ; actions.forth end</pre>                |
| 4 | end                                                                         |
| 5 | end                                                                         |

- L1 constrains the generic parameter ARGUMENTS: any class that instantiates ARGUMENTS must be a *descendant* of TUPLE.
- L4: The type **PROCEDURE** encapsulates both the context object and the reference/pointer to some update operation.

28 of 33

### **Event-Driven Design in Eiffel (3)**

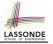

1 class CURRENT CONDITIONS

#### 2 create make

LASSONDE

LASSONDE

- 3 feature -- Initialization 4 make(wd: WEATHER DATA)
  - do
  - wd.change\_on\_temperature.subscribe (agent update\_temperature)
  - wd.change\_on\_humidity.subscribe (agent update\_humidity)

#### 8 end

5

6

7

#### feature 9

- 10 temperature: REAL
- 11 humidity: REAL
- 12 update\_temperature (t: REAL) do temperature := t end
- 13 update\_humidity (h: REAL) do humidity := h end
- 14 display do ... end 15

#### end

- agent cmd retrieves the pointer to cmd and its context object. ۲
- L6 ~ ... (agent *Current*.update\_temperature)
- Contrast L6 with L8-11 in Java class CurrentConditions.

#### 30 of 33

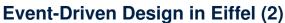

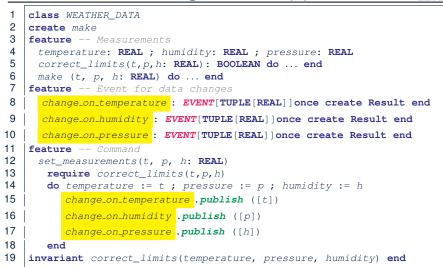

|    | Event-Driven Design in Eiffel (4)          |  |
|----|--------------------------------------------|--|
| 1  | class WEATHER_STATION create make          |  |
| 2  | feature                                    |  |
| 3  | cc: CURRENT_CONDITIONS                     |  |
| 4  | make                                       |  |
| 5  | <b>do create</b> wd.make (9, 75, 25)       |  |
| 6  | create cc.make (wd)                        |  |
| 7  | wd. <b>set_measurements</b> (15, 60, 30.4) |  |
| 8  | cc.display                                 |  |
| 9  | wd. <b>set_measurements</b> (11, 90, 20)   |  |
| 10 | cc.display                                 |  |
| 11 | end                                        |  |
| 12 | end                                        |  |

#### L6 invokes

#### wd.change\_on\_temperature.subscribe( agent cc.update\_temperature)

#### L7 invokes

31 of 33

wd.change\_on\_temperature.publish([15])

which in turn invokes cc.update\_temperature (15)

#### **Event-Driven Design: Eiffel vs. Java**

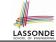

LASSONDE

- Storing observers/listeners of an event
  - Java, in the Event class:

Hashtable<Object, MethodHandle> listenersActions;

• Eiffel, in the EVENT class:

actions: LINKED\_LIST [PROCEDURE [ARGUMENTS]]

- Creating and passing function pointers
  - Java, in the CurrentConditions class constructor:

MethodHandle ut = lookup.findVirtual( this.getClass(), "updateTemperature", MethodType.methodType(void.class, double.class)); WeatherData.changeOnTemperature.subscribe(this, ut);

• Eiffel, in the CURRENT\_CONDITIONS class construction:

wd.change\_on\_temperature.subscribe (agent update\_temperature)

 $\Rightarrow$  Eiffel's type system has been better thought-out for design. 32 of 33

#### Index (2)

Implementing the Observer Pattern (2.3) Implementing the Observer Pattern (2.4) Implementing the Observer Pattern (3) **Observer Pattern: Limitation? (1) Observer Pattern: Limitation? (2) Event-Driven Design (1) Event-Driven Design (2) Event-Driven Design: Implementation** Event-Driven Design in Java (1) **Event-Driven Design in Java (2) Event-Driven Design in Java (3)** Event-Driven Design in Java (4) **Event-Driven Design in Eiffel (1) Event-Driven Design in Eiffel (2)** 34 of 33

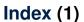

**Motivating Problem** First Design: Weather Station Implementing the First Design (1) Implementing the First Design (2.1) Implementing the First Design (2.2) Implementing the First Design (2.3) Implementing the First Design (3) First Design: Good Design? **Observer Pattern: Architecture Observer Pattern: Weather Station** Implementing the Observer Pattern (1.1) Implementing the Observer Pattern (1.2) Implementing the Observer Pattern (2.1) Implementing the Observer Pattern (2.2) 33 of 33

Index (3)

LASSONDE

**Event-Driven Design in Eiffel (3)** 

Event-Driven Design in Eiffel (4)

**Event-Driven Design: Eiffel vs. Java** 

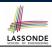

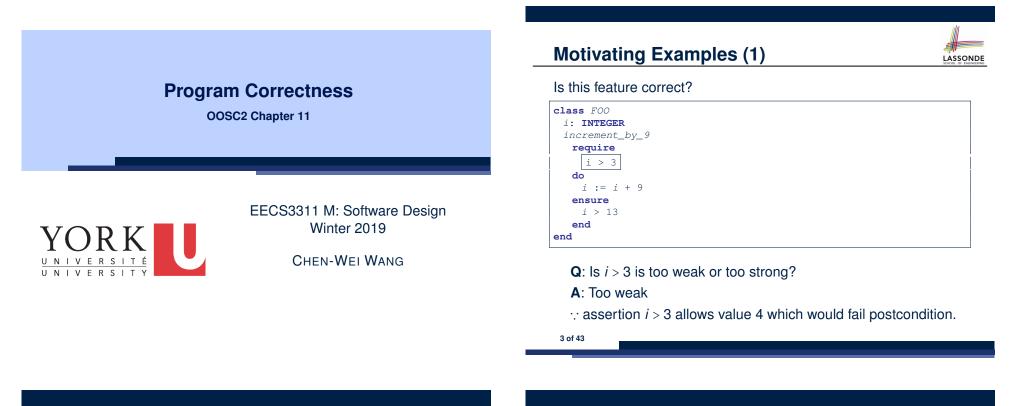

#### Weak vs. Strong Assertions

LASSONDE

[TRUE] [FALSE]

• Describe each assertion as a set of satisfying value.

```
x > 3 has satisfying values { x | x > 3 } = { 4,5,6,7,... }
```

- x > 4 has satisfying values { x | x > 4 } = { 5, 6, 7, ... }
- An assertion p is **stronger** than an assertion q if p's set of satisfying values is a subset of *a*'s set of satisfying values.
  - Logically speaking, p being stronger than q (or, q being weaker than *p*) means  $p \Rightarrow q$ .
  - e.g.,  $x > 4 \Rightarrow x > 3$
- What's the weakest assertion?
- What's the strongest assertion?
- In *Design by Contract* :

2 of 43

- A weaker *invariant* has more acceptable object states e.g., balance > 0 vs. balance > 100 as an invariant for ACCOUNT
- A weaker precondition has more acceptable input values

#### • A weaker *postcondition* has more acceptable output values

#### Motivating Examples (2)

LASSONDE

#### Is this feature correct?

| class FOO      |
|----------------|
| i: INTEGER     |
| increment_by_9 |
| require        |
| i > 5          |
| do             |
| i := i + 9     |
| ensure         |
| <i>i</i> > 13  |
| end            |
| end            |

- **Q**: Is i > 5 too weak or too strong?
- A: Maybe too strong
- $\therefore$  assertion *i* > 5 disallows 5 which would not fail postcondition. Whether 5 should be allowed depends on the requirements.

#### **Software Correctness**

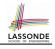

• Correctness is a *relative* notion:

*consistency* of *implementation* with respect to *specification*.

- $\Rightarrow$  This assumes there is a specification!
- We introduce a formal and systematic way for formalizing a program **S** and its *specification* (pre-condition *Q* and

post-condition  $\mathbf{R}$ ) as a *Boolean predicate* :  $\{\mathbf{Q}\} \in \{\mathbf{R}\}$ 

- e.g.,  $\{i > 3\}$  i := i + 9  $\{i > 13\}$
- e.g.,  $\{i > 5\}$  i := i + 9  $\{i > 13\}$
- If  $\{Q\} \in \{R\}$  <u>can</u> be proved **TRUE**, then the **S** is <u>correct</u>.
- e. $\underline{g}$ ,  $\{i > 5\}$  i := i + 9  $\{i > 13\}$  can be proved TRUE.
- If  $\{Q\} \in \{R\}$  cannot be proved **TRUE**, then the **S** is incorrect. e.g.,  $\{i > 3\}$  i := i + 9  $\{i > 13\}$  cannot be proved TRUE.
  - e.g.,  $\{l > 3\}$  i := i + 9  $\{l > 13\}$  <u>cannot</u> be proved IRUE.

5 of 43

#### **Hoare Logic and Software Correctness**

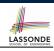

Consider the <u>contract view</u> of a feature f (whose body of implementation is **S**) as a Hoare Triple :

| { <b>Q</b> } s { <b>R</b> }                                                   |                                         |
|-------------------------------------------------------------------------------|-----------------------------------------|
| <b>Q</b> is the <i>precondition</i> of <i>f</i> .                             |                                         |
| s is the implementation of f.                                                 |                                         |
| <b>R</b> is the <i>postcondition</i> of <i>f</i> .                            |                                         |
| <ul> <li>{<i>true</i>} ≤ {<i>R</i>}</li> </ul>                                |                                         |
| All input values are valid                                                    | [ Most-user friendly ]                  |
| • { false } s { R }                                                           |                                         |
| All input values are invalid                                                  | [ Most useless for clients ]            |
| • {Q} s { <i>true</i> }                                                       | fen eliente. De sie et fen europliene 1 |
| All output values are valid [ Most risky<br>• { <i>Q</i> } S { <i>false</i> } | for clients; Easiest for suppliers ]    |
| All output values are invalid                                                 | [Most challenging coding task]          |
| <ul> <li>{true} S {true}</li> </ul>                                           |                                         |
| All inputs/outputs are valid (No contra                                       | cts) [Least informative ]               |
| 7 of 43                                                                       | , <b>L</b> 1                            |

**Hoare Logic** 

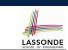

- Consider a program S with precondition Q and postcondition R.
  - {**Q**} s {**R**} is a *correctness predicate* for program **S**
  - {**Q**} S {**R**} is TRUE if program **S** starts executing in a state satisfying the precondition **Q**, and then:

(a) The program S terminates.

(b) Given that program S terminates, then it terminates in a state satisfying the postcondition *R*.

- Separation of concerns
  - (a) requires a proof of *termination*.
  - (b) requires a proof of *partial correctness*.

Proofs of (a) + (b) imply *total correctness*.

Proof of Hoare Triple using wp

#### $\{Q\} \in \{R\} \equiv Q \Rightarrow wp(S, R)$

- wp(S, R) is the weakest precondition for S to establish R
- S can be:
  - Assignments (x := y)
  - Alternations (if ... then ... else ... end)
  - Sequential compositions ( $S_1$ ;  $S_2$ )
  - $\circ$  Loops (from  $\dots$  until  $\dots$  loop  $\dots$  end)
- We will learn how to calculate the *wp* for the above programming constructs.

#### Hoare Logic A Simple Example

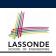

Given  $\{??\}n := n + 9\{n > 13\}$ :

- n > 4 is the *weakest precondition (wp)* for the given implementation (n := n + 9) to start and establish the postcondition (n > 13).
- Any precondition that is *equal to or stronger than* the *wp* (*n* > 4) will result in a correct program.

e.g.,  $\{n > 5\}n := n + 9\{n > 13\}$  can be proved **TRUE**.

 Any precondition that is *weaker than* the *wp* (*n* > 4) will result in an incorrect program.

e.g.,  $\{n > 3\}n := n + 9\{n > 13\}$  <u>cannot</u> be proved **TRUE**.

Counterexample: n = 4 satisfies precondition n > 3 but the output n = 13 fails postcondition n > 13.

9 of 43

**Denoting New and Old Values** 

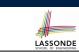

In the *postcondition*, for a program variable *x*:

- We write  $x_0$  to denote its *pre-state (old)* value.
- We write x to denote its *post-state (new)* value.
   Implicitly, in the *precondition*, all program variables have their *pre-state* values.

e.g.,  $\{b_0 > a\}$  b := b - a  $\{b = b_0 - a\}$ 

- Notice that:
  - We may choose to write "b" rather than " $b_0$ " in preconditions  $\therefore$  All variables are pre-state values in preconditions
  - We don't write "*b*<sub>0</sub>" in program
  - : there might be *multiple intermediate values* of a variable due to sequential composition

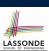

LASSONDE

 $wp(x := e, \mathbf{R}) = \mathbf{R}[x := e]$ 

R[x := e] means to substitute all *free occurrences* of variable x in postcondition **R** by expression *e*.

wp Rule: Assignments (2)

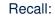

11 of 43

$$\{Q\} \in \{R\} \equiv Q \Rightarrow wp(S, R)$$

How do we prove  $\{Q\} \times := e \{R\}$ ?

$$\{\mathbf{Q}\} \times := e \{\mathbf{R}\} \iff \mathbf{Q} \Rightarrow \underbrace{\mathbf{R}[x := e]}_{wp(x := e, \mathbf{R})}$$

#### wp Rule: Assignments (3) Exercise

LASSONDE

What is the weakest precondition for a program x := x + 1 to establish the postcondition  $x > x_0$ ?

 $\{??\} \times := x + 1 \{x > x_0\}$ 

For the above Hoare triple to be **TRUE**, it must be that  $?? \Rightarrow wp(x := x + 1, x > x_0).$ 

 $Wp(x := x + 1, x > x_0)$ 

- = {Rule of wp: Assignments}
  x > x\_0[x := x\_0 + 1]
- $= \{ Replacing \ x \ by \ x_0 + 1 \} \\ x_0 + 1 > x_0$
- = {1 > 0 always true} *True*

Any precondition is OK.

False is valid but not useful.

wp Rule: Assignments (4) Exercise

What is the weakest precondition for a program x := x + 1 to establish the postcondition  $x > x_0$ ?

 $\{??\} \times := \times + 1 \{x = 23\}$ 

For the above Hoare triple to be **TRUE**, it must be that  $?? \Rightarrow wp(x := x + 1, x = 23)$ .

$$wp(x := x + 1, x = 23)$$

$$= \{Rule of wp: Assignments\}$$

$$x = 23[x := x_0 + 1]$$

$$= \{Replacing x by x_0 + 1\}$$

$$x_0 + 1 = 23$$

$$= \{arithmetic\}$$

$$x_0 = 22$$

Any precondition weaker than x = 22 is not OK.

wp Rule: Alternations (2)Recall: $\{Q\} \in \{R\} \equiv Q \Rightarrow wp(S, R)$ How do we prove that  $\{Q\}$  if B then  $S_1$  else  $S_2$  end  $\{R\}$ ? $\{Q\}$ if B then $\{Q \land B\} \ S_1 \ \{R\}$ else $\{Q \land \neg B\} \ S_2 \ \{R\}$ end $\{R\}$ 

 $wp(\texttt{if } B \texttt{ then } S_1 \texttt{ else } S_2 \texttt{ end, } R) = \begin{pmatrix} B \Rightarrow wp(S_1, R) \\ \land \\ \neg B \Rightarrow wp(S_2, R) \end{pmatrix}$ 

The wp of an alternation is such that **all branches** are able to

LASSONDE

wp Rule: Alternations (1)

establish the postcondition **R**.

$$\{Q\} \text{ if } B \text{ then } S_1 \text{ else } S_2 \text{ end } \{R\}$$

$$\iff \begin{pmatrix} \{Q \land B\} S_1 \{R\} \\ \land \\ \{Q \land \neg B\} S_2 \{R\} \end{pmatrix} \iff \begin{pmatrix} (Q \land B) \Rightarrow wp(S_1, R) \\ \land \\ (Q \land \neg B) \Rightarrow wp(S_2, R) \end{pmatrix}$$

16 of 43

#### wp Rule: Alternations (3) Exercise

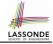

#### Is this program correct?

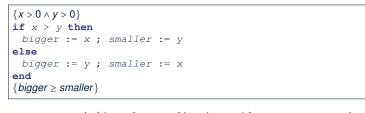

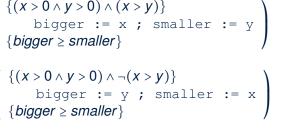

#### wp Rule: Sequential Composition (2)

Recall:

19 of 43

$$\{Q\} \in \{R\} \equiv Q \Rightarrow wp(S, R)$$

How do we prove  $\{Q\} S_1 ; S_2 \{R\}$ ?

$$\{\mathbf{Q}\} S_1 ; S_2 \{\mathbf{R}\} \iff \mathbf{Q} \Rightarrow \underbrace{wp(S_1, wp(S_2, \mathbf{R}))}_{wp(S_1; S_2, \mathbf{R})}$$

wp Rule: Sequential Composition (1)

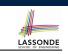

 $wp(S_1 ; S_2, \mathbf{R}) = wp(S_1, wp(S_2, \mathbf{R}))$ 

The *wp* of a sequential composition is such that the first phase establishes the *wp* for the second phase to establish the postcondition R.

- $\therefore$  *True*  $\Rightarrow$  *y* > *x* does not hold in general.
- $\therefore$  The above program is not correct.

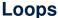

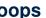

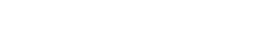

- A loop is a way to compute a certain result by successive approximations.
  - e.g. computing the maximum value of an array of integers
- Loops are needed and powerful
- But loops very hard to get right:
  - Infinite loops
  - "off-by-one" error
  - Improper handling of borderline cases
  - Not establishing the desired condition
- [termination] partial correctness

LASSONDE

- [ partial correctness ]
- [ partial correctness ]

#### **Correctness of Loops**

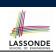

#### How do we prove that the following loops are correct?

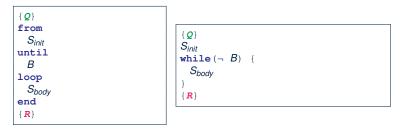

- In case of C/Java,  $|\neg B|$  denotes the *stay condition*.
- In case of Eiffel, *B* denotes the *exit condition*. There is native, syntactic support for checking/proving the total correctness of loops.

21 of 43

from

end

BS3

m := (i + i + I) // 2

if  $t @ m \le x$  then

j := m

if  $i \ge 1$  and  $i \le n$  then

Result := false

Result := (x = t @ i)

i := m + 1

end

from

i := 0; i := nuntil i = j loop

else

end

end

else

end 22 of 43

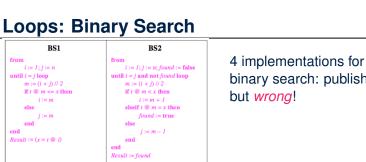

BS4

i := 0; i := n + 1

m := (i + j) // 2

if  $t @ m \le x$  then

j := m

if  $i \ge 1$  and  $i \le n$  then

Result := false

Result := (x = t @ i)

i := m + 1

until i = j loop

else

end

else

from

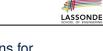

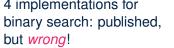

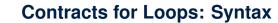

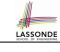

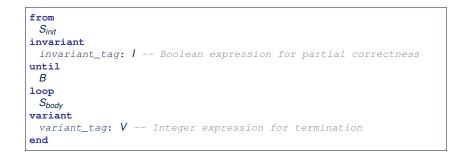

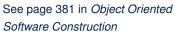

#### **Contracts for Loops**

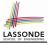

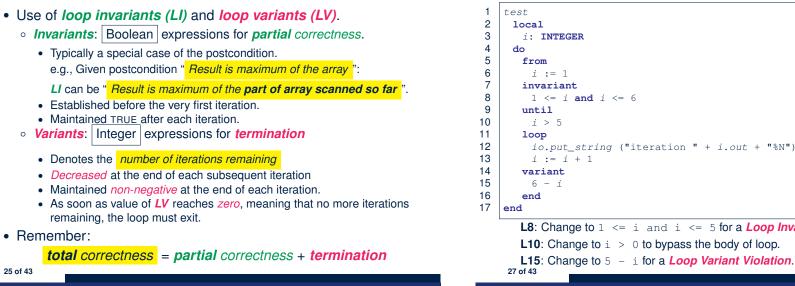

#### Contracts for Loops: Runtime Checks (2)

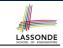

# io.put\_string ("iteration " + i.out + "%N") **L8:** Change to 1 <= i and i <= 5 for a *Loop Invariant Violation*. **L10**: Change to i > 0 to bypass the body of loop.

Contracts for Loops: Runtime Checks (1) LASSONDE S<sub>init</sub> not / Invariant Violation В  $V \ge 0$ not **B** 

V < 0

Variant Violation

S<sub>body</sub>

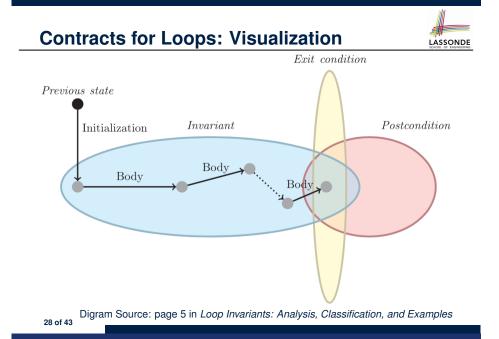

#### **Contracts for Loops: Example 1.1**

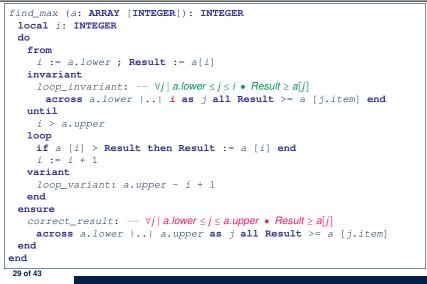

#### **Contracts for Loops: Example 2.1**

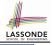

| <pre>find_max (a: ARRAY [INTEGER]): INTEGER</pre>                                   |
|-------------------------------------------------------------------------------------|
| local <i>i</i> : INTEGER                                                            |
| do                                                                                  |
| from                                                                                |
| <pre>i := a.lower ; Result := a[i]</pre>                                            |
| invariant                                                                           |
| $loop\_invariant: \forall j \mid a.lower \leq j < i \bullet Result \geq a[j]$       |
| across a.lower    (i - 1) as j all Result >= a [j.item] end                         |
| until                                                                               |
| i > a.upper                                                                         |
| loop                                                                                |
| <pre>if a [i] &gt; Result then Result := a [i] end</pre>                            |
| i := i + 1                                                                          |
| variant                                                                             |
| loop_variant: <b>a.upper - i</b>                                                    |
| end                                                                                 |
| ensure                                                                              |
| $correct\_result: \forall j \mid a.lower \le j \le a.upper \bullet Result \ge a[j]$ |
| <pre>across a.lower    a.upper as j all Result &gt;= a [j.item]</pre>               |
| end                                                                                 |
| end                                                                                 |
| 31 of 43                                                                            |
|                                                                                     |

#### **Contracts for Loops: Example 1.2**

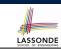

LASSONDE

Consider the feature call find\_max(  $\langle (20, 10, 40, 30) \rangle$ ), given:

- Loop Invariant:  $\forall j \mid a.lower \leq j \leq i$  Result  $\geq a[j]$
- Loop Variant: a.upper i + 1

| AFTER ITERATION | i | Result | LI           | EXIT ( <i>i</i> > <i>a.upper</i> )? | LV |
|-----------------|---|--------|--------------|-------------------------------------|----|
| Initialization  | 1 | 20     | $\checkmark$ | ×                                   | _  |
| 1st             | 2 | 20     | $\checkmark$ | ×                                   | 3  |
| 2nd             | 3 | 20     | ×            | _                                   | _  |

*Loop invariant violation* at the end of the 2nd iteration:

$$\forall j \mid a.lower \leq j \leq 3 \bullet 20 \geq a[j]$$

evaluates to *false*  $\therefore$  20  $\nleq a[3] = 40$ 

#### **Contracts for Loops: Example 2.2**

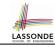

Consider the feature call find\_max(  $\langle \langle 20, 10, 40, 30 \rangle \rangle$  ), given:

- Loop Invariant:  $\forall j \mid a$ .lower  $\leq j < i$  Result  $\geq a[j]$
- Loop Variant: a.upper i

| AFTER ITERATION | i | Result | LI           | EXIT ( <i>i</i> > <i>a.upper</i> )? | LV |
|-----------------|---|--------|--------------|-------------------------------------|----|
| Initialization  | 1 | 20     | $\checkmark$ | ×                                   | _  |
| 1st             | 2 | 20     | $\checkmark$ | ×                                   | 2  |
| 2nd             | 3 | 20     | $\checkmark$ | ×                                   | 1  |
| 3rd             | 4 | 40     | $\checkmark$ | ×                                   | 0  |
| 4th             | 5 | 40     | $\checkmark$ | $\checkmark$                        | -1 |

*Loop variant violation* at the end of the 2nd iteration  $\therefore$  *a.upper* – *i* = 4 – 5 evaluates to *non-zero*.

#### **Contracts for Loops: Example 3.1**

| find max (a: ARRAY [INTEGER]): INTEGER                                |
|-----------------------------------------------------------------------|
| local <i>i</i> : INTEGER                                              |
| do                                                                    |
| from                                                                  |
| <i>i</i> := a.lower ; <b>Result</b> := a[ <i>i</i> ]                  |
| invariant                                                             |
| loop_invariant: ∀j a.lower ≤ j < i • Result ≥ a[j]                    |
| across a.lower    (i - 1) as j all Result >= a [j.item] end           |
| until                                                                 |
| i > a.upper                                                           |
| loop                                                                  |
| <pre>if a [i] &gt; Result then Result := a [i] end</pre>              |
| i := i + 1                                                            |
| variant                                                               |
| loop_variant: a.upper - i + 1                                         |
| end                                                                   |
| ensure                                                                |
| correct_result: ∀j a.lower≤j≤a.upper • Result≥a[j]                    |
| <pre>across a.lower    a.upper as j all Result &gt;= a [j.item]</pre> |
| end                                                                   |
| end                                                                   |
| 33 of 43                                                              |

#### **Contracts for Loops: Exercise**

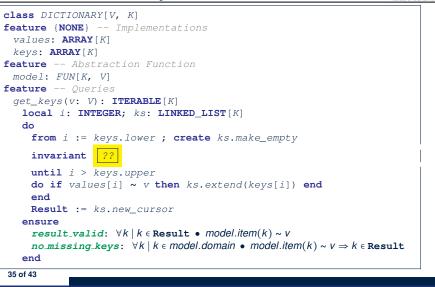

LASSONDE

LASSONDE

#### **Contracts for Loops: Example 3.2**

LASSONDE

Consider the feature call find\_max(  $\langle (20, 10, 40, 30) \rangle$ ), given:

- Loop Invariant:  $\forall j \mid a$ . lower  $\leq j < i$  Result  $\geq a[j]$
- Loop Variant: a.upper i + 1
- **Postcondition**:  $\forall j \mid a.lower \leq j \leq a.upper Result \geq a[j]$

| AFTER ITERATION | i | Result | LI           | EXIT ( <i>i</i> > <i>a.upper</i> )? | LV |
|-----------------|---|--------|--------------|-------------------------------------|----|
| Initialization  | 1 | 20     | $\checkmark$ | ×                                   | _  |
| 1st             | 2 | 20     | $\checkmark$ | ×                                   | 3  |
| 2nd             | 3 | 20     | $\checkmark$ | ×                                   | 2  |
| 3rd             | 4 | 40     | $\checkmark$ | ×                                   | 1  |
| 4th             | 5 | 40     | $\checkmark$ | $\checkmark$                        | 0  |

**Proving Correctness of Loops (1)** 

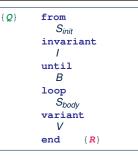

- A loop is *partially correct* if:
  - Given precondition **Q**, the initialization step S<sub>init</sub> establishes **LI** I.
  - At the end of S<sub>body</sub>, if not yet to exit, LI I is maintained.
  - If ready to exit and *LI I* maintained, postcondition *R* is established.
- A loop *terminates* if:
  - Given *LI I*, and not yet to exit, *S*<sub>body</sub> maintains *LV V* as non-negative.
- Given *LI I*, and not yet to exit, *S*<sub>body</sub> decrements *LV V*.

#### **Proving Correctness of Loops (2)**

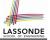

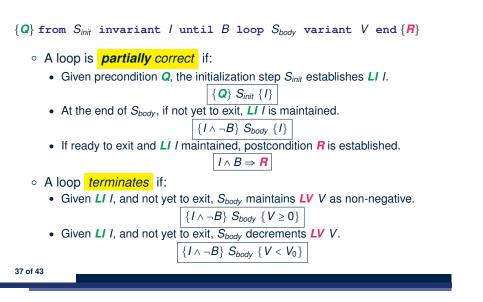

#### Proving Correctness of Loops: Exercise (1.2)

Prove that each of the following *Hoare Triples* is TRUE.

1. Establishment of Loop Invariant:

```
 \{ True \} 
i := a.lower
Result := a[i]
 \{ \forall j \mid a.lower \leq j < i \bullet Result \geq a[j] \}
```

2. Maintenance of Loop Invariant:

```
 \left\{ \begin{array}{l} (\forall j \mid a.lower \leq j < i \bullet Result \geq a[j]) \land \neg(i > a.upper) \end{array} \right\}  if a [i] > Result then Result := a [i] end i := i + 1  \left\{ \begin{array}{l} (\forall j \mid a.lower \leq j < i \bullet Result \geq a[j]) \end{array} \right\}
```

3. Establishment of Postcondition upon Termination:

```
(\forall j \mid a.lower \leq j < i \bullet Result \geq a[j]) \land i > a.upper
\Rightarrow \forall j \mid a.lower \leq j \leq a.upper \bullet Result \geq a[j]
```

39 of 43

### Proving Correctness of Loops: Exercise (1.1)

Prove that the following program is correct:

38 of 43

```
find_max (a: ARRAY [INTEGER]): INTEGER
 local i: INTEGER
 do
   from
     i := a.lower ; Result := a[i]
   invariant
     loop_invariant: \forall j \mid a.lower \leq j < i \bullet Result \geq a[j]
   until
     i > a.upper
   100p
     if a [i] > Result then Result := a [i] end
    i := i + 1
   variant
     loop_variant: a.upper - i + 1
   end
 ensure
   correct_result: \forall j \mid a.lower \leq j \leq a.upper \bullet Result \geq a[j]
 end
end
```

#### Proving Correctness of Loops: Exercise (1.3)

Prove that each of the following *Hoare Triples* is TRUE.

4. Loop Variant Stays Non-Negative Before Exit:

```
 \left\{ \begin{array}{l} (\forall j \mid a.lower \le j < i \bullet Result \ge a[j]) \land \neg(i > a.upper) \end{array} \right\}  if a \ [i] > Result then Result := a \ [i] end i \ := \ i \ + \ 1   \left\{ \begin{array}{l} a.upper - i + 1 \ge 0 \end{array} \right\}
```

5. Loop Variant Keeps Decrementing before Exit:

```
{ (\forall j \mid a.lower \le j < i \bullet Result \ge a[j]) \land \neg(i > a.upper) }
if a [i] > Result then Result := a [i] end
i := i + 1
{ a.upper - i + 1 < (a.upper - i + 1)_0 }
```

where  $(a.upper - i + 1)_0 \equiv a.upper_0 - i_0 + 1$ 

#### Proof Tips (1)

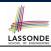

LASSONDE

$$\{Q\} \mathrel{ imes} \{R\} \Rightarrow \{Q \land P\} \mathrel{ imes} \{R\}$$

In order to prove  $\{Q \land P\} \le \{R\}$ , it is sufficient to prove a version with a *weaker* precondition:  $\{Q\} \le \{R\}$ .

#### Proof:

• Assume: 
$$\{Q\} \le \{R\}$$
  
It's equivalent to assuming:  $Q \Rightarrow wp(S, R)$  (A1)  
• To prove:  $\{Q \land P\} \le \{R\}$   
• It's equivalent to proving:  $Q \land P \Rightarrow wp(S, R)$ 

- Assume:  $Q \land P$ , which implies Q
- According to (A1), we have  $wp(\overline{S, R})$ .

```
41 of 43
```

#### Index (1)

Weak vs. Strong Assertions Motivating Examples (1) Motivating Examples (2) Software Correctness Hoare Logic Hoare Logic and Software Correctness Proof of Hoare Triple using *wp* Hoare Logic: A Simple Example Denoting New and Old Values *wp* Rule: Assignments (1) *wp* Rule: Assignments (2) *wp* Rule: Assignments (3) Exercise *wp* Rule: Assignments (4) Exercise *wp* Rule: Alternations (1)

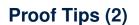

When calculating wp(S, R), if either program S or postcondition R involves array indexing, then R should be augmented accordingly.

e.g., Before calculating wp(S, a[i] > 0), augment it as

 $wp(S, a.lower \le i \le a.upper \land a[i] > 0)$ 

e.g., Before calculating wp(x := a[i], R), augment it as

 $wp(x := a[i], a.lower \le i \le a.upper \land R)$ 

#### Index (2)

wp Rule: Alternations (2)wp Rule: Alternations (3) Exercisewp Rule: Sequential Composition (1)wp Rule: Sequential Composition (2)wp Rule: Sequential Composition (3) ExerciseLoopsLoops: Binary SearchCorrectness of LoopsContracts for Loops: SyntaxContracts for Loops: Runtime Checks (1)Contracts for Loops: Runtime Checks (2)Contracts for Loops: VisualizationContracts for Loops: Example 1.1

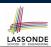

LASSONDE

## 

#### Index (3)

Contracts for Loops: Example 1.2 Contracts for Loops: Example 2.1 Contracts for Loops: Example 2.2 Contracts for Loops: Example 3.1 Contracts for Loops: Example 3.2 Contracts for Loops: Exercise Proving Correctness of Loops (1) Proving Correctness of Loops (2) Proving Correctness of Loops: Exercise (1.1) Proving Correctness of Loops: Exercise (1.2) Proving Correctness of Loops: Exercise (1.2) Proving Correctness of Loops: Exercise (1.3) Proof Tips (1) Proof Tips (2)